00226

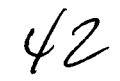

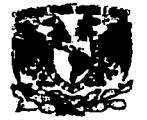

Universidad Nacional Autónoma de México Escuela Nacional de Artes Plásticas

# Nuestra\_pl@za Publicación electrónica como material de apoyo para los promotores, asesores y apoyos técnicos de las Pl@zas comunitarias e-méxico

Tesis que para obtener el titulo de Licenciada en Diseño Gráfico Greta Sánchez Muñoz Director de Tesis Juiián López Huerta Asesor Francisco Estrada Rodríguez

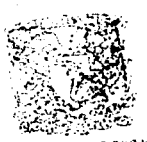

**ANYO, DE REPERENDA WINN LA TITULACIÓN** 

**CSCUZLA NACIONAL** DE ARTES PLASTICA **YOCKINICO** D.P

TESIS CON FALLA DE ORIGEN

Ciudad de México, diciembre de 2003.

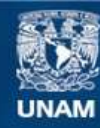

Universidad Nacional Autónoma de México

**UNAM – Dirección General de Bibliotecas Tesis Digitales Restricciones de uso**

# **DERECHOS RESERVADOS © PROHIBIDA SU REPRODUCCIÓN TOTAL O PARCIAL**

Todo el material contenido en esta tesis esta protegido por la Ley Federal del Derecho de Autor (LFDA) de los Estados Unidos Mexicanos (México).

**Biblioteca Central** 

Dirección General de Bibliotecas de la UNAM

El uso de imágenes, fragmentos de videos, y demás material que sea objeto de protección de los derechos de autor, será exclusivamente para fines educativos e informativos y deberá citar la fuente donde la obtuvo mencionando el autor o autores. Cualquier uso distinto como el lucro, reproducción, edición o modificación, será perseguido y sancionado por el respectivo titular de los Derechos de Autor.

# DE LA BIBLIOTECA

*i* '

2,

ti kanalisi sebagai kacamatan ing kalikulan dan

.. --"'

A Suide Andrews Corps

网络燕尾 地名 a da kalendar da k and the first problem of the second second. a shekarar wasan ƙwallon ƙafa ta ƙasar and the state of the state of the state of the state of the state of the state of the state of the state of the<br>The state of the state of the state of the state of the state of the state of the state of the state of the st 

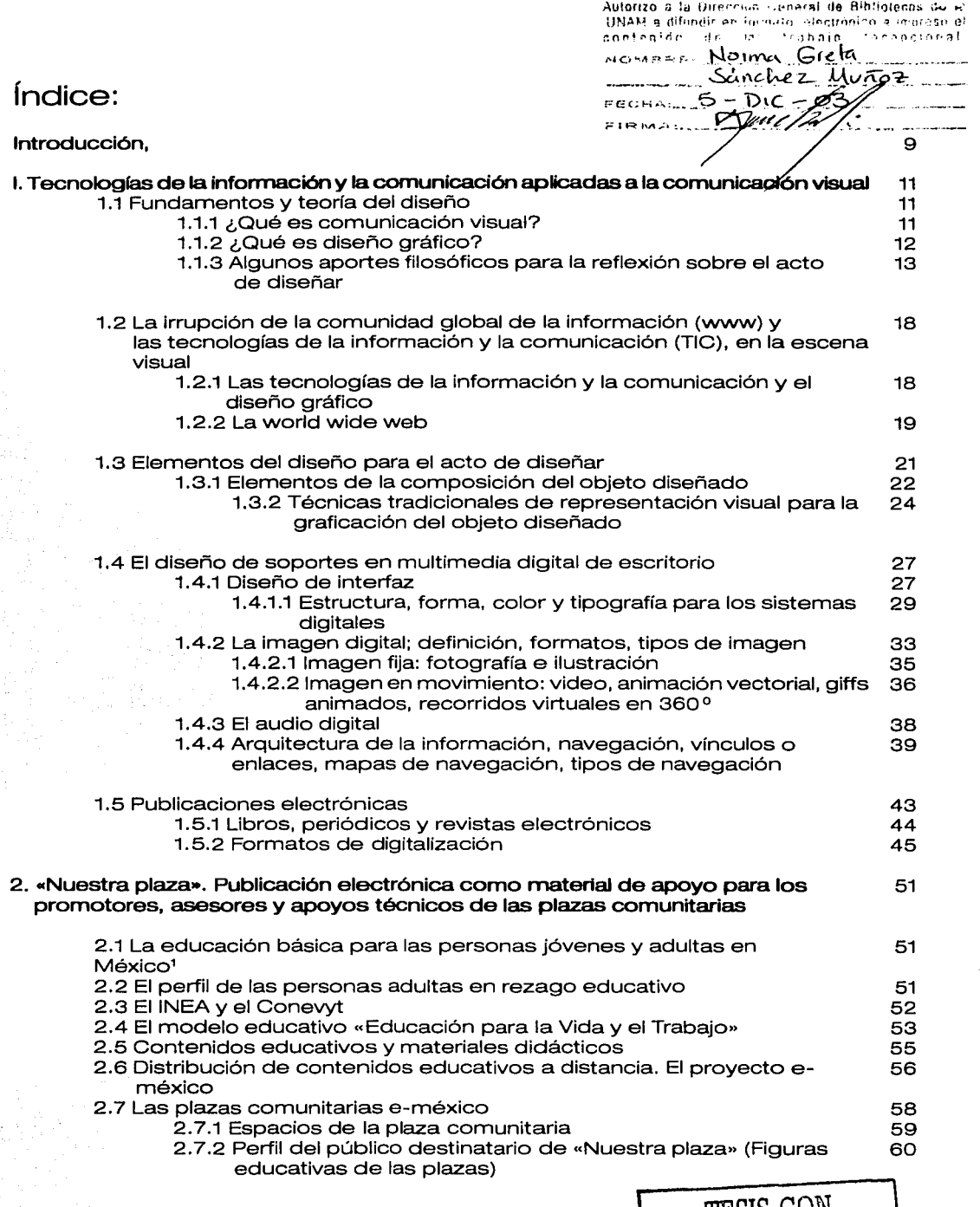

W.

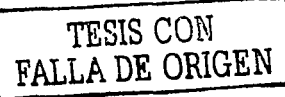

3

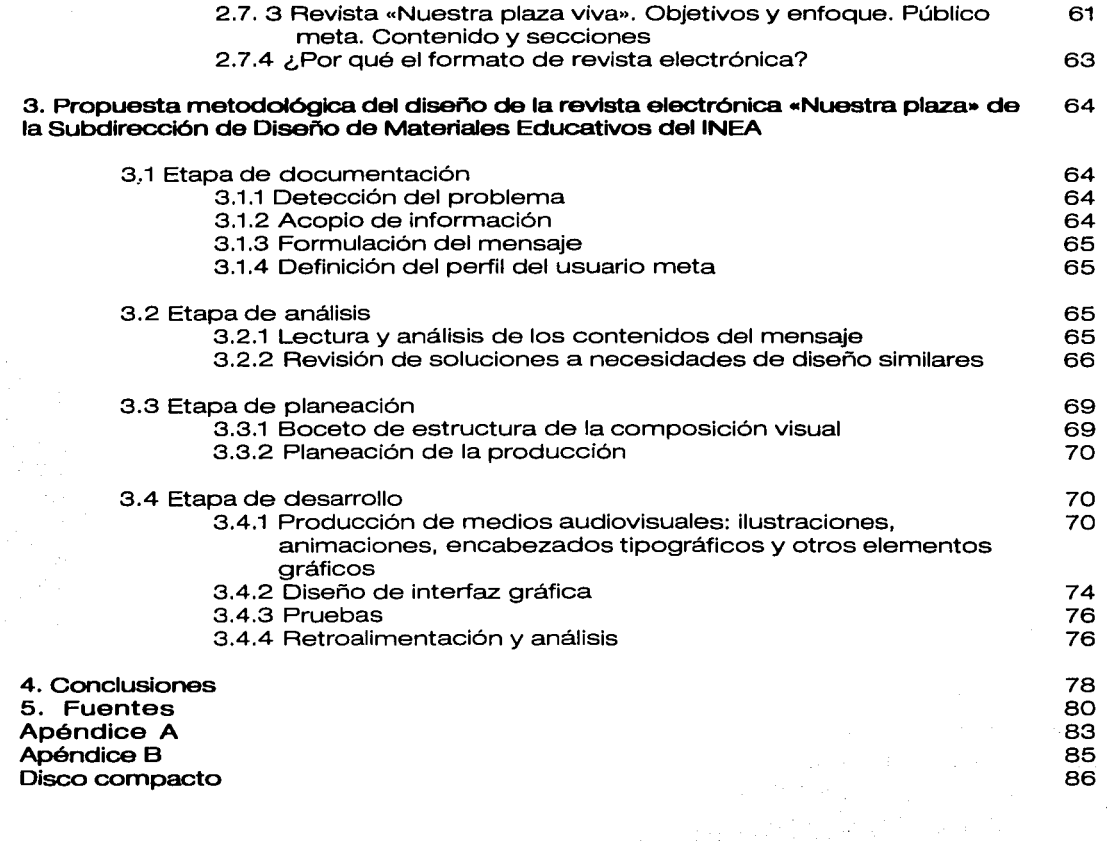

a shi ne kata ta 1990 na shekarar ƙafa ta ƙasar Ingila.<br>'Yan wasan ƙafa ta ƙasar Ingila.

ng album ay

 $\mathcal{C}=\{0,1,2,\ldots\}$ 

nakelal modulasi sebelum.<br>Pengentung mengkel bilangke

a Bernard ay a San Alba ay nanananana da kalendar<br>Ang mga barang ang mga barang ang mga barang ang mga barang ang mga barang ang mga barang ang mga barang ang m

 $\label{eq:3.1} \left\langle \psi_{\alpha} \right\rangle = \left\langle \psi_{\alpha} \right\rangle = \left\langle \psi_{\alpha} \right\rangle = \left\langle \psi_{\alpha} \right\rangle = \left\langle \psi_{\alpha} \right\rangle = \left\langle \psi_{\alpha} \right\rangle = \left\langle \psi_{\alpha} \right\rangle = \left\langle \psi_{\alpha} \right\rangle = \left\langle \psi_{\alpha} \right\rangle$ 

 $\frac{1}{2} \mathbf{1} \cdot \mathbf{1} \cdot \mathbf{1} \cdot \frac{1}{2} \cdot \mathbf{1} \cdot \mathbf{1} \cdot \mathbf{$ 

**4** 

 $\mathcal{N}_{\mathrm{c}}$  ,  $\mathcal{N}_{\mathrm{c}}$  ,  $\mathcal{N}_{\mathrm{c}}$ 

e en 1950<br>Statistike (1950)<br>Statistike (1950)

., t.'···

# In memorian

standi

A mi güera, quien siempre me dio su ejemplo de amor y perseverancia.

A mi padre, quien sigue dándomelo.

e de la compagnie de la compagnie de la compagnie de la compagnie de la compagnie de la compagnie de la compag<br>La compagnie de la compagnie de la compagnie de la compagnie de la compagnie de la compagnie de la compagnie d ta a gli<br>La composta della grandata della Carlina della Carlina della Carlina del Carlina del Carlina del Carlina del C a Alban (1991) a che il composto della provincia della Parte della Composicione di Composicione di Seguitori d<br>Alban della Regione della Regione della Composicione di Seguitori di Regione di Seguitori di Media di Lanca de 10 - 대학 대학 관련 사회의 1996년 10월 سقاطته وأوعدت كالمعير والإياد والاستطاع والمساركين أكراء والمسارد والإستاذ وبالمراقب والمتوعد والمعهد مراء والاستعداد  $\mathcal{F}^{\mathcal{A}}$  and the second contribution of the second contribution of the second contribution of the second contribution of the second contribution of the second contribution of the second contribution of the second c a ganyi Malaysi (2001) san sa Angkarak Simon aliyang Mikipun Malaysi (2002) sa masa sa sa masa sa ma

«No seremos juzgados por nuestra tecnología; sino por el uso que hicimos de ella»,

Douglas Thornsjo Autoeditor de *la revista* digital Millenium

7

그리고 있다. 사진 이 사회 사이 a ta 1990 a 1990 a 1990 a 1990 a 1990 a 1990 a 1990 a 1990 a 1990 a 1990 a 1990 a 1990 a 1990 a 1990 a 1990 a<br>Daoine a 1990 a 1990 a 1990 a 1990 a 1990 a 1990 a 1990 a 1990 a 1990 a 1990 a 1990 a 1990 a 1990 a 1990 a 19 a de 1970, el característica de la provincia de la provincia de la característica de la característica de la c<br>La característica de la característica de la característica de la característica de la característica de la ca الأواد القافات Sample More  $\label{eq:2.1} \frac{1}{\sqrt{2\pi}\log\left(2\pi\frac{1}{\sqrt{2}}\right)}\leq \frac{1}{2\sqrt{2}}\log\left(2\pi\frac{1}{\sqrt{2}}\right) \leq \frac{1}{2\sqrt{2}}\log\left(2\pi\frac{1}{\sqrt{2}}\right)$ and the second control of the property of the second control of the second control of the second control of the<br>Second control of the second control of the second control of the second control of the second control of the  $\mathcal{A}^{\mathcal{A}}$  , where  $\mathcal{A}^{\mathcal{A}}$  is the following the contribution of  $\mathcal{A}^{\mathcal{A}}$  ,  $\mathcal{A}^{\mathcal{A}}$ 

# **Introducción**

Realizar la tesis de titulación nos da la oportunidad de realizar un proyecto de diseño gráfico apoyado en los sistemas digitales para la comunicación visual.

Por un lado, permite confirmar la necesidad de ver al diseño con una visión más amplia, entendiéndolo como una disciplina de comunicación visual, que se aplica no sólo a lo gráfico, sino en general, a todo los vehículos de comunicación que puedan ser percibidos a través de la visión.

Por otro lado, pretende aprovechar la oportunidad para hacer una breve hojeada sobre aspectos de carácter toral para el diseño: Ja necesidad de revisar las teorías y enfoques del diseño, para entender mejor nuestra propia profesión; el impacto y Ja Influencia de las tecnologías de la información y la comunicación para el acto de diseñar y cómo se reflejan en el objeto diseñado.

Finalmente, se plantea la realización del proyecto de publicación electrónica para apoyar a las figuras que operan en favor de la educación de los adultos. En el contexto y momento histórico en que nos encontramos en materia de educación, resultan de gran utilidad todos los esfuerzos realizados en aras de contribuir al abatimiento del rezago educativo.

En ese sentido, con la elaboración del presente trabajo, tengo el propósito de crear úná. revista electrónica y con ello, un vehículo de comunicación visual y además, .·como veremos más adelante también un objeto de uso. Que a través de la articulación del lenguaje visual más pertinente para el público destinatario se convierta en un elemento de conexión entre sujetos distantes geográficamente pero con una labor en común: Ja educación de adultos.

a a tha ann an chomhair an t-ainm an chomhair an chomhair an chomhair an chomhair an chomhair agus a chomhair<br>Tagairtí agi sa kacamatan sa kasang sa kabilang ng mga bagay ng mga matalagay na kasalang na sa sa pangalang ng pangala<br>Anawanggay ay kalalay merengkin ting sa rando ang passay may nasang ng ngalagkining masa na katalagi sa nagala .<br>Geographica population بوره ومحاجب جواليه والمحافي فرادأ وتوافقها والمحافي فالرماء معامل والمحافي أيناهم والمتعمل والمحافظ والمحافظة n yi beye i<sub>li si</sub>cep. e de la condición de la Calendaria de la condición de la Calendaria de la calendaria de la calendaria.<br>En 1970, fin de la Calendaria de la calendaria de la Calendaria de la calendaria de la Calendaria de la compo

- 스타일 : Control Andrews  $\begin{bmatrix} 1 & 0 & 0 \\ 0 & 0 & 0 \\ 0 & 0 & 0 \end{bmatrix} \begin{bmatrix} 1 & 0 & 0 \\ 0 & 0 & 0 \\ 0 & 0 & 0 \end{bmatrix}$ 

profit and state and states a state potential de la segunda de la companya de la contrada de la contrada algunda de la capida de la state<br>La capida de la proposa de la contrada de la capital de la capida de la companya de la capital de la detecta<br>Por 

ja je sa se selje sa slava a stranje na slava i nastavljanje sa stavljanje i postavljenje stranje str

 $\overline{D}$ 

# 1. Tecnologías de la información y la comunicación aplicadas a la comunicación visual

# 1.1 Fundamentos y teoría del diseño

# 1.1.1 ¿Qué es comunicación visual?

Para responder a esta primera pregunta habrá que definir primero qué es comunicación. Existen multiplicidad de textos en relación con la teoría y enfoques de la comunicación, pero, para situarnos en el contexto de la comunicación visual, empecemos por revisar unas cuantas definiciones.

Una primera definición que parte del razonamiento en el que convergen tanto las ideas de Müller y Halder, Jaspers, Schramm y Paoli'. como la declinación etimológica de la palabra comunicación, es la siguiente: «Transferencia de información en la interacción social que permite el intercambio de conocimientos, influyendo directamente en el entorno cultural»<sup>2</sup>.

Por su parte, Zimmermann la describe así: «...la comunicación es hacer común un significado a una comunidad con el fin de que toda ella pueda comulgar en la comprensión del mismo.»<sup>3</sup>.

Sin embargo, para que realmente sea un proceso completo, debe haber una acción de respuesta, un feedback o retroalimentación, de este modo, el emisor sabrá que fue recibido el mensaje, cómo fue recibido y qué acción generó dicho mensaje.

El mismo Zlmermann cita a su vez a Otto Laske: ..... la comunicación es un proceso de dos vías que suscita una respuesta sistemática llamada comprensión...»<sup>4</sup>. En ese tenor, intentaré redondear:

> La comunicación es un proceso en el que intervienen los seres humanos, actuando a veces como emisor(es), a veces como receptor(es); a través del cual se intercambia información, y se produce una acción en sentido opuesto, generando un proceso que en ocasiones se torna cíclico.

Además de lo anterior podemos agregar para el caso específico de la comunicación visual que: «... se comunica con signos visuales (...) que correctamente empleados y adecuados a la intención comunicadora, son susceptibles de ser inteligibles para el receptor de dicha comunicación.»<sup>5</sup>.

En este proceso, la percepción visual juega un papel preponderante, que da lugar a la comprensión y decodificación del mensaje. En la comunicación visual

<sup>1</sup> López Huerta, Jullán; Clavel, Gerardo; Salas Z. Salvador. El marco conceptual del diseño en la comunicación visual. (Apuntes del seminario de titulación Sistemas digitales para la comunicación visual). Escuela Nacional de Artes Plásticas, Universidad Nacional Autónoma de México, 2002. <sup>2</sup>.López Huerta, *et al, ibidem.*<br><sup>3</sup>Zimmermann, Yves. <u>Del diseño</u>. Editorial Gustavo Gili, Barcelona, 1988.

<sup>&</sup>lt;sup>4</sup> Laske Otto. *On the understanding and design of aesthetic artifacts*. Op. cit. en Zimmemann, Ibidem. • Zlmmemann, lbidem.

cuenta también el bagaje del receptor, yá que de su conocimiento previo y experiencia dependerá el sentido que éste de al mensaje.

# 1.1.2 ¿Qué es diseño gráfico?

A la luz de las definiciones anteriores, el diseño gráfico es un proceso creativo para generar vehículos, que contienen «enunciados comunicacionales» (mensajes) dirigidos a un receptor que los captura a través de la percepción visual. En el marco de la comunicación visual, el diseñador sólo es un encodificador que ayuda al emisor a traducir sus mensajes en lenguaje visual.

Siguiendo con la lógica del análisis semántico, la palabra diseño en diferentes idiomas es: design, zeichnung, dessin, dessein, designare y disegnare. A propósito, Zimmermann postula: «En el contexto del diseño, el designar es la elección de los signos a los que se asigna ser los elementos constitutivos de la «seña» del objeto, de su identidad. Pero el designar es siempre fruto del designio, de la intención.»<sup>6</sup> • Por ello, hay en el proceso creativo una permanente toma de decisiones de diversa índole; qué retícula usar, qué tipo de formas o figuras incluir, qué color o colores emplear, cómo combinar o contrastarlos, qué ubicación asignar a los elementos, etcétera.

El comunicólogo y consultor en diseño de origen español Joan Costa define al diseño gráfico como: « ... una parte de la comunicación visual -una nueva ciencia en trance de formalizarse- que cobró relevancia con la invención de la imprenta, las artes del libro y el cartel - después, la marca y la identidad corporativa-. Ciencia y tecnología parece que colisionaran y pusieran en conflicto la razón «social» del diseño, basada en la comunicación al servicio del ser humano. En este contexto empieza a cobrar vida una nueva ciencia: la comunicación visual?.

Ahora bien, se ha usado el término diseño gráfico para referirse a lo visual, pero esa noción limita el campo de acción del diseñador. Éste, en tanto que trabaja con elementos visuales, eventualmente estará capacitado para generar objetos no sólo para los medios impresos, sino también para todos aquellos que utilicen el lenguaje visual. Es importante considerar que este universo es vastísimo, y por ello, conviene la especialización en los diferentes ámbitos de «lo visual»: diseño editorial, ilustración, fotografía, audiovisual y multimedia, simbología y diseño en soportes tridimensionales.

Asimismo, la noción de diseño gráfico tiene un enfoque con énfasis en el objeto, (lo gráfico, lo escrito) en tanto que el diseño para la comunicación visual, refleja un enfoque con énfasis en la comunicación entre los seres humanos:

> Comunicación gráfica = desde el punto de vista del objeto Comunicación visual = desde el punto de vista del hombre<sup>8</sup>

Por lo anterior, y para entender en una connotación más amplia la noción del diseño aplicado a la comunicación visual, se reformó el plan de estudios de la

ºZimmernann. *Ibidem.*<br><sup>7</sup> Costa, Joan *La situación del diseño y la comunicación visual<br>ª Apuntes del Seminario <i>Sistemas digitales para la comunicación visual.* Escuela Nacional de Artes Plásticas, Universidad Nscional Auténoma de México, marzo del 2003.

carrera en ,la Escuela Nacional de Artes Plásticas, por lo que ahora la carrera se denomina Diseño y comunicación visual. <sup>9</sup>

. Por otra parte, para que un proceso de comunicación visual sea efectivo, se requiere que el diseño logre evocar, recrear o proyectar en la mente del espectador la' realidad a que se refiere, para qué éste lo decodifique e interprete; por ello, el diseñador habrá de adoptar una actitud de permanente enriquecimiento de su bac kground visual. En la medida que más experiencias de percepción visual tenga, dispondrá de más recursos para la solución de sus proyectos.

Acerca de la función de un objeto de diseño Zimmermann apunta: «SU función esencial es la referencial porque ( ... ) los elementos del diseño gráfico son representaciones de alguna realidad.»10• Al afirmar lo anterior, se sitúa en un enfoque semiológico según el cual, la función referencial del signo «es la base de toda comunicación».

Sin embargo, si bien la fidelidad con la que el diseño represente la realidad es decisiva para que el mensaje sea decodificado por el receptor, también es cierto que el proceso de comunicación no termina ahí, por lo que el objeto diseñado también deberá disparar una respuesta en el receptor.

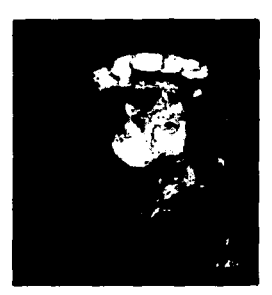

Otra función importante del objeto diseñado es su uso, por ello se afirma: «el uso hace al objeto»<sup>11</sup> , La usabilidad de un objeto, se refiere a experimentar su uso, su utilidad; por lo que, los criterios estéticos no deben regir el acto de diseñar o anteponerse a la funcionalidad, usabilidad o legibilidad.

1.1.3 Algunos aportes filosóficos para la reflexión sobre el acto de diseñar

Las reflexiones filosóficas cercanas al acto de diseñar pueden situarse a la antigüedad clásica, a partir de las ideas de Aristóteles• y Arquímedes••, entre otros. Para una meto-Arlstóteles dología del proceso proyectual, el primero se basa en la Diareisis que sigue un pensamiento lógico, de análisis.

De las ideas de Arquímedes deviene un método heurístico, que se vale de analogías e hipótesis para proyectar. Hay asimismo, un punto de partida mayeútico, basado en la valoración del proceso proyectual, la interrogación sistemática orientada a encontrar la esencia de las cosas y el «conocimiento verdadero» 12·

<sup>10</sup>Zimmernann, *Ibidem.*<br>"I Bürdeck, Bernard. <u>Diseño. Historia, teoría y práctica del diseño industrial.</u> Gustavo Gili, Barcelona. \*Aristóteles. (384-322 OC). Uno de los más grandes pensadores de todos los tiempos, Sus trabajos en ciencias naturales y sociales influyeron prácticamente todas las áreas del pensamiento moderno. Se enroló en la famosa academia dirigida por Platón, donde permaneció por 20 años. Se convirtió en profesor en la costa de Asia menor. pasó dos años estudiando biología marina en la isla de Lesbos.

«Aristotle.» Britannica Student Encyclopedia. 2003. Encyclopædia Britannica Online. 29 Jun. 2003 <http:// search.eb.com/ebi/article?eu=294690>.

«Archimedes.» Britannica Student Encyclopedia. 2003. Enciclopædia Britannica Online. 26 Jun, 2003 http:/ /searct1.eb.com/ebi/article?eu=294681

<sup>12</sup>Zimmernann, Ibidem.

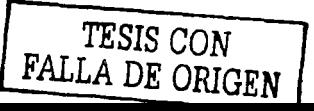

<sup>9</sup> Plan de estudios para la Licenciatura en Diseño *y* comunicación visual. Proyecto presentado al Consejo

<sup>\*\*</sup>Arquímedes. Filósofo griego nacido en Siracusa, Slciiia (287-212 AC). Matemático e inventor, desarrolló, entre otras cosas, el tornillo de Arquímedes. Contribuyó al estudio de la geometría, descubrió el principio de desplazamiento y dedujo el principio de flotabilidad.

Se parte de un pensamiento deductivo (de lo general a lo particular) o de la inducción (de lo particular a lo general).

. La noción de Kant\*\*\* acerca de la unidad de razón, que parte de la percepción sensorial pero también de la comprensión racional, sirven de base al lenguaje, y por lo tanto al diseño en tanto sistema de signos para la comunicación, sobretodo si consideramos que:

«La estrecha relación entre significación visual y significación verbal debería conducir a considerar la relación entre palabra y signo ... » y «Toda realidad aprehendida sensorialmente -- sobre todo la percibida por los ojos-- necesita ser comprendida» 13,

Por su parte, las escuelas europeas han construido una concepción sobre el diseño «,,,fundamentada en supuestos esencialmente ideológicos ... »<sup>14</sup> , sin en1bargo, esta concepción se queda corta, según Zimmermman, principalmente por el hecho de que las escuelas de diseño de Basilea y Zurich en Suiza, impulsaron la noción de la comunicación gráfica como un proceso en el cual la función principal residía en su calidad estética.

Estas escuelas son importantes porque contribuyeron a la consolidación e internacionalización del diseño gráfico. Sin embargo, la metodología pedagógica de la escuela se centra en el planteamiento de una visión donde el futuro diseñador, debe considerar «los criterios y juicios emocionales superiores a los criterios intelectuales.»<sup>15</sup>.

Las propuestas estéticas de la escuela de Basilea logran un nivel artístico, pero las soluciones son alejadas de la funcionalidad que la industria requería. Sin embargo, dentro de los aportes importantes de esta etapa están el dotar al alumno de la habilidad para ver y representar lo visto.

La otra gran escuela europea que definió la profesión del diseño fue la Escuela de Diseño de Ulm (Ulm Hochschule für Gestaltung). Para algunos heredera de la Bauhaus, tuvo como finalidad estar dirigida hacia el desarrollo de la cultura visual en relación con los efectos asociados a la producción industrial toda vez que los problemas industriales y económicos fueron el centro de atención de la reconstrucción política durante la posguerra, dejando en un segundo plano al arte. De esta escuela, Max Bill, Tomás Maldonado y Otl Aicher figuran como personalidades relevantes, siendo éste último, el creador de la imagen gráfica de los juegos olímpicos de Munich 1972. Su frase: «ver es pensar y pensar es ver»'ª, resume una visión del diseño asociada a la reflexión como elemento fundamental para el acto de diseñar.

Por otra parte, para Jordi LLovet<sup>17</sup>, los objetos diseñados son un elemento de conexión entre el hombre y la naturaleza; un elemento de conexión entre los

···rmmanuel Kant. Pensador nacido en 1724 en Prusia, (hoy Rusia). falleció en Konigsberg en 1804. Su trabajo sobre lü teoría del conocimiento, la ética y la estética influyeron de manera definitiva en los filósofos que le sucedieron, particularmente en la escuelas Kanteanas e Idealistas. Sus obras más conocidas son: la Cntica de la razón pura, Crítica de la razón práctica y la Crítica del juicio.

"Kant, lrnrnanuel.» Britannica Student Encyclopedia. 2003. Enclclopredia Britannlca Online. 26 Jun, 2003 http:/1vvwvv.britannica.com

<sup>13, 14, 157,13</sup> Zimmermann, *Ibidem.* 

'·• Bürdeck. lbidem.

<sup>&</sup>lt;sup>1</sup>'LLovet, Jordi. Ideología y metodología del diseño. Gustavo Gili, Barcelona, 1981.

hombres, y dichos objetos poseen un «plus de significación». Llovet postula que todo objeto de diseño puede descomponerse en su «texto», es decir, describir textualmente sus distintas características para llegar a generar una organización matricial de dichos rasgos deseables en el objeto y poder llegar así a la síntesis de la forma.

Esta organización matricial es el Cuadro de pertinencias, donde se vacían todos los rasgos deseables y pertinentes que debe contener el objeto. Como afirma LLovet ccLa mera operación de cctextualizar» un objeto, es decir, reducirlo a lenguaje, da Idea de las operaciones analíticas imprescindibles para llegar a la síntesis de la forma»18•

Una corriente de pensamiento que ha determinado en gran medida la reflexión sobre el acto de diseñar y el objeto diseñado, es sin duda, la Semiótica o Semiología, definida por Ferdinad de Saussure como: « ... una ciencia que estudie la vida de los signos en el marco de la vida social.»19· Saussure identifica dos elementos inseparables en el signo: el significante (que en el lenguaje hablado son los sonidos o las letras en una página) y el significado (la idea detrás del signo).

El interés en la estructura detrás de un signo vincula a la semiótica con los métodos del estructuralismo.<sup>20</sup> Los semiólogos han aplicado estos principios en los campos de la estética, la antropología, el psicoanálisis, las comunicaciones y la semántica. Dentro de estos pensadores se encuntran: Claude Lévi Strauss, Jacques Lacan, Michel Foucault, Jacques Derrida, Roland Barthes y Julia Kristeva.

Por su parte, Charles Sanders Peirce (1883) define a la semiótica como: ..... una acción, una influencia que sea o suponga una cooperación de tres sujetos, como, por ejemplo, un signo, su objeto y su interpretante<sup>21</sup> » ya que como él mismo afirmó: «El único pensamiento pues, que posiblemente puede conocerse es el pensamiento formulado sígnicamente. Pero el pensamiento que no puede conocerse no existe. Todo pensamiento, consiguientemente, debe formularse por necesidad sígnicamente.»<sup>22</sup>

Según Guiraud, la diferencia entre el enfoque de Saussure y el de Pierce estriba en la función del signo, ya que: «Saussure destaca la función social del signo, Pierce su función iógica»23• Para Guiraud, la función del signo consiste en «Comunicar ideas por medio de mensajes»<sup>24</sup>. Esta operación implica un objeto, una cosa de la que se habla o referente, signos y por lo tanto un código, un medio de transmisión y evidentemente, un destinador y un destinatario.

A partir de un esquema tomado de la teoría de las comunicaciones, Reman Jacokbson define sus funciones lingüistlcas, y su análisis según el esquema de la página siguiente:

<sup>18</sup>LLovet, Jordi, <u>Ideología y metodología del diseño</u>. Gustavo Gili, Barcelona, 1981.<br><sup>19</sup> Ferdinad de Saussure, <u>Cours de linguistlque génerale</u>. Payot, Paris, 1949, Op Cit. en Guiraud, Pierre. <u>La</u> semiología, SXXI Editores. México, 1989.

<sup>20, 21 v22</sup> http://www.elzahlr.com/Primer%20numero/Articulos/Def.%20Slg%20y%20Sem.htm<br><sup>23 v24</sup> Guiraud, Pierre. <u>La semiología</u>. SXXI Editores, México, 1989.

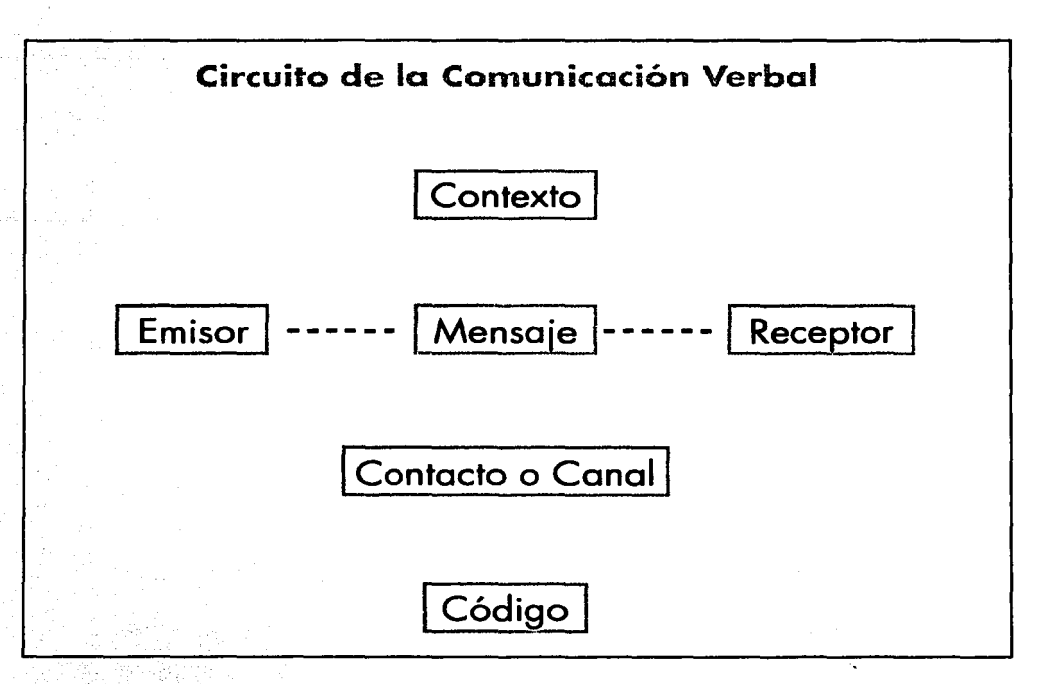

. El cual es válido para todos los modos de comunicación. Por otra parte, el problema de las funciones está vinculado al del medio de comunicación, vehículo del mensaje o medium.»<sup>25</sup>.

Por otra parte, ubicados en la corriente de pensamiento denominada Funcionalismo, se encuentran tanto el canadiense Marshall McLuhan, quien acuñara la frase «el medio es el mensaje» y la «aldea global» así como Abraham Moles, cuyos trabajos tienen basamento en la «Teoría de la Información». Moles postula que los elementos del acto de comunicación son:

•Un emisor, un receptor, un canal y el mensaje.

- •Estímulos materiales o fenómenos de la naturaleza física.
- •Estímulos sociales.

Asimismo, indica que «la comunicación sólo puede ocurrir cuando un emisor y el receptor poseen un lenguaje común, un repertorio y un código»<sup>26</sup>.

Moles define cinco pasos fundamentales para una metodología del acto de comunicar.

•Delimitar el contexto común entre el emisor y el receptor. •Analizar la naturaleza del contenido de los mensajes

<sup>26</sup> Essays de linguistique génerale. Editions de Minuit, Paris 1963, op. cit. en Guiraud, Pierre. La semiología.<br>SXXI Editores, México, 1986. <sup>26</sup> http://www.monografias.com/trabajos10/fite/fite.shtml

> TESIS CON **FALLA DE ORIGEN**

•Determinar cuantitativamente la permanencia de ciertos aspectos en el contenido

•Tal cuantificación se basa en la repetición o redundancia misma

•Por último se procura enunciar y esclarecer el conjunto de leyes.

Actualmente, al abordar un proyecto de diseño aplicado a la comunicación visual, se toma en consideración no sólo la función estética, sino fundamentalmente, la comunicacional con un fuerte enfoque pragmático y comercial: se desarrollan estudios de mercado, sondeos de opinión, estudios sobre la percepción en diferentes perfiles de usuario, etcétera.

En este sentido, el concepto de «lo deseable» se basa en valorar estilos de vida difíciles de alcanzar por la mayoría, que privilegian el consumo a ultranza. Como afirma Norberto Cháves: " Se trata de una migración del humanismo hacia el marketing. De la satisfacción de las necesidades de un usuario ideal se evoluciona hacia la oferta competitiva aceptable por una masa consumidora real. 27»

El reto actual es proyectar objetos que tiendan al equilibrio entre lo estético y lo funcional, con una aspiración de equidad. Siguiendo con la visión de Cháves:

> «Como toda revolución, el diseño nace cargado de ideología. Luego se pragmatiza y despoja de valores éticos, se seculariza y se transforma en instrumento neutro al servicio de cualquier causa. O sea de las causas que pueden financiarlo<sup>28</sup>».

Para el comunicólogo Joan Costa: «La nueva ciencia de la comunicación visual ( ... ) parte de la fusión de cuatro doctrinas:

1. La teoría psicológica de la percepción.

2. La teoría matemática de la comunicación o de la información (que incluye una visión sistémica).

3. La semiótica (en su vertiente «pragmática»: la «interpretación» y el «intérprete» del mensaje).

4. La teoría de la esquematización para la transmisión de conocimientos como nuevo lenguaje gráfico.»<sup>29</sup>

<sup>27y 28</sup> Cháves, Norberto. <u>El oficio de diseñar. Propuestas a la conciencia crítica de los que comienzan.</u><br>Colección Hipótesis. Gustavo Gili, Barcelona, 2002.

<sup>&</sup>lt;sup>29</sup> Costa, Joan. La situación actual del diseño y la comunicación visual. A la caza de tus instintos Cool hunters. http://www.joancosta.com

1.2 La irrupción de la comunidad global de la información (www) y las tecnologías de la información y la comunicación (TIC) en la escena visual

1.2.1 Las tecnologías de la información y la comunicación y el diseño gráfico

La comunicación visual y el acto de diseñar, desde siempre han encontrado en la tecnología un insumo importante. Como proveedora de herramientas de representación de la realidad, de representación visual, nos ha provisto a los diseñadores la cámara fotográfica, la imprenta, y desde luego, la computadora.

Tal ha sido su impacto en la creación visual que, como afirma Bürdeck: «Las posibilidades de aplicación de los nuevos medios y tecnologías son estímulos para el desarrollo del 'espíritu de la época'»<sup>30</sup>.

La etapa de transición entre la forma de hacer diseño tradicional y el diseño digital, practicamente ha terminado. Hoy día son indiscutibles la necesidad y ventajas que implica valerse de las herramientas de cómputo, como impensable es emprender una empresa o área de diseño al interior de una institución sin contar con -por lo menos- una computadora.

Lo anterior no significa que no haya quienes continuen trabajando de manera tradicional, finalmente el proceso creativo es un acto intelectual que toma forma física de una u otra manera. Cabe aclarar aquí que es falso el temor de los diseñadores ante la creciente aparición de técnicos en diseño gráfico por computadora, cuya formación académica en materia de comunicación visual se limita al aprendizaje de unos cuantos paquetes de software para diseño gráfico. Como afirma Cháves, se ha conferido a la tecnología «un protagonismo igual o superior a los procesos y los productos»<sup>31</sup>.

La creatividad no viene dentro del procesador de la computadora, sino que toma forma a partir de un arduo proceso cognitivo que tiene como materia prima las experiencias de percepción visual, el análisis exhaustivo de las necesidades de comunicación visual y la formulación y reformulación de estructuras y sus elementos formales.

Sin embargo, en términos de eficiencia y productividad las ventajas del diseño asistido por computadora son evidentes y casi nadie puede sustraerse a su influjo. Por otra parte, las posibilidades expresivas que la computadora nos brinda son ricas en diversidad y acordes a nuestro «espíritu de la época» posmodemo. Precisamente por permitirnos trabajar con más rapidez, es posible experimentar de otra manera con la forma, el color y las figuras, y de esa manera, retroalimentarnos para aportar soluciones más creativas.

<sup>30</sup> Bürdeck, Ibidem. <sup>31</sup> Cháves, Norberto, *ibidem.* 

Aunque para Cháves el advenimiento de la tecnología para el proceso creativo no significa una revolución en el diseño, sino que únicamente reduce notoriamente los tiempos de producción, sí permite ver el potencial que la tecnología aporta al proceso creativo cuando el diseñador se concentra en el proceso proyectual, al tener resuelta más rápidamente la parte técnica de la graficación:

> «El carácter artesanal (ensayo-error, ida y vuelta entre idea e imagen) no se elimina, pero se desplaza de la producción material a la conceptual: el diseño es, en todo caso, una 'artesanía intelectual'.

> La tecnología informática distancia al operador respecto de la representación visual del proyecto, que ahora se produce con medios automáticos. Y lo restringe a una tarea puramente mental: debe configurar el mensaje con independencia de la factura. Este incremento de la autonomía respecto de la producción material depura el oficio del diseñador y lo aloja exclusivamente en la tarea semiótica, comunicacional.»<sup>32</sup>.

Otro ejemplo de lo anterior lo aporta la diseñadora brasileña Priscila Farias al entrevistar al tipógrafo alemán Wolfgang Weingart investigador de la Schule für Gestaltung Basel, acerca de su método de creación, a lo cual éste responde: «Con la Macintosh es posible hacer muchas pruebas y correcciones antes de mandar las salidas a película. Antiguamente el proceso de pruebas y correcciones era mucho más complicado. Prescindiendo del proceso mecánico puedo controlar mejor el proceso y hacer cambios en cualquier momento.». 33

Por otra parte, hay una visión contemporanea de que la tecnología sí ha permitido, si no una revolución en el diseño, sí una revolución digital en el discurso gráfico debido a ccEI ímpetu que se le ha dado a la constante búsqueda para la expansión del código gráfico y textual, la producción de conocimiento, el almacenamiento e intercambio de información, y el desarrollo expansivo del mercado global y de telecomunicaciones( ... ) El conjunto de mecanismos para la expresión gráfica desarrollados a la fecha, pueden ser administrados en el único medio de la pantalla de la computadora, los medios digitales han ido más allá del proceso de producción, permitiendo un mayor y más rápido flujo de información»34 •

# 1.2.2 La world wide web

Fue en los años 60's cuando se iniciaron los primeros ensayos de un fenómeno que después se decantaría en una verdadera revolución de las comunicaciones<sup>35</sup>. Es sabido que como parte de la tecnología utilizada para los servicios de inteligencia militar estadunidense empezó a construirse una primera network o red.

35 http://www.zakon.org/intemet/timeline/

<sup>&</sup>lt;sup>32</sup> Cháves, Norberto. *ibidem.*<br><sup>33</sup> Farlas, Priscila L. <u>Tipografia digital. O impacto das novas tecnologias</u>. Editora 2AB. Río de Janeiro, Brasil.<br>3a edição. 2001.

<sup>&</sup>lt;sup>34</sup> Tapia, Alejandro. Graphic Desing in the Digital Era:The Rhetoric of Hypertext. The Mit Press. 2003. «lmpetus has been given by the constant search for the expanslon of textual and graph/c code, the production of knowledge, the storing and exchange of information, and the expansiva development of the global marketplace and of telecommunications to a technological synthesis. The set of mechanisms for graphlc expresslon developed to date can be administered in the unique medium of the computar screen: the digital media has become foremost arnong production processes, allowing for a greater and raster flow of information•.

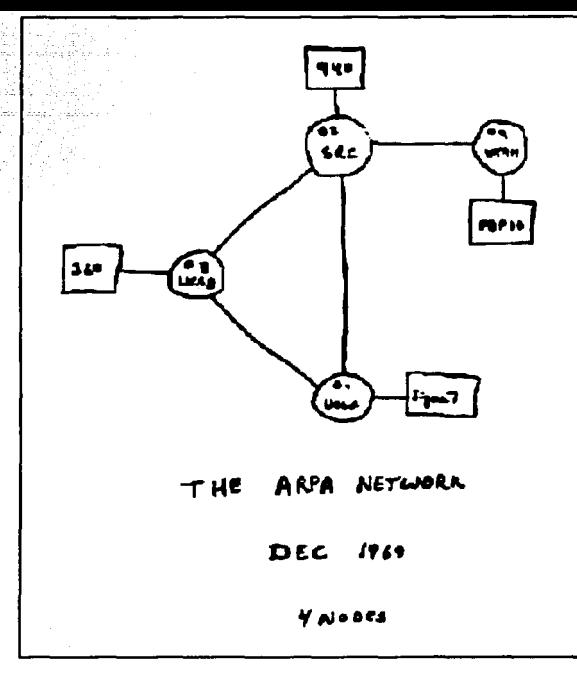

Paulatinamente, un número indeterminado de computadoras se enlazaron alámbricamente para comunicarse. Este recurso fue ampliamente explotado por las universidades, consumidoras naturales de la información que este medio proveía a sus usuarios.

Casi cincuenta años después, es un hecho que día con día miles de computadoras realizan intercambio de información de manera cotidiana. El impacto que este medio ha tenido en la sociedad y en los diferentes aspectos de la vida humana ha sido enorme, se ha desarrollado un amplio nicho para la actividad y el intercambio de información electrónicos: e-commerce, e-learning, e-bussiness, «e-etcétera».

Si bien en su momento han causado furor inventos como la radio o la televisión, el advenimiento y creciente adopción del internet o red de redes ha sido notablemente superior en términos de tiempo, escala y geografía.

A la adopción y al consumo del internet ha **Esquema de la primera red de 4 nodos** contribuido la economía de libre mercado, y al mismo tiempo, ésta se ha beneficiado de aquél.

Desde la década anterior ya se perfilaba como el medio de comunicación por excelencia de la -bautizada así por Me Luhan-, aldea global. En el terreno político, el internet es una herramienta de información y por lo tanto de poder y manipulación pero puede ser, si se quiere, una herramienta estratégica de subversión también. Basta mirar hacia el sureste y observar el fenómeno mediático que ha sido el subcomandante «Marcos».

Asimismo, como se apunta en la revista electrónica E-Crit<sup>36</sup>, investigaciones recientes sugieren que el internet se está conviertiendo no tan solo en una herramienta para la investigación u otra manera de dar clases, sino también como un objeto de estudio interdisciplinario. Para ello, varias instituciones en Estados Unidos han empezado a impartir estudios en la materia e incluso se han desarrollados instituciones exprofeso, como el Resource Center for Cyberculture Studies, de la Universidad de Maryland. Entre las materias impartidas en ese centro se encuentran: Sociología e internet, Gibercultura *y* comunidad virtual y Narrativa digital. El conjunto de instituciones y personas interesadas en el tema se han concentrado en la Association of Internet Researchers, creada en 1998.

El advenimiento y generalización de las tecnologías de la información y comunicación, han producido varios efectos en el campo de la comunicación visual. Ha habido una reducción considerable de tiempo en la graficación de maquetas de los enunciados comunicacionales, gracias a los dispositivos de salida e impresión, lo que antes -y en algunos casos hasta ahora-z se venía haciendo a través de las técnicas de representación gráfica tradicionales (no consideramos aquí la elaboración de ilustraciones, que a pesar de realizarse ahora también por medios

<sup>36</sup> E-crit. Electronic Critique, «Internet Studies 1.0:a Discipline Is Bom», http://liberalarts.udmercy.edu/e-crit/ chronlcle.htm.

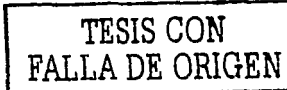

digitales, por lo menos en nuestro país,<br>continúan realizándose, de manera continúan realizándose tradicional, por medios analógicos.).

Por otra parte, se ha vuelto necesario el uso de lenguajes visuales más adecuados, para diferentes necesidades de comunicación visual al interior de la pantalla de la computadora, que revisaremos más adelante: el diseño de interfaces gráficas, de enunciados comunicacionales al interior de las propias interfaces, como pequeños anuncios, y de la presentación misma del contenido digital.

Así, tanto la irrupción de las TIC como el Internet, han permitido al diseñador gráfico interesado, acceder visualmente a diferentes página de inicio de la revista E-crit estilos, recursos y estéticas reflejadas en los sitios de prácticamente todos los continentes.

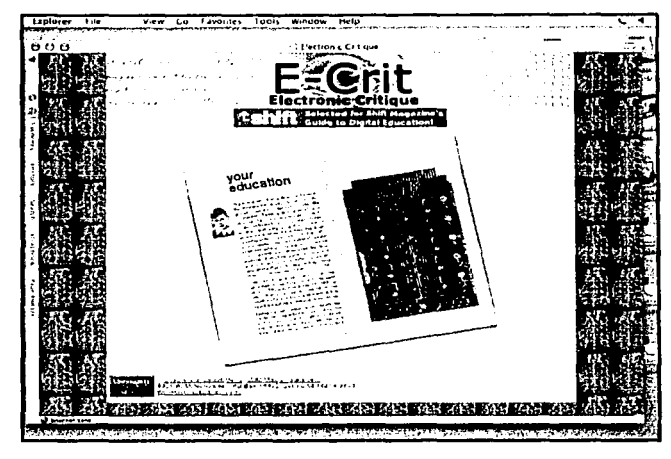

Ya lo previó Nicholas Negroponte en su libro «Ser digital», escrito en 1996: « ... la era de la postinformación anulará las limitaciones geográficas. La vida digitalizada nos hará cada vez más independientes del hecho de tener que estar en un lugar especifico, en un momento determinado (en la Internet) es posible moverse, literalmente, de máquina en máquina, y 'mirar aparadores'...»<sup>37</sup>.

Ello brinda la oportunidad de enriquecer el bagaje visual del diseñador. Asimismo, entre los diseñadores web, se ha construido una estética de «lo digital», que no es materia del presente estudio, y que amerita un análisis más amplio. Si este fenómeno es una especie de corriente artística nacida espontaneamente o no, no lo sabemos, pero sí se puede reconocer en los webdesigners de varias latitudes y de esta generación, un recurrente uso de ciertas formas, colores, tipografías y elementos condicionado también por las herramientas de producción gráfica digital, que en cierta forma «estandarizan» los diseños.

Del otro lado está también la dura crítica a lo superficial de algunas soluciones gráficas, basadas en el abuso de los recursos tecnológicos; como afirma Norberto Cháves de manera contundente: «No debería sorprender a nadie que la era multimedia coincida exactamente con la era de la anemia: Jamás se tuvieron tantos recursos para decir tan poco y ser casi nada. $*^{38}$ .

# '1.3 Elementos del diseño para el acto de diseñar

Desde un enfoque crítico del acto de diseñar, se requiere manejar un lenguaje visual que esté compuesto por principios, reglas y conceptos de organización en el plano. La ejecución es: «optimización del lenguaje visual, en la creación, en la reproducción, en la técnica de representación digitales<sup>39</sup>».

<sup>ar</sup> Negroporite, Nicholas. <u>Ser digital.</u> Océano, México, 1996.<br><sup>зе</sup> Cháves, Norberto*. Ibldem. . . .. .. .*<br><sup>зе</sup>Apuntes del Seminario *Sistemas digitales para la comunicación visual.* Escuela Nacional de Artes

.. Plásticas, Universidad Nacional Autónoma de México, marzo del 2003.

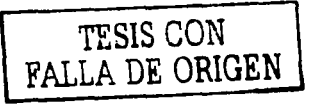

1.3.1 Elementos de la composición del objeto diseñado y su relación entre sí.

Los elementos del diseño son conceptos usados para organizar la estructura de la composición en el plano. La composición es según la Enciclopedia Britannica:

> «El acomodo dentro de una proporción específica y especialmente, dentro de una forma artística».

Un par de acepciones más:

«El producto de la mezcla o combinación de varios elementos» «una creación intelectual».

Para crear una composicieon nos valemos de:

Punto. Las características principales de un punto son su tamaño, que debe ser comparativamente pequeño y su forma simple. También se dice que un punto es un lugar en el espacio.

Linea. Sucesión de puntos, el ancho de la linea es extremadamente estrecho y su longitud amplia.

#### Aspectos de la línea:

-Su forma puede ser: recta, curva, quebrada, irregular o trazada a mano.

-Su cuerpo: está contenido entre los bordes de su ancho, puede ser liso, afilado, irregular

-Extremidades: es la forma de sus puntas, pueden ser: cuadradas, redondas, puntiagudas, etcétera; mientras más ancha es la línea más notorias son sus extremidades.

Plano. Sucesión de líneas. En una superficie bidimensional la forma plana está limitada por líneas conceptuales.

Figura. Las características de estas líneas conceptuales, y sus interrelaciones, determinan la figura de la forma plana.

#### Tipos de figuras:

-Geométricas, construidas matemáticamente

-Orgánicas, rodeadas por curvas libres, que sugieren fluidez y desarrollo.

-Rectilíneas, delimitadas por rectas sin relación matemática entre sí.

-Irregulares, limitadas por rectas y curvas sin relación matemática entre sí.

-Manuscritas, caligráficas o creadas a mano alzada.

<sup>•</sup>N. aut. Los conceptos referidos han sido traducidos y tomados en su mayoría del sitio: Art, Design and

<sup>&</sup>lt;sup>40</sup>Art, Design, and Visual Thinking. Principles of design http://char.txa.comell.edu/language/principi/ principl,htm. «It is a reconciliation of opposing forces in a composition that results in visual stability,»<br><sup>41</sup>Art, Design. and Visual Thinking. Principles of design *ibidem.* «The emphasis is ussually an interruption in the fundamental pattern or movement of the viewers eye through the composition or a break in the rhythmn

-Accidentales, determinadas por el efecto de materiales especiales, u obtenidas accidentalmente.

Estructura: Como señala Bruno Munari: «Todo, en el mundo en que vivimos, está (o parece estar) regulado por las estructuras»<sup>42</sup> • Éstas determinan la posición de las formas en los diseños. Permiten tomar decisiones sobre la composición, ya que dan un orden y determinan las relaciones internas de las formas en dicha composición.

Retícula básica: Está compuesta de líneas verticales y horizontales, que se cruzan entre sí, resultando una cuadrícula con subdivisiones de igual medida. Permite organizar los elementos en el plano de manera pensada y armónica.

La manera en que estos elementos se organizan afecta el contenido y el mensaje comunicacional. Entre las relaciones más importantes que se establecen entre los elementos, se encuentran el balance, la proporción, el ritmo, el énfasis y la unidad.

A continuación enunciamos los conceptos retornados de la página electrónica Art, Design and Visual thinking.\*

Balance. Es el concepto visual de equilibrio, es una «reconciliación de fuerzas opuestas en una composición que resulta en estabilidad visual»<sup>40</sup>. El balance en una composición tridimensional es fácil de percibir, si ésta no tiene balance, se desploma. Para entender el balance en una composición bidimensional puede trasladarse esta analogía en términos de la percepción que le causa al espectador.

Proporción. Se refiere al tamaño y escala de los elementos en el diseño. Lo crucial es la relación entre los objetos, o sus partes y el todo. Esto significa que es necesario considerar la proporción en función del contexto o el estándar usado para determinar dicha proporción. Usar la escala apropiada en la superficie de diseño es muy importante.

Ritmo. Pude ser descrito como el movimiento en el espacio y en el tiempo. Un camino conectado por una sucesión de elementos o motivos repetidos de manera regular es seguido por el ojo humano. La presencia de ritmo crea predictibilidad y

## Ejemplos de estructuras y retlculas

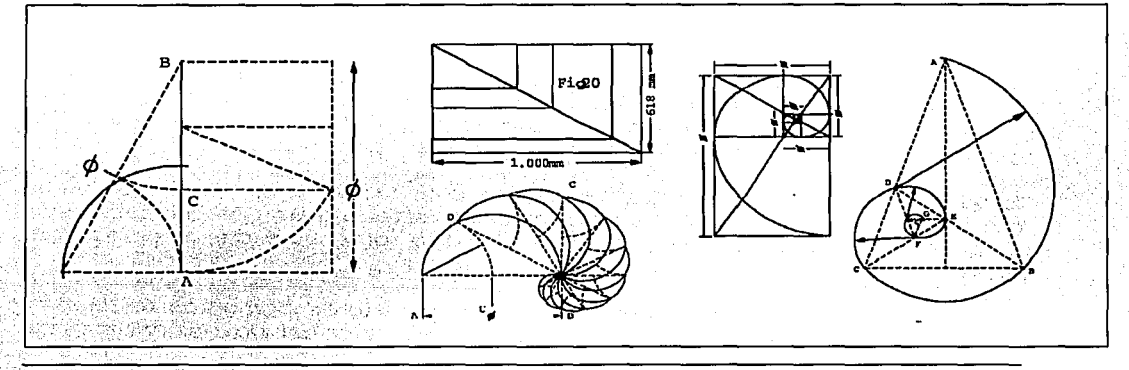

<sup>42</sup> Munari, Bruno: <u>Diseño y comunicación visual.</u> Contribución a una metodología didáctica. Gustavo Gili, Barcelona, 2002,

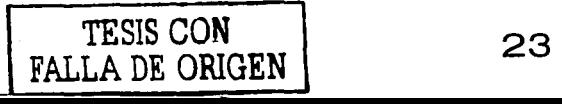

orden en una composición.

Énfasis. Se refiere también al punto de enfoque o interrupción. Marca con más fuerza un lugar en la composición para captar la atención del espectador. Normalmente hay un punto de énfasis primario o principal, con posibles puntos de énfasis secundarios en otras partes de la composición. «El énfasis es la interrupción en el patrón principal utilizado en una composición (o para decirlo de otra manera), la interrupción del ritmo». <sup>41</sup>

Unidad. Es el principio que suma a todos los otros principios y elementos del diseño. Se refiere a la «coherencia del todo» la sensación de que todas las partes están trabajando juntas para lograr un resultado común, una armonía de las partes. La unidad puede lograrse a través del uso efectivo y consistente de los elementos, el patrón de repetición, es el elemento que confiere un fuerte sentido de unidad a la composición. La consistencia de la forma y el color, también son herramientas poderosas para conseguir la unidad.

1.3.2 Técnicas tradicionales de representación visual para la graficación del objeto diseñado.

Desde la antigüedad, el ser humano ha recurrido a los materiales que se encontraron a su alcance para representar la realidad que lo ha rodeado y para expresarse. La técnica utilizada por un artista, está determinada por la pigmentación, la forma, la textura y la durabilidad de la obra creada. Las siguientes son las técnicas de representación visual más comúnmente utilizadas\*.

Acrílico. Se utilizan pigmentos fabricados con base en derivados plásticos y vinílicos solubles al agua. De consistencia espesa, se puede trabajar de forma similar al óleo, con la ventaja de un secado más rápido sobre tela o papel.

Acuarela. Compuesto de pigmentos secos en polvo mezclados con goma arábiga y soluble al agua. Se aplican sobre papel por medio de pincel de pelo natural. El acabado de la obra se caracteriza por la transparencia, por lo que es una técnica que requiere habilidad a fin de no cometer errores en las manchas de color.

Collage. Es una técnica mixta donde es válido mezclar cualquier tipo de material que soporte el sustrato. Los materiales más utilizados para el collage, son: periódico, madera, arena, ropa, lápices de colores, crayones, sellos, metal, etcétera.

Dibujo. Es la más básica de las técnicas ya que sólo requiere del lápiz de grafito, del conté, del carboncillo o de la plumilla de tinta china para representar las formas que el artista quiere expresar. El sustrato más común es el papel, el cual mientras más textura tenga, más posibilidades expresivas confiere a la obra.

Fotografía. Es la acción de grabar con ayuda de la luz una imagen captada de la realidad a través de un lente. Los materiales expuestos a la luz (película) deben ser fotosensibles, para después reproducirse en papel fotográfico, que se revela con la ayuda de agentes químicos.

Gouache.Técnica similar a la acuarela, ya que se parte de pigmentos solubles al agua, sin embargo, los acabados de las manchas de color, debido a la consistencia

<sup>\*</sup>N. aut. Para este apartado, se ha hecho acoplo de Información en el sitio: http://www.arslatino.com

espesa del material, no genera transparencias, siendo más opacos los colores. En esta técnica, para obtener el tono blanco, se requiere un pigmento de ese color. El soporte más común es el papel de algodón y los soportes rígidos como las cartulinas con gran absorción.

**Grabado.** Se trabaja una plancha de madera o metal, a través de instrumentos cortantes, punzantes o ácidos que atacan la superficie. Entre los diferentes tipos de grabado se encuentran la litografía (donde se utiliza una piedra caliza}, la serigrafía (la cual utiliza mallas de poliéster o nylon, siendo originalmente la seda), la xilografía (que se trabaja sobre la madera), el aguafuerte, etcétera.

**óleo.** Los colores se disuelven en aceite, se aplican sobre muros, telas y maderas. Se emplean como aglutinantes para la disolución de los colores los aceites grasos (como la linaza), además de esencias (como la trementina) y resinas. Las esencias se evaporan y dejan delgadas películas de color. Pueden aplicarse los colores al óleo directamente o bien a través de capas muy delgadas llamadas veladuras, que van de los claros a los oscuros.

**Pastel.** Técnica en la que se utilizan lápices de colores similares a gises, que son pigmentos en polvo con sustancias aglutinantes disueltas en agua. Se consiguen delicadas gradaciones de color, pero requiere de un proceso de fijación. Por lo

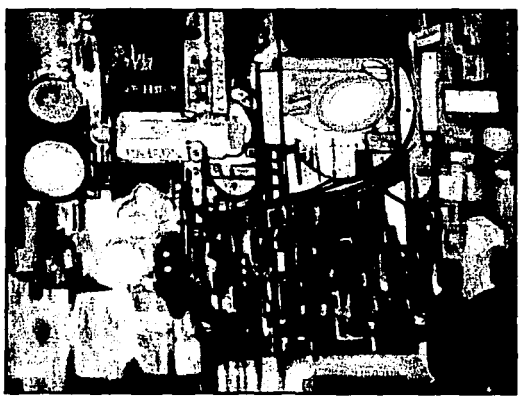

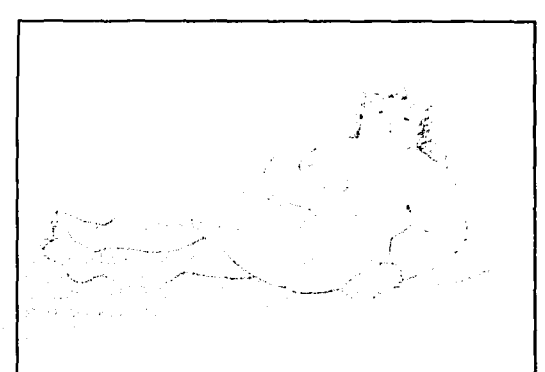

general se trabaja sobre papel.

**Temple.** Se aglutina un pigmento pulverizado con yema de huevo y agua. Es muy similar al trabajo con el óleo sólo que es de secado más rápido y de mayor versatilidad, ya que se puede pintar en magro sobre graso y viceversa.

Aún y cuando existen algunas otras técnicas, las arriba descritas han sido las más utilizadas para la graficación de los objetos diseñados para la comunicación visual. En la actualidad, la forma más común de realizar las maquetas de los mensajes comunicacionales son las salidas digitales de los diferentes dispositivos de impresión que funcionan como periféricos de salida de las computadoras, a saber: impresión en inyección de tinta e impresión láser a color o blanco y negro, entre las más comunes.

**Ejemplos de técnicas de graficaclón tradicionales: Arriba: Ralny n/ght downtown. 1967 Georgia Milla. Oleo sobre tela. Abajo: Mujer reclinada. 1999 Fernando Botero. Lápiz sobre papel.** 

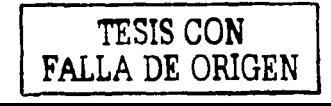

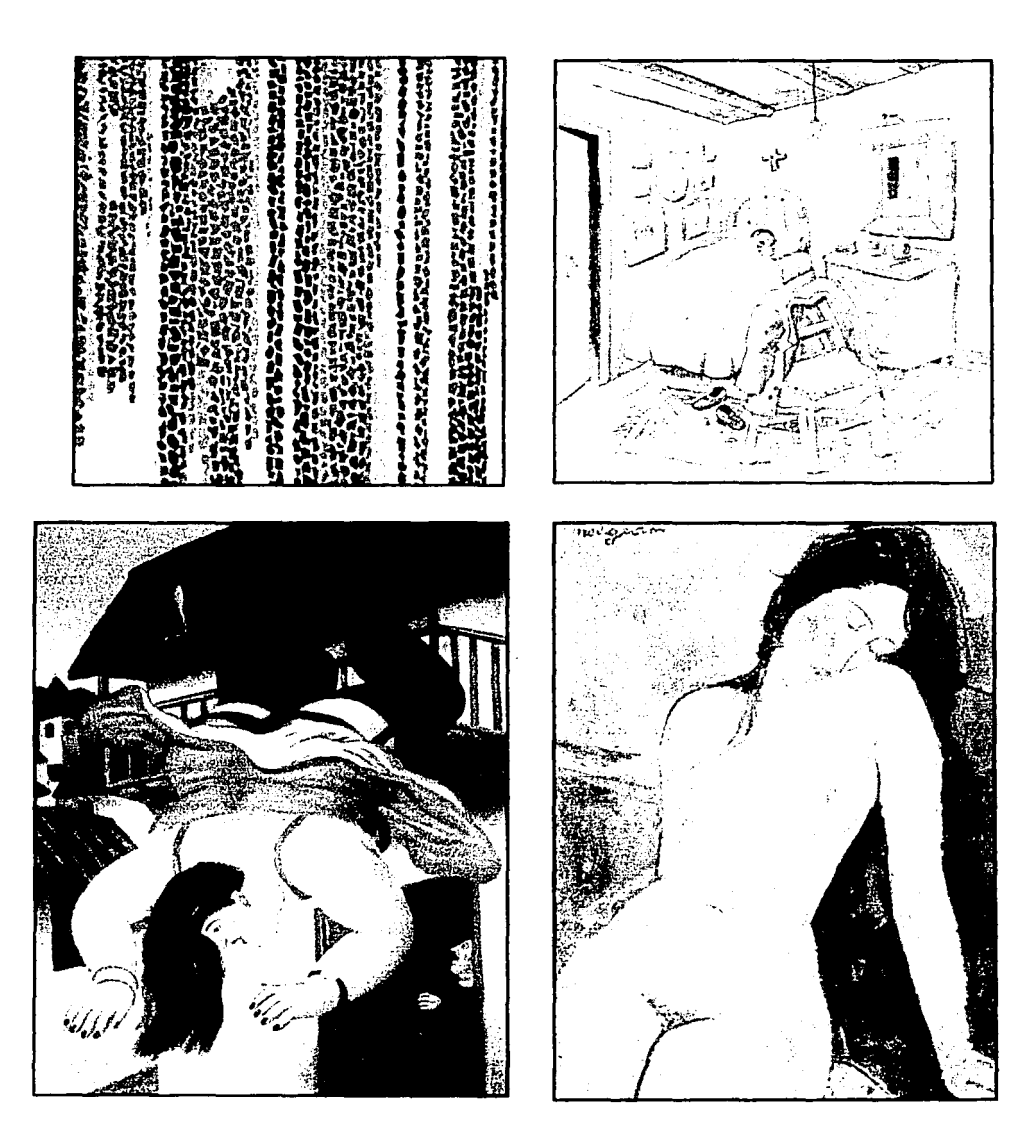

#### De izquierda a derecha y de arriba a abajo:

*:* ..... ,

iris, tulips, Jonquils and Crowses. 1969 Alma Thomas. Acrílico sobre tela.<br>Mi habitación en Medellín. 1999 Fernando Botero. Lápiz sobre papel.<br>Mujer cayendo de un balcón. 1999 Fernando Botero. Pastel sobre papel.<br>Desnudo.

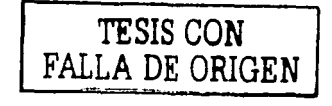

# **1.4 El diseño de soportes en multimedia digital de escritorio.**

Como ya vimos, acerca de la noción del diseño gráfico, Yves Zimmerman apunta: «Su función esencial es la referencial porque( ... ) los elementos son representaciones de alguna realidad.»43· Más adelante también señala, refiriéndose al diseño industrial: «El diseñador crea objetos cuya función es ser usados. (...) Al usar y manejar un objeto, se hace la experiencia de su usabilidad, de su utilidad»44 •

Así, podemos afirmar que la diferencia entre el diseño gráfico, -o mejor- el diseño para la comunicación visual impresa y el diseño multimedia digital de escritorio, es que en el primero, se diseñan vehículos de comunicación visual, mientras que en el segundo, se generan, además de éstos útimos, objetos de uso. De ahí el paralelismo con el diseño industrial y la necesidad de tomar en cuenta la ergonomía y la cognética<sup>45</sup> como consideraciones para el proceso provectual en el diseño multimedia.

Asimismo, al diseñar este tipo de soportes o vehículos, debemos tener . conciencia de que éstos van dirigidos a un público que es a la vez, receptor de un mensaje visual y usuario del mismo. Por ejemplo, una persona que utiliza un cd interactivo educativo, percibe el o los mensajes que el emisor le envía visualmente, ya sea a través del color, la tipografía o la composición completa, pero este usuario también tiene que hacer uso de la interfaz, conocerla, transitar por ella, interactuar con el contenido, etcétera.

# **1.4.1** Diseño de **interfaz**

Este relativo neologismo, la palabra interfaz, tiene varias acepciones, que de una u otra manera coinciden en el fondo, he aquí tres diferentes nociones.

Para el músico Alistair Riddell: «Antes de la era de la información, el concepto de una Interfaz no era tan ampliamente entendido o incluso reconocido» y la definición de interfaz no habla sido abordada: «más allá de la inmediatez de los sistemas mecánicos y físicos.» <sup>46</sup>

Una definición posterior es la comúnmente entendida: «una aplicación de computadora que habilita a una persona para comunicarse con una computadora a través del uso de símbolos, metáforas visuales y dispositivos para apuntar.»<sup>47.</sup>

Según Riddell, McLuhan aporta una definición más avanzada: El artista es la persona· quien inventa el significado del puente entre la herencia biológica y el

<sup>&</sup>lt;sup>43y</sup> <sup>44</sup> Zimmermann, Yves. *Íbidem.*<br><sup>45</sup> En su libro *Diseño de sistemas interactivos* Jeff Raskin apunta: «Los alcances y las capacidades del cuerpo y los sentidos humanos están bien catalogados; estos estudios forman la ciencia de la ergonomía,». Asimismo, sobre la cognética señala: «El estudio de nuestras capacidades mentales aplicables<br>desde el punto de vista de la ingeniería es la ingeniería cognoscitiva o cognética».

desde el punto de vista de la ingeniería es la ingeniería cognoscitiva o cognética».<br><sup>46</sup> Riddell, Alistair Composing The Interface. A Dissertation Presented To The Faculty Of Princeton University<br>In Candidacy For The Degr Department Of Music October 1993 6/24/03 4:23 AM Paga 1 of 1 http://www.alphalink.com.au/-amr/ PhD/TitlePage.html

<sup>47</sup> Enciclopaedia Britannica Online. http://eb.com/ «a computer program that enables a person to communicate with a computer through the use of symbols, visual metaphors, and pointing devices.»

ambiente creado por la innovación tecnológica. Finalmente, concluye: «La interfaz es la cosa que media entre nosotros y los trabajos internos de la máquina»46•

Jeff Raskin, para el diseño de la interfaz gráfica, propone; «Si usted quiere crear una interfaz humana, debe contar con la información necesaria de la forma en que operan tanto los humanos como las máquinas. Además, debe cultivar una sensibilidad para conocer las dificultades que experimenta la gente.»<sup>49</sup>

Por su parte, Wilbert Galitz la define así: «Es una colección de técnicas y mecanismos para interactuar con algo. En una interfaz gráfica el mecanismo de interacción primario es un dispositivo apuntador. Este dispositivo es el equivalente electrónico a la mano humana.»<sup>5</sup> º Así, el usario interactúa con objetos para ejecutar tareas.

La interfaz gráfica es lo que el usuario ve y a través de lo cual accede e interactúa con la información que se le distribuye de manera electrónica. El diseño de la interfaz debe considerar:

> •Un orden visual, regido por los elementos relevantes con los que el usuario interactúa

> •Una estructura manifiesta, evidente: la relación entre la intención y el efecto de las acciones del usuario deben resultar tan evidentes como sea posible para el usuario.

> •Consistencia\*, ya que ésta ayuda al aprendizaje del usuario. Debe reflejarse en la ubicación de los elementos, la tipografía, los estilos, los tamaños, el color y los elementos gréaficos en general.

> •Debe generar en el usuario un efecto adecuado y/o impacto emocional. Es decir, debe reflejar el sentido del contenido que presenta, su contexto, su mensaje.

Además, es deseable que cumpla con las siguientes características: claridad, coherencia, dirección, flexibilidad, memorabilidad y predictibilidad. Lo anterior permitirá que la experiencia del usuario frente a la computadora sea transparente es decir, que se focalice en su tarea, sin preocuparse por los mecanismos de la programación, por lo que el trabajo de la computadora debe ser invisible para el usuario.

Como refiere la periodista brasileña Adélia Borges: «Nuestra relación no se dá con los objetos, sino con los comandos, su interfaz. ( ... ) No me interesa cómo funciona una radio, sino cómo puedo hacer para sintonizar la estación que deseo". 51

<sup>•</sup>ª Riddell, Alistair. Íbidem.<br>•ª Raskin, Jeff. <u>Diseño de sistemas interactivos.</u> Pearson Educación, México, 2001. Título original: «The<br>human interface, New directions for Designing Interactive Systems»

<sup>&</sup>lt;sup>50</sup> Galitz, Wilbert O. The Essential Guide to User Interface Design; An Introduction to GUI Design Principles and Techniques. John Wisley & Sons lnc., 1996, EUA. •Aquí el término •Consistencia• debe entenderse como unidad visual a lo largo de las diferentes pantallas.

<sup>•</sup> 1 Borges, Adélia. Designar ñao é personal trainer. E outros escritos. Computador sem tela. Rosarl 2002. São Paulo Brasil: "Nossa relação não se dá com o miolo dos objetos, mas com seus comandos, sua interface. Nao me interesa como un rádio funciona, mas sim como eu posso fazer para /igá-lo e slntonizá lo na estaçao que desejo."

# 1.4.1.1 Estructura, forma, color y tipografía para los sistemas digitales

Estructura. Como vimos anteriormente, la estructura permite tomar decisiones sobre la composición, ya que da un orden y determina las relaciones internas de las formas en dicha configuración. Para empezar a tomar decisiones de organización de los elementos en el plano bidimensional, es necesario contar con una retícula base que nos permita organizar los elementos y conferir a esa organización una determinada intencionalidad. Para definir la estructura es importante tomar en consideración los diferentes formatos de monitor para los que vamos a diseñar.

Formatos. Los formatos más comúnmente utilizados tienen que ver con el tipo de monitor que se utiliza, siendo los más utilizados en la actualidad los de cinescopio, en primer término y los de pantalla plana, en segundo.

Sabemos que la tecnología avanza día con día, y lo que hoy es tecnología de uso corriente en el corto plazo puede volverse obsoleta, así como la que hoy denominamos «de punta» en seis meses puede convertirse en lo común.

#### Formatos más comunes para monitores

#### Monitores CRT Monitores de pantalla plana (de cristal liquido de matriz activa).

15, 17 y 21pulgadas 17, 20 y 23 pulgadas

«La resolución está ligada, aunque no necesariamente determinada por las pantallas de los monitores»<sup>52</sup> • Un monitor puede desplegar la imagen a diferentes resoluciones. Esto también dependerá para el tipo de aplicación o programa con el cual se trabaje. Por lo general el diseñador tiende a preferir la mayor resolución para poder visualizar un mayor número de colores. Sin embargo, al diseñar para los medios digitales, el diseñador deberá considerar la resolución más común en la pantalla del usuario final.

Si por ejemplo, un determinado diseño va dirigido a los empleados de una empresa donde todos trabajan en equipos con monitor de 15 pulgadas, a una resolución de 640 por 480 plxeles, el diseñador deberá hacer pruebas de visualización del diseño final en uno de estos equipos, no en su sofisticado monitor de 21 pulgadas con resolución de 1024 por 768. Resoluciones de pantalla más comunes:

# Macintosh

PC

640 por 480 pixeles 800 por 600 pixels 1024 por 768 pixels

640 por 480 pixeles 800 por 600 pixels 1024 por 870 pixels

52 Niederst, Jennifer. Web Design in a Nut Shell. O'Reilly. California, USA.

Asimismo, para el diseño de aquellos soportes que serán desplegados a través de un navegador de html\*, como Explorer\*\*, se deberá considerar el espacio de visualización del navegador. Para ejemplificarlo visualmente, revisemos la siguiente ilustración:

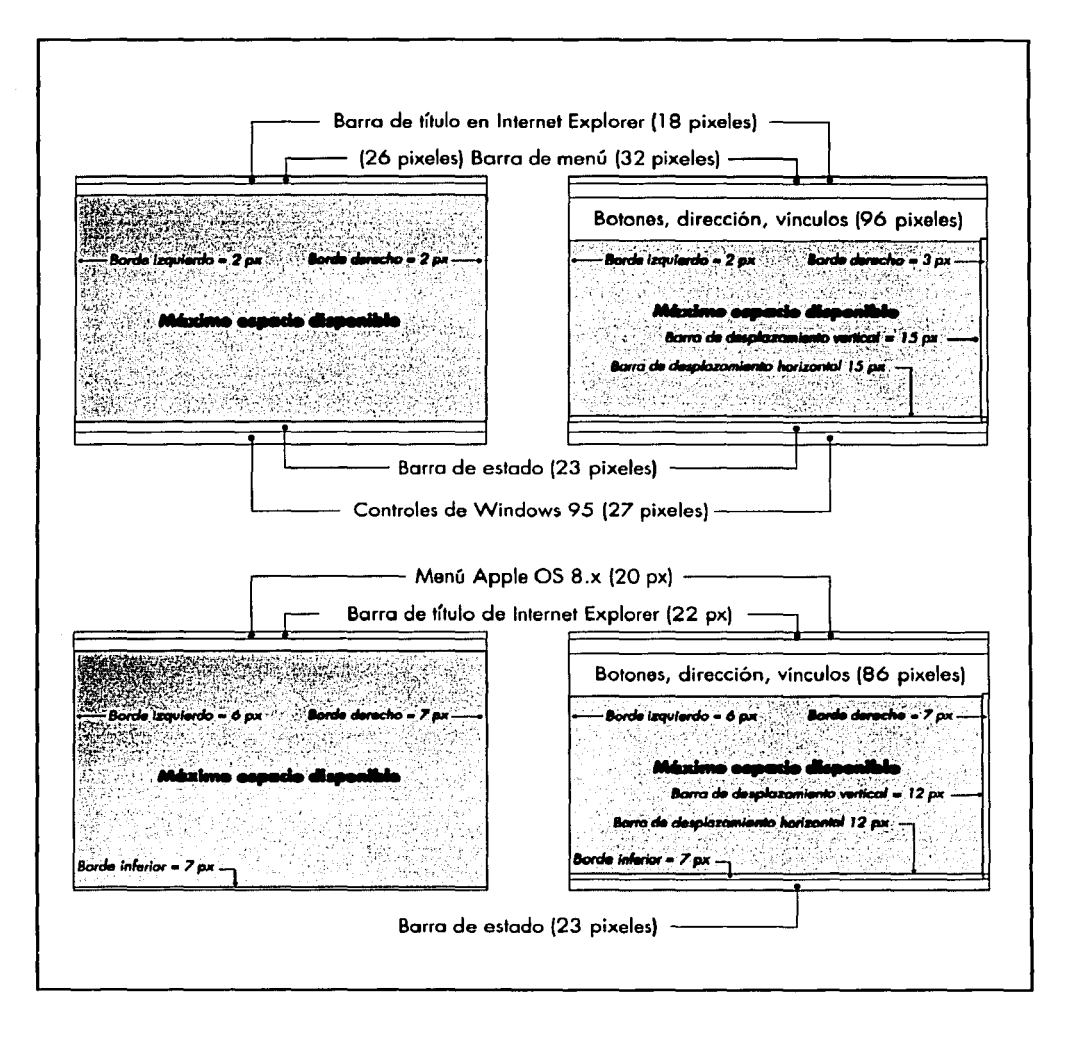

"Se menciona aquí navegadores de html (Hyper Text Markup Language) y no navegadores de Internet, ya que existen algunos sistemas digitales, como software educativo o revistas por ejemplo, que para trabajar con ellos es necesario el navegador, aún y cuando no se esté conectado a Internet. "'Refiero aquí et navegador Explorar por ser el más común hoy día, sin embargo, hay un sinnúmero de navegadores que surgen (y algunos desaparecen) día con día. Ejemplos de ellos son Netscape, Mo5alc,

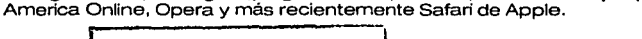

TESIS CON FALLA DE ORIGEN Plano. Wuclus Wong define al plano de la imagen como « "la superficie del papel (o de otro material) en el que el diseño ha sido creado ... »53• En términos de las nuevas tecnologías, el plano de la Imagen es el monitor de la computadora visible al usuario, la pantalla.

Forma. La composición que se despliega en la pantalla de la computadora por lo general conviene que sea sencilla, con formas geométricas, planas, sin el uso de patrones de fondo. De su sencillez dependerá la percepción del mensaje visual por parte del usuario pero también el tiempo de descarga en pantalla, ya sea que provenga de Internet o de un disco compacto interactivo.

Color. Para entender con mayor claridad el comportamiento y manejo del color para los medios electrónicos conviene remitirnos a la teoría del color según la cual existen los colores «pigmento» que son aquellos producidos con materiales de origen vegetal o mineral: lápices, acuarelas, tintas, etcétera; y colores «luz», que son percibidos por el ojo humano gracias a fuentes lumínicas naturales o artificiales, el ejemplo más claro de esto es el color que se genera en un monitor de computadora, en la que se proyectan pequeñas partículas lumínicas llamadas pixeles.

Otra diferencia entre los colores pigmento y los colores luz es la forma de referirlos ·en los programas de manipulación de imágenes. Los primeros están compuestos de cuatro colores primarios: cyan, magenta y amarillo a los cuales se agrega el negro para reforzar el contraste de valor, por lo que se les conoce como CMYK (por sus siglas en inglés) y los segundos por tres colores fundamentales: rojo, verde y azul (RGB), Al modelo de color basado en CMYK, también se le denomina cuatricromía en el argot de las artes gráficas.

' . '~ : ' Con ambos modelos de color se pueden reproducir un gran número de colores que son percibidos por el ojo humano. El modelo CMYK genera otros colores a partir del modelo sustractivo de mezcla de colores que se explica en el esquema de abajo.

i AddAl

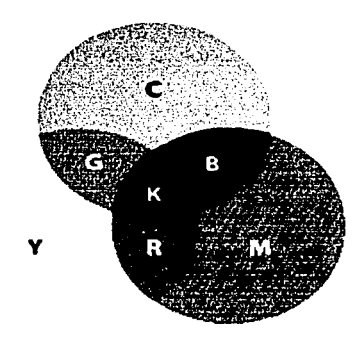

Esquema de color sustractivo.

Al superponer el color magenta y amarillo, se retiene el verde y el azul, con lo cual se obtiene el rojo; al superponer el color amarillo sobre el cyan, se sustraen los colores azul y rojo, obteniendo el verde; finalmente, al supeponer los colores cyan y magenta, se sustraen los colores rojo y verde, obteniendo el azul. Cuando se superponen los tres colores cyan magenta y amarillo a la vez, se obtiene un color pardoso muy parecido al negro.

53 Wong, Wuclus. Fundamentos del diseño.. Gustavo Gili. 2002. Barcelona

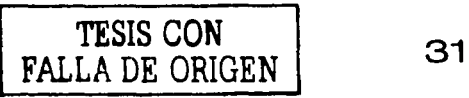

Para la producción gráfica de medios impresos, se utiliza siempre el modelo de color CMYK, ya que las formas y colores se forman a partir de la superposición de tramas de puntos de estos cuatro colores. Por su parte, el diseño gráfico para los medios electrónicos utiliza el modelo de color RGB, que son los colores que se producen de manera artificial en la pantalla de la computadora. Este modelo de color recurre a su vez al proceso aditivo de mezcla, para generar otros colores. Para entenderlo revisemos el siguiente esquema:

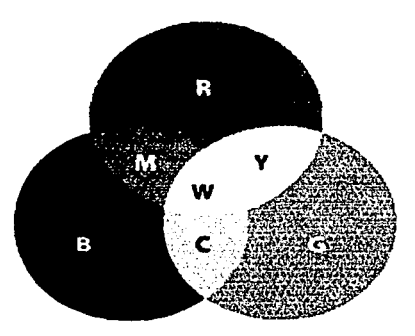

Esquema de color aditivo. La mezcla de luces de colores

primarios es un proceso aditivo, podemos obtener el amarillo mezclando rojo y verde, cyan, mezclando el verde y el azul; y magenta, mezclando azul y rojo. Aqul los colores amaraillo, cyan y magenta son los colores secundarios.Al unir los tres colores rojo, verde y azul, obtenemos la luz blanca.

Tipografia. La diseñadora e investigadora brasileña Priscila Farias define a la tipografía como «interfaz visual del lenguaje verbal», con esto, confiere a las formas tipográficas la función de medio para acceder al significado de la palabra. Basa estas conclusiones en el análisis de los diversos estudios que sobre legibilidad y tipografía se han realizado desde el siglo XIX. <sup>54</sup>

La experiencia del diseño de medios impresos nos permite abordar el diseño para medios electrónicos con varias nociones que persisten en su vigencia, como la legibililidad, que cobra una importancia mayúscula debido a la dificultad de leer en la pantalla de las computadoras.

# **OCR-A BCDEFGHIJKLMNOPQRSTUVWXYZ**  , •D **-:L234567890**

Fuente OCRA 1968

64 Farias, Priscila L. Tipografía digital. O impacto das novas tecnologias. Editora 2AB, Río de Janeiro, Brasil. 3a edição, 2001.

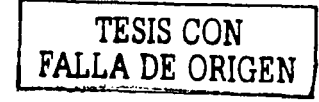

# .1.4.2 La imagen digital; definición, formatos, tipos de imagen

La Imagen digital es la que proviene de dispositivos de «entrada» o input, tales como una cámara fotográfica digital o un escáner, o generados directamente en la computadora a través de periféricos como el ratón, o bien trazados con un lápiz electrónico sobre una tableta digitalizadora, ésta última, alegoría electrónica del lápiz yel papel.

El fotógrafo inglés Tim Daly, define a la imagen digital así: « ... es una matriz similar a un mosaico formado por una serie de elementos de imagen denominados píxels. Cada píxel es una combinación de valores de color y brillo en una posición determinada que se registra como un valor discreto. Este número binario contiene las instrucciones necesarias para reproducir el píxel con un color y un brillo determinados. Cuanto más alta sea la frecuencia del muestreo, mayor será la calidad de la imagen.»<sup>54</sup>. Los *píxels* o pixeles, se despliegan en el dispositivo de «salida» (output) que es el monitor de la computadora dando lugar a la imagen.

Una característica peculiar de algunos estilos de ilustración digital son el fotorealismo e incluso el hiperrealismo, debido al uso de imágenes en mapa de bits con mucho detalle, a veces obtenidas a través del escaneo\* de texturas o bien de laboriosas sesiones de trabajo en software de autoría de imágenes.

Las imágenes pueden ser de tipo bitmap, es decir, constituidas a través de un mapa de bits (o pixeles) o bien de tipo *vectorial*, descritas matemáticamente en la pantalla de la computadora. A continuación se describen las principales ventajas y desventajas de las imágenes vectoriales y bitmap:

## Ventajas de las imágenes vectoriales

•Posibilidad de escalar las imágenes sin pérdida de calidad.

•Tamaño de archivos pequeños.

# **Desventajas**

- •No es posible obtener imágenes muy detalladas.
- •Si se detallan mucho el peso del archivo tiende a crecer más.

#### Ventajas de las imágenes en mapa de bits

- •Soportan un alto grado de detalle.
- •Es posible representar imágenes más orgánicas y menos «plásticas».

## Desventajas

- •Se distorsionan al crecerlas.
- •Se generan archivos de tamaño muy grande.

55 Daly, Tim. Manual de fotografía digital. Evergreen 2000 Barcelona.

"Las palabras «escanear• y •escáner• provienen del Inglés scanning, que describe el •rastreo• o búsqueda de Información digital lumínica que se realiza sobre las Imágenes analógicas.

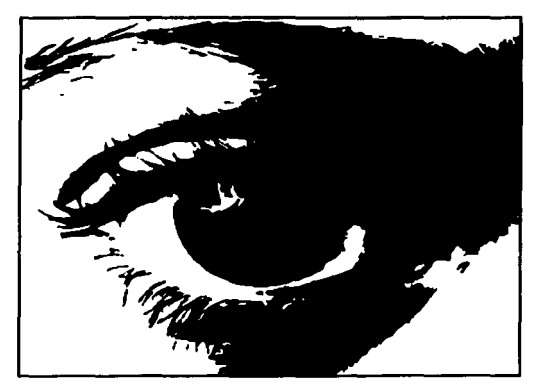

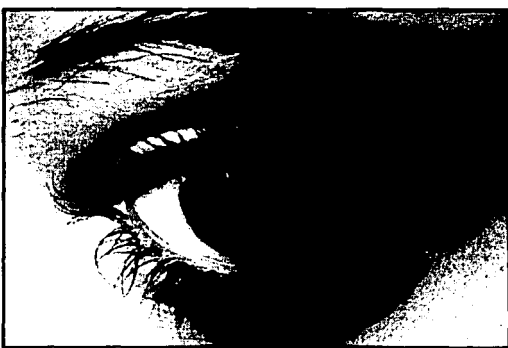

**Ejemplos de imágenes vectorial y bitmap, respectivamente.** 

Para la manipulación de imágenes en los diferentes programas de diseño, existen varios formatos de archivo de imagen, en la siguiente tabla se enuncian los más comunes:

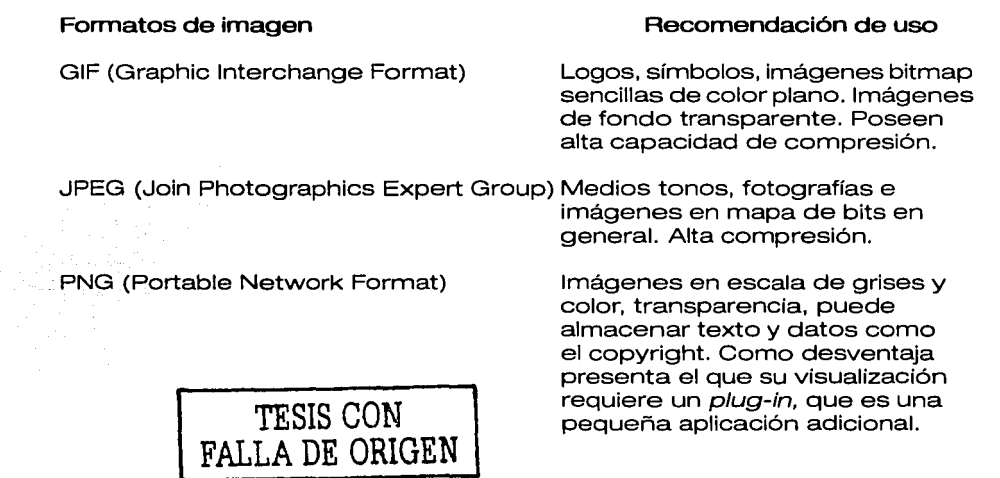

# 1A.2.1 Imagen fija: fotografía e ilustración

Podemos asimismo, clasificar a la imagen digital en imagen fija e imagen en movimiento, en relación con la manera en que ésta se captura. En el siguiente apartado se describe cada modalidad.

Fotografía. A diferencia de la fotografía analógica, que se obtiene a través de un proceso químico, la foto digital puede capturarse a través del escaneo de una foto tradicional impresa en papel fotográfico o bien a través de una cámara digital, que la guarda en un dispositivo de almacenamiento para desplegarla en el monitor de una pantalla o para imprimirla en un dispositivo de salida.

Ilustración. Al igual que la fotografía analógica, una ilustración realizada en las técnicas tradicionales como la acuarela, el gouche, el acrílico, etcétera, puede digitalizarse a través de un escáner. La ilustración digital puede generarse tanto en modo bitmap , (es decir, mapa de bits), como en trazo vectorial, (o sea una descripción matemática en lenguaje postscript acerca de cómo está trazada una imagen); a través de los diferentes software existentes para ello.

Desde el punto de vista de la transmisión de datos, el uso de ilustraciones vectoriales es recomendables dado que el peso en bytes (la unidad de medida de almacenamiento de la información digital) es considerablemente menor y hay más control sobre la calidad de la imagen.

Desde el surgimiento de la computadora han aparecido un sínnúmero de dispositivos de almacenamiento tales como floppys, zip, cd, memory stick y un enorme etcétera, siendo los tres últimos los más comunes hoy día.

Asímismo, con mucha rapidez la tecnología avanza en el desarrollo de diversos dispositivos de salida siendo los más comunes la Impresora láser a color y blanco y negro, la impresora de inyección de tinta y el plotter, entre otros.

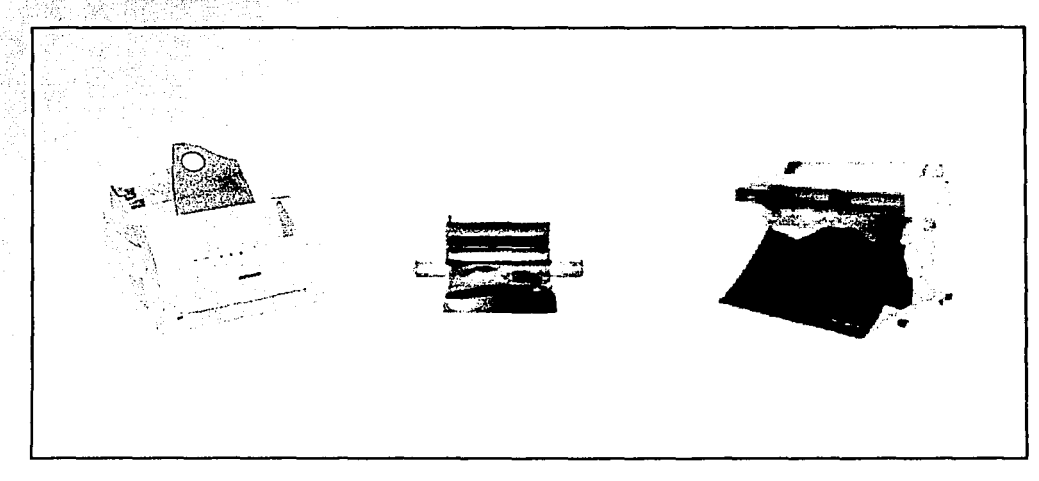

Algunos dispositivos de salida: láser, inyección de tinta y plotter

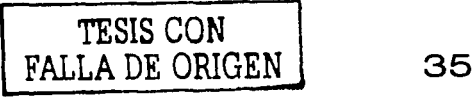
1.4.2.2 Imagen en movimiento: video, animación vectorial, giffs animados, recorridos virtuales en 360 °.

Video. Al igual que la fotografía, el video digital se obtiene a través de una cámara digital que guarda la grabación de imagen y sonido en un cassette que después se traslada al interior del disco duro de la computadora. También puede hacerse la conversión de video analógico a digital a través de hardware adicional como adaptadores y tarjetas de video que se instalan en la computadora, pero hay una pérdida de calidad.

Debido a los grandes requirimientos de almacenamiento del video es necesaria su compresión, obtenida de diferentes maneras, compatibles con los software y equipos de edición. Para seleccionar el mejor método de compresión de datos es necesario tener en cuenta el propósito y utilización del video y su inclusión en los soportes multimedia, sean éstos, una página web, un cd o un kiosko interactivo. Los formatos más comunes de compresión de video son el .mov y el .mpg.

Para su inclusión en un soporte multimedia digital es necesario editarlos y dejar su tamaño final lo más pequeño posible, asi como dividir la narración en fragmentos, lo anterior con el fin de evitar una descarga y despliegue en pantalla lentos que generen en el usuario desesperación y el abandono de la aplicación.

Animación vectorial. A partir de dibujos, gráficos, tipografía, y demás elementos trazados vectorialmente, podemos programar su animación a través de software que las genera bajo el concepto antiguo de la animación, es decir, en lugar de realizar cada unos de los dibujos que describen los movimientos, transciciones y pregnancias posibles en un objeto animado, se define al objeto, su ubicación, color y posición inicai del gráfico a animar, y se define también al objeto y demás características en su posición final, así como la trayectoria a seguir, con lo cual, el software «dibuja» esos estadios intermedios (tweening), generando la animación.

Para entender un poco más cada una de estas dos modalidades, a continuación se cita a Nicholas Peterssen sobre las diferencias entre animaciones realizadas con imágenes vectoriales *versus* las realizadas con imágenes bitmap:

> "Cuando usted convierte una escena tridimencional a formato de archivo vectorial (SWF, Al, EPS o SVG) está creando una animación cuadro por cuadro que es definida matemáticamente. Las líneas y rellenos son transferidos a la aplicación de autoría de animación vectorial como definiciones matemáticas de líneas y formas. Como las imágenes que contienen cada cuadro en la animación tridimensional son creadas a través de números y ecuaciones, usted mantiene series de imágenes completamente escalables".

> "Los formatos bitmap como el BMP o el JPEG son definidos no por las matemáticas, sino por series de píxeles alineados en filas con valores de color aplicados a cada píxel (o punto). Esta retícula de píxeles no puede ser ajustada o escalada sin

perder calidad porque el monitor de la computadora no posee la habilidad para interpretar la información que debe ser llenada entre cada píxel o punto al moverlos entre sí<sup>56</sup>».

Animación cuadro por cuadro en formato gif Son pequeñas animaciones con movimientos más restringidos, consistentes principalmente en presentación de cada uno de los cuadros de la animación a partir de imágenes en bitmap. Se repite el movimiento cíclicamente, generando loops. La desventaja de estas animaciones es que se debe optimizar muy bien el tamaño de la imagen, además, por su compresión sólo es recomendable para logotipos o gráficos con áreas planas y una paleta limitada de color.

Recorridos virtuales en 360º. Se trata de una tecnología de realidad virtual que hace posible explorar lugares u objetos sin estar realmente allí y sin requerir de equipo especial (cascos, guantes, o visores) como no sea la misma computadora, la pantalla y el mouse. Para ver estas imáganes sólo se requiere contar con el visualizador de archivos del formato .mov, software gratuito descargable de la red. (Quicktime).

Para generar estos recorridos es necesario contar con fotografías que a través del software de autoría\* se convertirán en vistas de panoramas o espacios físicos (de giro centrípeto) o de objetos en todos sus lados (de giro centrífugo) de 360 grados. Las imágenes panorámicas son desplegadas en tiempo real simulando un ambiente alrededor del observador, son útiles en la simulación de escenarios, paisajes, y en general, ambientes y espacios físicos transitables. Por lo anterior, la industria del turismo y las bienes raíces han empezado a recurrir a esta tecnología.

Por otra parte, las imágenes de objetos, presentan una sucesión de vistas de un objeto obtenidas desde diferentes puntos, de forma que permiten generar la sensación de estar manipulando un objeto en el espacio. La industria automotriz y de calzado deportivo, han explotado esta tecnología para la generación de catálogos virtuales de sus productos en la web.

Tanto los objetos como los panoramas, pueden tener interactividad, como la posibilidad de acercamiento de la imagen o zooming, o recorridos más complejos de escenas creadas a partir de diferentes panoramas a través de zonas sensibles ligadas a otros panoramas u objetos donde el usuario puede clickquear y desplazarse a través de ellas.

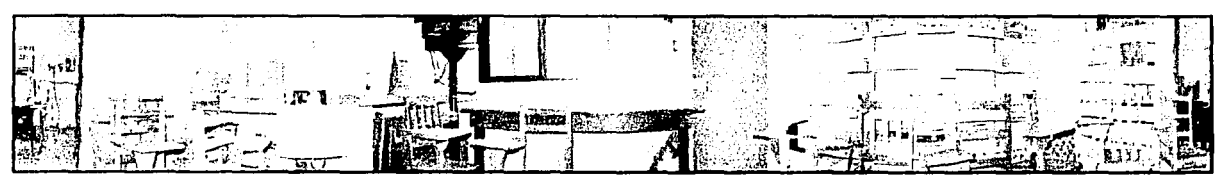

Imagen panorámica para la creación de QTVR

<sup>\*</sup>N. de aut. Dentro de los software de autoría más comunes se encuentran Qulcktime VA Authoring Studio. VA Worxs y Photovista, entre muchos otros.

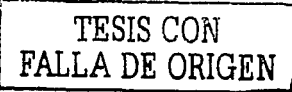

<sup>&</sup>lt;sup>66</sup>Petterssen, Nicholas and Christine. Swif t 3D Electric Rain V3 User quide. Electric Rain Inc. 2002. Colorado USA.

#### 1.4.3 El audio digital

Hay varias maneras de obtener segmentos de audio para su inclusión en los soportes multimedia a desarrollar. Se puede grabar desde la computadora un cd con música o spots de audio grabados en estudio. También puede generarse en un sintetizador conectado a la computadora. Desde internet existen sitios para descargar y utilizar pistas del dominio público o bien pueden comprarse a empresas dedicadas a la venta de pistas de audio digitales. Siempre debe tenerse en consideración el respeto a los derechos de explotación y Copyright.

Antes de incluir una pista de audio, sea de música, de voz o de sonidos incidentales, debe editarse a fin de poder recortarla a lo estrictamente necesario para evitar que su peso sea innecesariamente grande y tarde en descargarse. En el proceso de edición de audio digital, puede además agregarse a las pistas efectos sonoros, varios tipos de distorsión, o crearse loopso repeticiones, (éstas, realizadas «quirúrgicamente», son muy útiles para generar en el usuario la impresión de continuidad sin sobrecargar el tamaño del archivo).

En la lógica de la economía de bytes, los archivos de audio deben comprimirse al igual que las imágenes y el video. Para este fin, los formatos más comunes son 55:

#### Formatos de audio

grabaciones

Wave (Waveform Audio File format) .wav

#### Características

Formato legible en plataforma windows y mac, soporta profundidad de bits de 8 khz y 11.025 khz

AIFF (Audio lnterchange File Format).aif, aiff

Soporta hasta seis canales, y calidad de sonido de 8 khz y 11.025 khz. Su calidad es comparable a las comerciales. Baja compresión.

MPEG (Mouving Picture Experts Group)

Soporta datos de audio, video y .mpa, .mp2, .mp3 streaming, (transmisión en tiempo real) lo cual implicasincronización de audio y video. En la web, el formato mp3 es el más conocido y adecuado para este medio debido a su alta compresión, sin embargo, es notoria la pérdida de calidad en relación con el formato AIFF.

<sup>57</sup> Riddell, Alistar. <u>Composing The Interface</u>. A Dissertation Presented To The Faculty Of Princeton University<br>In Candidacy For The Degree Of Doctor Of Philosophy Recommended For Acceptance By The Department Of Music October 1993 6/24/03 4:23 AM Paga 1 of 1 http:/ /www.alphallnk.eom.au/-amr/ PhD/TitlePage.html

MIDL(Musicallnstrument Digital Interface) .mid Este formato contiene información

matemática que describe series de notas musicales. Es el equivalente del EPS, ya que al igual que aquel, su descripción algorítmica permite que el tamaño de los archivos sea notablemente compacto en relación con los otros formatos. Un archivo MIDI de un minuto de música puede pesar solamente 10k,con lo cual resulta 1000 veces más pequeño en comparación con un archivo de un minutoen formato WAV, que pesa aproximadamente 10 MB. Su desventaja es que al ser sólo una descripción matemática de notas musicales, no contiene sonidos reales, no es capaz de producir la voz humana ni cualquier sonido orgánico. Sin embargo, este formato resulta sumamente atractivo para su distribución en la web.

1.4.4 Arquitectura de la información, navegación, vínculos o enlaces, mapas de navegación, tipos de navegación.

Un concepto relativamente reciente que ha emergido como parte de la metodología para la creación de sistemas interactivos en la manera de organizar la información es el de la «Arquitectura de la información»\*.

En su libro lnformation Architecture for the World Wide Web. Rosenfeld y Morville<sup>58</sup> definen las funciones de la Arquitectura de la información:

> «•Clarifica la misión y visión del sitio, balanceando las necesidades de la organización que la publica y las necesidades del público.

> •Determina qué contenido y funcionalidad debe contener el sitio

> •Especifica cómo encontrarán la información los usuarios en el sitio, (o sistema interactivo) definiendo su organización, navegación, etiquetado y sistemas de búsqueda. •Mapea cómo cambiará y crecerá el sitio."

•Aunque referida principalmente en el contexto del desarollo de sitios web, la mayor parte de sus nociones son aplicables al desarrollo de sistemas interactivos en general, sean discos compactos, kioskos Interactivos, lntranets, etcétera. Por ello, y en virtud de recogerse en este texto sólo los conceptos generales sobre Arquitectura de la información y navegación, en este apartado nos referiremos<br>indistintamente a sitios web, sistemas multimedia o sistemas interactivos.

<sup>58</sup> Rosenfel, Louis; Morville Peter. <u>Information Architecture for the World Wide Web.</u> O'Reilly. 1998. USA.

Al igual que la interfaz gráfica eficiente, la arquitectura de la información de un sitio no se nota a menos que no sirva.

> "Los elementos de la arquitectura de la información -sistemas de navegación, sistemas de etiquetado, sistemas de organización, indexación, métodos de búsqueda, rnetáforasson el pegamento que da cohesión a un sitio y permite que evolucione suavemente."59

Por otra parte, de entre los ya varios estudiosos sobre el terna de la navegabilidad de sistemas interactivos o multimedia, Jennifer Fleming<sup>60</sup> propone una manera sencilla para asegurarse que la experiencia de navegación del usuario sea útil y placentera. Sostiene que la navegación de una interfaz debe responder a la metáfora de la experiencia de un paseante por una ciudad, quien se cuestiona:

> ¿Dónde estoy? ¿A dónde quiero ir? ¿Cómo llego hasta allí? ¿Cómo salgo de allí?

**Definición de navegación.** En ese sentido, Flemrning define a la navegación como: «El estudio del movimiento en el espacio, de sus interacciones, y de los propósitos de usuario, y cómo facilitarlos»ª'.

Refiere que la palabra navegación tiene que ver con verbos: buscar, elegir, descargar, guardar, etcétera. Todo lo que está basado en la web (y podríamos extenderlo a los sistemas interactivos en general) está basado en la acción. «La web es por naturaleza un medio activo y nos guste o no, estarnos forzados a interactuar con ella»<sup>62</sup> •

**Vínculos o enlaces.** Para poder desplazarnos a lo largo de un sistema interactivo, sea sitio web, disco compacto o cualquier otro sistema interactivo, se requiere establecer vínculos entre las partes que componen dicho sistema. Para determinar esos enlaces, es necesario definir con claridad la estructura del sistema, los contenidos del mismo y el tipo de navegación que tendrá. En el caso de los sitios de Internet, pueden determinarse vínculos internos o externos, es decir, hacia páginas que se encuentan dentro de un mismo sistema o bien hacia aquellas que residen en otros sitios.

**Mapa de navegación.** Para planear el desarrollo de la navegación de un sistema interactivo es útil realizar un diagrama o mapa de navegación. Con éste se organizan las secciones, módulos o partes del sistema entero, así corno la ruta a seguir por el usuario en su tránsito por el sistema. Ver ejemplo de la página siguiente.

<sup>59</sup>Rosenfel, Louis; Morville Peter. *Íbidem.*<br><sup>60.61</sup>y<sup>62</sup> Fleming, Jennifer. *Íbidem.* 

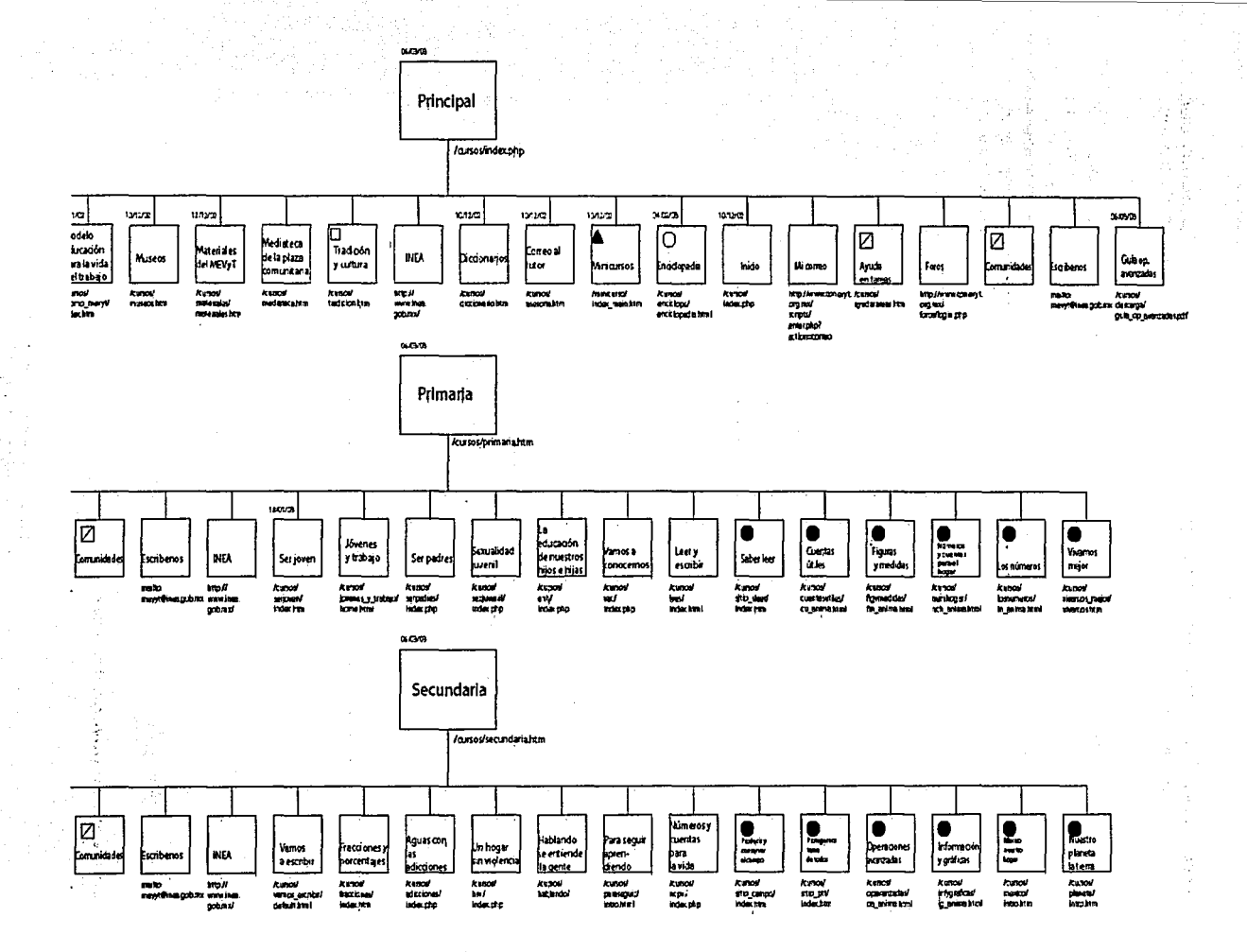

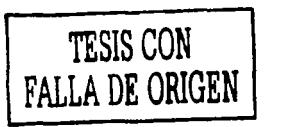

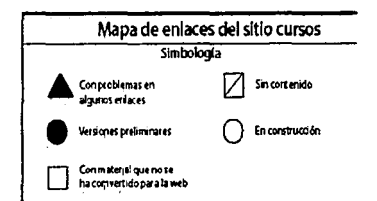

Tipos de navegación. Existen diferentes tipos de navegación, que pueden ser lineales o secuenciales, libres, -es decir-, determinados por la elección del usuario, y mixtos o híbridos.

En el primer caso, la secuencia está programada de acuerdo con los objetivos del emisor del mensaje comunicacional, es decir, él define cómo será la experiencia de navegación del usuario, de acuerdo con lo que considera adecuado. Ejemplo de esto se da en el desarrollo de algunos sistemas digitales educativos, donde el avance es gradual pues cada nivel está determinado por el trabajo en el nivel previo. La organización jerárquica es la más elemental y sirve de base a los sistemas de navegación más complejos.

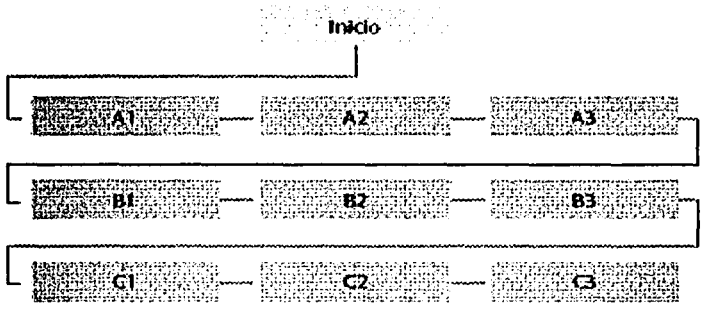

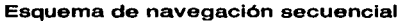

Los sistemas de navegación libres están formados por unidades o módulos autónomos que pueden ser transitados enteramente sin dependencia entre sus iguales. Así el usuario selecciona libremente la unidad de su elección, en el momento que lo desee.

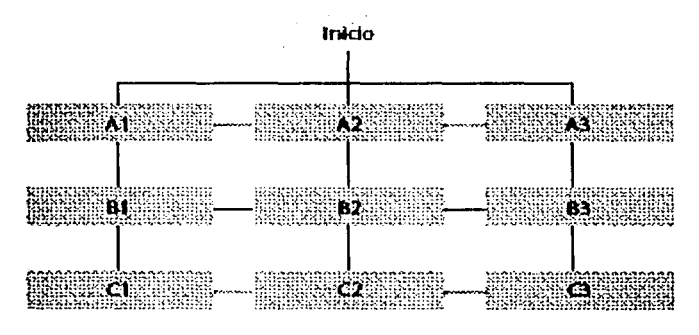

Esquema de navegación libre

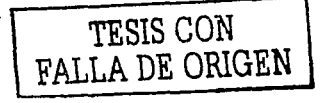

: .

La navegación mixta recurre a la mezcla de secuencias de navegación tanto lineal como libre. La estructura puede resultar más compleja y por lo general se da en sistemas como los vldeojuegos.

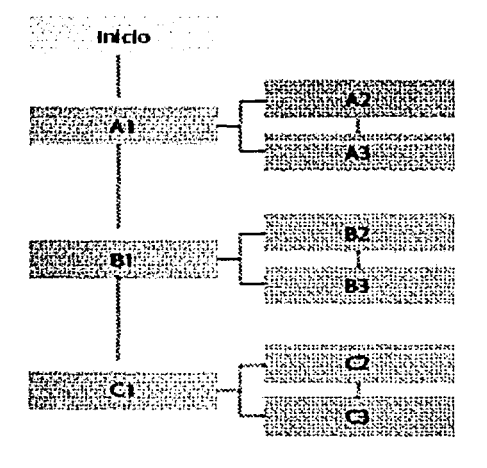

Esquema de navegación hlbrldo

## 1.5 Publicaciones electrónicas

Como en muchos campos de la vida, lo digital ha irrumpido rompiendo algunos paradigmas, conservando otros y generando algunos más. En ese sentido, la industria editorial y los medios de comunicación impresos han sucumbido a la necesidad de adoptar la tecnología para ofrecer de nuevas maneras sus contenidos. En nuestro país, hoy día prácticamente todos los periódicos importantes además de su versión impresa, ponen disponible a través de Internet la versión electrónica de sus publicaciones. En materia de revistas, también hay algunas versiones electrónicas aparte de la impresa, pero han surgido revistas únicamente en formato digital. En el apéndice A se enlistan algunas direcciones de URL de revistas de diversa índole para su ejemplificación.

Lo que se puede vislumbrar hacia el futuro es el crecimiento de la oferta editorial en los medios electrónicos, ya sea como gancho para vender más las versiones impresas, -particularmente a una generación cuyos hábitos no están totalmente digitalizados-, o bien como nicho creciente y real que se beneficie de los inacabables avances tecnológicos.

Al respecto, no sorprende la nota recientemenete publicada en la revista PC media lab:

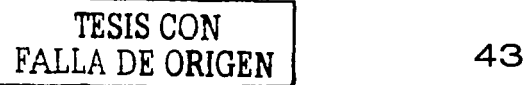

«Hace una década, científicos del Massachussets lnstitute of Technology (MIT) empezaron a trabajar en un proyecto futurista: el papel electrónico, para sustituir el papel que conocemos de toda la vida, por unas pantallas ultramodernas del grosor de una cartulina, flexible y portátil, de tres milímetros, se puede enrollar, doblar o guardar en un bolsillo, la calidad de la imagen es superior a la de una pantalla de cristal líquido ... »<sup>63</sup>

#### **1.5.1** Libros, periódicos y revistas electrónicos

Las editoriales empezaron hace algún tiempo a experimentar con versiones en línea de títulos clásicos. de autores que están renovando sus viejos libros poniéndolos disponibles en formato de hipertexto. Aunque también hay algunos particulares que ofrecen su trabajo gratis o a un precio nominal.

Sin embargo, a pesar de que la tecnología permite tener grandes colecciones de libros en formatos digitales, en realidad no hay muchos sitios de los cuales obtener libros completos y poder descargarlos de la web. Sin duda una de las limitantes naturales para ello es el asunto de los derechos de autor. En la llamada era de la información lo deseable sería liberar el conocimiento al mayor número de personas posible.

Un aspecto fundamental de la migración de las publicaciones impresas a los medios electrónicos es su transformación de manera que articule un lenguaje visual y comunicacional acorde con las características del medio. Como lo refiere Paul Gilster:

> " La pantalla de la computadora no es lugar óptimo para leer largos apretujamientos de contenido. ( ... ) Las mejores publicaciones web son aquéllas que traen interactividad significativa a una publicación previamente estática."<sup>64</sup>.

Por ello, las publicaciones electrónicas toman ventaja de los elementos que son propios al lenguaje digital, por ejemplo:

- •Uso de imágenes en movimiento: animaciones, video.
- •Sonido

•Herramientas de comunicación electrónica como correo, foros, chats, etcétera.

•Hipervínculos tanto internos como externos.

•Posibilidad de revisar números anteriores de la revista, ya sea en texto completo o en forma resumida.

•Inclusión de motores de búsqueda

•Su costo y tiempo de publicación es menor\*

•Puede personalizarse de acuerdo con las preferencias del perfil del usuario

<sup>63</sup> PC media Lab. *Computación para todos*, México Año 1 no. 4 «Papel electrónico, necesario para el éxito del ebook•. Por Javier Durán

<sup>64</sup> Gilster, Paul. The web navigator. John Wisley & sons. USA 1997

·como explica Martha Gill: "Con la llegada de intemet, el editor de un e-zlne, podía competir con las revistas tradicionales más importantes, el coste de edición y distribución dejaba ser un factor significativo." Gill, Martha. e-zines diseño de revistas digitales. Gustavo Gilli. México, 2000.

'··· Así, podemos recoger las palabras de Suzan Szenazy Editora de la revista Metrópolis: **Metrópolis:** 

'.' ... ·Este medio es mucho más dinámico que el mundo bidimensional de la impresión. Es decir, dejemos que la revista  $\ldots$ . Sea una revista, -que dicho sea de paso, es ya un gran medio  $\bullet$   $\bullet$   $\bullet$  que continúa atravendo nuestros sentidos táctil, visual v .·., .. olfativo- y dejemos que la Red sea la Red ... sea ello lo que fuere."<sup>65</sup><br>Martin Fuere."

·Par· otra parte, existen ejemplos como FEED, la cual se describe así misma como "Un periódico líder de pensamiento y opinión en la web". La publicación aborda desde discusiones sobre diseño de websites a política de drogas en Estados Unidos y comentarios sobre política y los medios. FEED se especializa en mesas redondas electrónicas, las cuales son discusiones de expertos acerca de aspectos controverslales. La suscripción es gratuita.

Sobre el tema de la navegación hay varias posturas, las que se inclinan por propuestas totalmente creativas y lúdicas y las que prefieren permanecer sencillas:

> "A menos que quieras construir una especie de prototipo experimental de sitio web, una revista digital debe ser fácil de leer y de navegar." Laurent Courau, artista digital y editora para la revista La Spirale»*<sup>6</sup> s.*

y esta otra:

"Simplificad vuestra página hasta que los "más inexpertos" en navegar por Internet puedan hacerlo. No empecéis a diseñar páginas hasta que no tengáis la estructura de la web». Jeff Mayer, webmaster de Ocean Orive»*67•* 

#### 1.5.2 Formatos de digitalización

En nuestro país, una de las primeras versiones electrónicas del periódico Retoma era en formato PDF. La mayor parte de los libros y manuales de bibliotecas digitales también están disponibles en este formato. Sin embargo, no hay realmente un aprovechamiento del potencial del medio digital. En el caso del Reforma, . probablemente utilizaban un archivo similar al de salida a preprensa, ya que la descarga y despliegue en pantalla era demasiado lento.

El formato PDF permite tener una «fotocopia a color» de la versión impresa. Lo anterior permite tener un aceptable control sobre el color, la tipografía y la composición en general, pero la interactividad con el usuario es mínima, salvo honrosas excepciones donde el potencial del formato, (al que en realidad pueden incorporársela desde hipervínculos, comentarios y recursos de audio hasta fragmentos de video) es realmente aprovechado.

Tal y como por lo general es utilizado el PDF, este formato es más útil para consultar.informaciones concretas en pantalla y principalmente, para descargarlo

as. 66 y 67 Gill, Martha. <u>e-zines diseño de revistas digitales</u>. Gustavo Gilli, México, 2000.

de la web e imprimir, pero no para trabajar en la pantalla de la computadora en sesiones extensas, ya que es como una «fotocopia» de las publicaciones.

Hoy día ya varios periódicos como el arriba mencionado, La jornada, y el Universal, entre otros, se realizan en formato HTML, el formato típico de las páginas web. Sin embargo, en estos ejemplos y de manera notable en el Reforma, se observa un diseño rico en gráficos, imágenes, recursos de sonido, animaciones, y las llamadas «infografías» que son una suerte de cápsulas temáticas o informativas realizadas en programas de animación vectorial. Probablemente inspirados en las excelentes infografías de los periódicos LeMonde y El país, los atentados del 11 de septiembre en Nueva York así como las coberturas de la Invasión a lrak, fueron tema recurrente de estas infografías.

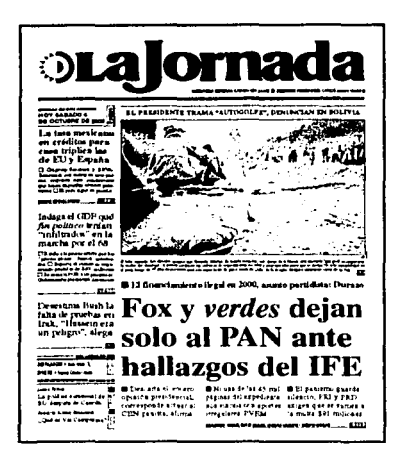

Versiones PDF y HTML respectivamente del periódico LaJornada

> TESIS CON FALLA DE ORIGEN

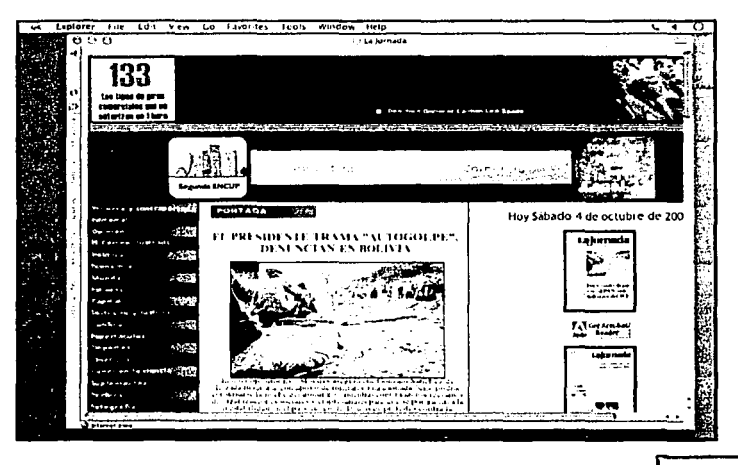

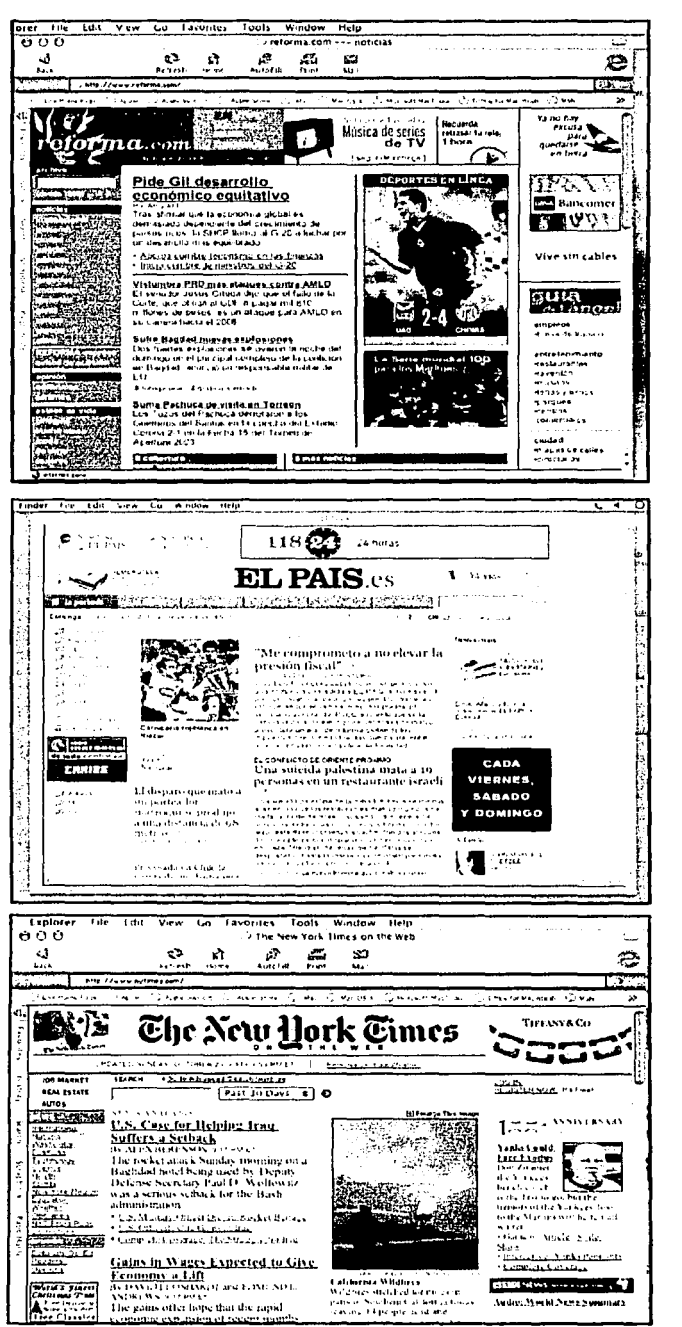

Versión HTML del periódico Reforma

Versión HTML del periódico El país

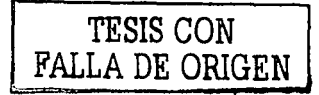

Versión HTML del periódico **New York Times** 

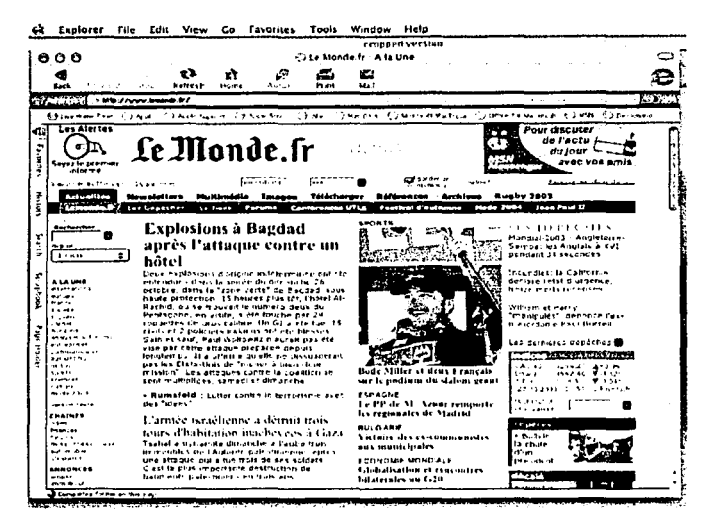

Izquierda: Versión HTML del periódico Le Monde. Abajo<br>ejemplo de infografía del mismo diario.

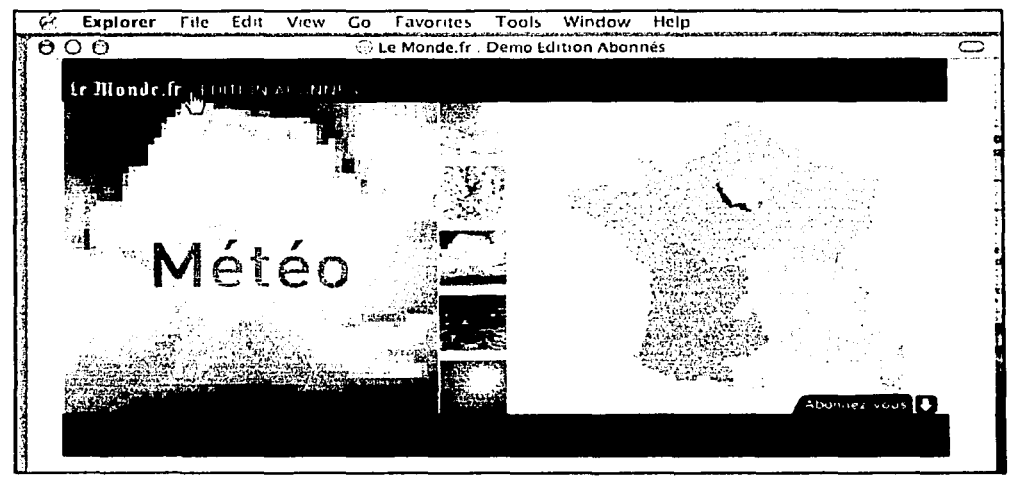

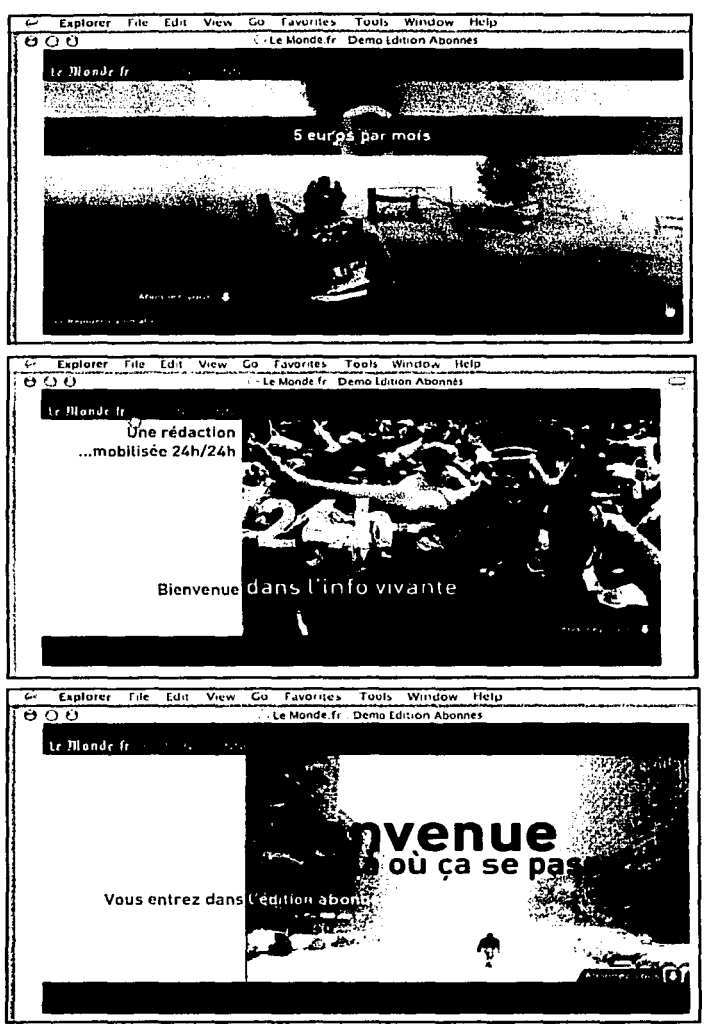

**lnfograffas del periódico Le Monde** 

Por su parte, las webzines o e-zines, como se ha dado en llamar a las revistas electrónicas, además de estas modalidades, se distribuyen también a través de discos compactos, y pueden leerse solo localmente, es decir, desde el mismo cd rom, o bien depender de la conexión a internet para acceder a recursos adicionales. Se desarrollan en software de autoría de aplicaciones que utilizan lenguaje de programación como Lingo. Últimamente, algunas revistas que se adquieren en disco compacto, están realizadas en html, por lo que para ser visualizadas se requiere únicamente tener un navegador de internet, aunque no necesariamente se esté conectado.

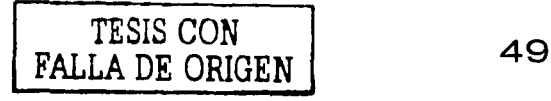

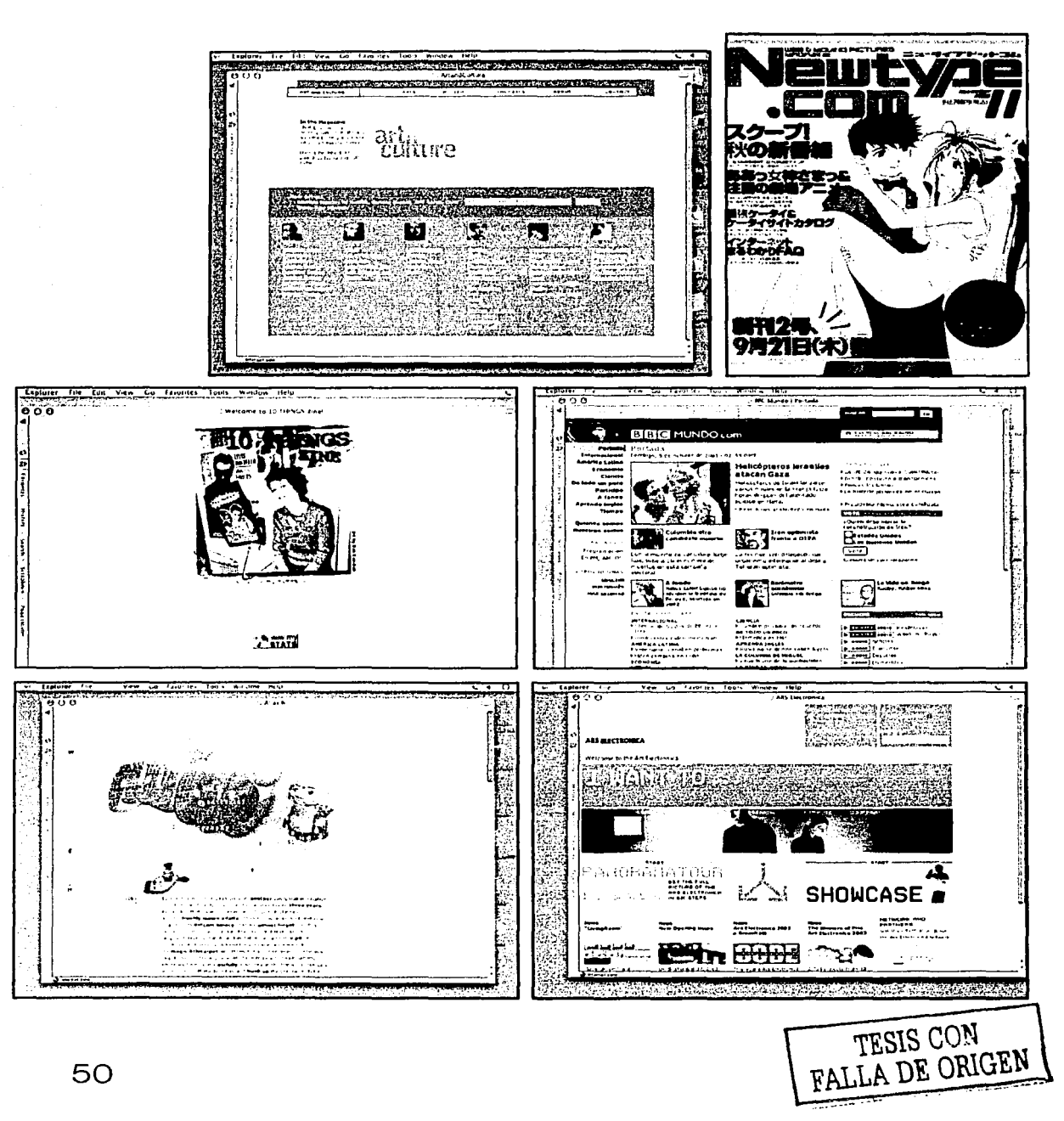

## **Capítulo 2**

**2. «Nuestra plaza». Publicación electrónica como material de apoyo para los promotores, asesores y apoyos técnicos de las plazas comunitarias.** 

**2 .1 La educación básica para las personas jóvenes y adultas en México68.** 

En nuestro país, debido a las condiciones económicas y sociales de la población, existen cerca de 32 millones de personas que no han concluido la educación básica, de las cuales: «6 millones son analfabetas, 9 millones no concluyeron la primaria y el resto no terminó la secundaria»,<sup>69</sup>

Para acceder a los ideales de justicia, legalidad, derechos humanos, y libertades fundamentales a los que todo país aspira, y disfrutar de ello sin distinción de raza, sexo, idioma o religión, como lo recomienda la Unesco<sup>68</sup>, los gobiernos de los países desarrollan estrategias y políticas para luchar contra estos rezagos.

En nuestro país, el gobierno ha puesto en marcha desde 1981, programas para abatir el rezago educativo y estrategias para hacer llegar la educación a la población que no ha contado con esa oportunidad. La instancia gubernamental encargada de esa tarea es el Instituto Nacional para la Educación de los Adultos.

Actualmente, los servicios que se ofrecen a las personas adultas pertenecen al sistema de educación abierta, así, la persona establece el ritmo de su aprendizaje de acuerdo con sus necesidades y disponibilidad de tiempo.

## 2.2 **El perfil de las personas adultas en rezago educativo.**

El lnea considera a personas adultas a partir de 15 años en adelante, quienes no saben leer y escribir, ni realizar operaciones aritméticas básicas. Asimismo, brinda atención a personas indígenas monolingües y bilingües, jóvenes de 18 años del Servicio Militar Nacional, personas jornaleras agrícolas migrantes y población mexicana que radica en los Estados Unidos de Norteamérica que no ha iniciado o concluido su educación básica.

<sup>&</sup>lt;sup>œ</sup>n. at. La mayor parte de este capitulo tiene como fuente el documento de trabajo: <u>Reglas de Operación e</u> **Indicadores de evaluación y de gestión del Instituto Nacional para la Educación de los Adultos para el año**  <u>. nolle en la Federación IV y el gestion. De la Federación.</u><br><u>2003, publicados en el diario Oficial de la Federación.</u><br><sup>69</sup>La jornada virtual. México D.F. Martes 5 de agosto de 2003 «En el sureste, el mayor rezago educati

**señala Tamezu,** 

<sup>&</sup>lt;sup>70</sup>Literacy skills for the world of tomorrow. Further results from PISA 2000. Organisation for Economic Cooperation and Development Unesco Institute for Statistics.

Las personas jóvenes y adultas atendidas por el lnea, por lo general son de escasos recursos, y debido a sus limitaciones económicas no tuvieron oportunidad de asistir a la escuela o bien desertaron de ésta para incorporarse al trabajo; habitan en localidades urbanas y rurales. Sin embargo, han acumulado saberes a lo largo de su vida, que les permiten sobrevivir y arreglárselas en el trabajo, sea como empleados o autoempleados:

#### «¿Dónde quedó la bolita?

Me paro en una esquina donde haya concurrencia, por lo general en el mercado o fuera de la iglesia. Invito a la gente a adivinar dónde quedó la bolita. Uso una mesa, una franela y una silla. También dos corcholatas y una bolita pequeña de espuma, la que juego entre los dedos. Cuando pregunto ¿dónde quedó la bolita? la tengo entre los dedos. La gente apostó la corcholata donde debía estar la bolita, por eso plerde»<sup>71</sup>.

## 2.3 El INEA y el Conevyt

El Instituto Nacional para la Educación de los Adultos es el organismo que define modelos educativos, planes y programas de estudio de educación básica para personas jóvenes y adultas, y es el responsable de dirigir el cumplimiento de las políticas nacionales en esta materia

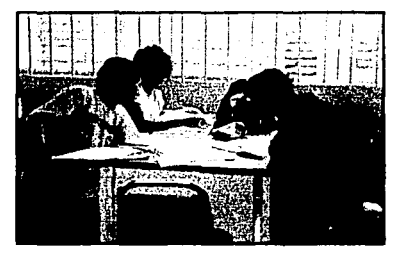

Personas usarias de los servicios del INEA

La atención que se brinda a los adultos es independientemente de su ubicación geográfica, condición económica o social.

Además, « ... el INEA propone modelos educativos, realiza investigaciones sobre la materia, elabora y distribuye materiales didácticos, acredita y certifica estudios de educación básica para adultos y jóvenes de quince años y más que no hayan cursado o concluido dichos estudios en los términos del artículo 43 de la Ley General de Educación<sup>72</sup>.

Por su parte, el Consejo Nacional de Educación para la Vida y el Trabajo, (CONEVyT) es una Comisión lntersecretarial creada en el 2002 que tiene entre sus facultades principales:

<sup>&</sup>lt;sup>72</sup> «La educación para adultos está destinada a individuos de quince años o más que no hayan cursado o<br>concluido la educación básica y comprende, entre otras, la alfabetización, la educación primaria y la secundaria. así como la formación para el trabajo, con las particularidades adecuadas a dicha población. Esta educación se apoyará en la solidaridad social». Artículo 43 de la Ley general de Educación. Nueva Ley Publicada en el Diario Oficial de la Federación et 13 de julio de 1993

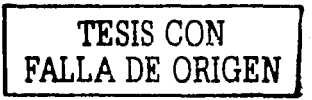

<sup>&</sup>lt;sup>71</sup> Holguín, Mariana. (Compiladora). <u>Los saberes de la vida.</u> Instituto Nacional para la Educación de los<br>Adultos. México 1997.

•Proponer a la Secretaría de Educación Pública los planes y programas de estudio de la educación permanente para la vida y el trabajo;

•Coordinar y armonizar las políticas y mecanismos de las distintas instituciones públicas relacionadas con la educación no escolarizada y con la capacitación para el trabajo de los jóvenes y adultos del país;

•Promover los criterios y mecanismos para la asignación de recursos adicionales entre las dependencias y entidades paraestatales orientadas a la educación para la vida y el trabajo;

•Concertar, promover y fomentar fuentes adicionales de financiamiento con los sectores público, social y privado, así como con organismos internacionales vinculados con la educación;

•Evaluar la calidad, la eficiencia y el impacto de los programas y modelos educativos, apoyándose en la información e indicadores sustentados por terceros calificados;

•Promover la difusión y extensión de la cultura de los sistemas abiertos flexibles y a distancia;

## **2.4 El modelo educativo «Educación para la Vida y el Trabajo».**

El objetivo de este modelo es ofrecer a las personas jóvenes y adultas opciones educativas que respondan a sus necesidades e intereses, orientadas a desarrollar competencias para desenvolverse en mejores condiciones en su vida personal, laboral y social. Para ello, propicia que el adulto:

> •Reconozca y valore sus saberes, experiencias, conocimientos y valores y los integre a su aprendizaje.

> •Enriquezca sus conocimientos y desarrolle nuevas habilidades, y desarrolle o fortalezca las competencias básicas para la vida y trabajo;

> •Desarrolle capacidades y actitudes que le permitan transformarse y cambiar su entorno, con una visión de futuro, así como reafirmar su conciencia individual y social.

> •Reconozca y ejerza los principios de justicia e igualdad entre los sexos y las personas, el respeto a la diversidad, a la pluralidad, al medio ambiente y a su persona;

> •Ejerza su derecho a la libertad de expresión en distintas situaciones de la vida cotidiana;

> •Solucione problemas que se le presenten en los ámbitos

familiar, comunitario, comercial, laboral mediante el manejo y aplicación de las matemáticas;

•Construyan explicaciones sobre fenómenos naturales y sociales

Se integra por tres niveles:

**Inicial:** corresponde a la alfabetización, para quienes necesitan o desean aprender a leer, escribir y matemática elemental, o bien requieren desarrollar aún más estas competencias para utilizarlas funcionalmente.

**Intermedio:** ofrece una gran variedad de módulos para quienes ya saben leer y escribir y tienen conocimientos elementales de matemáticas, y desean continuar aprendiendo o bien acreditar con fines de certificar la primaria. Nivel inicial con el intermedio equivale a la primaria.

**Avanzado:** Crresponde a la secundaria, ofrece algunos módulos compartidos con el nivel intermedio, y otros que permiten profundizar en algunas áreas de conocimiento, acreditación con fines de certificar la secundaria o bien facilitar la continuidad educativa.

#### lipes de módulos

**Básicos:** que atienden a las necesidades básicas de aprendizaje y sus aspectos instrumentales, se agrupan en torno a tres ejes: Lengua y comunicación, Matemáticas y Ciencias.

**Diversificados:** que desarrollan temas y competencias específicas dirigidos a diferentes sectores de la población. Son de carácter nacional y se están desarrollando también de carácter regional de acuerdo a la normatividad establecida por el INEA.

**Alternativos:** desarrollan las mismas competencias que algunos módulos básicos, por lo tanto, al darse esta situación, los alternativos pueden sustituir a determinados módulos básicos; dependiendo de los intereses y necesidades de las personas jóvenes y adultas, según los antecedentes y competencias que cada persona ya posee o con fines de certificación. En la página siguiente, se muestra el esquema curricular.

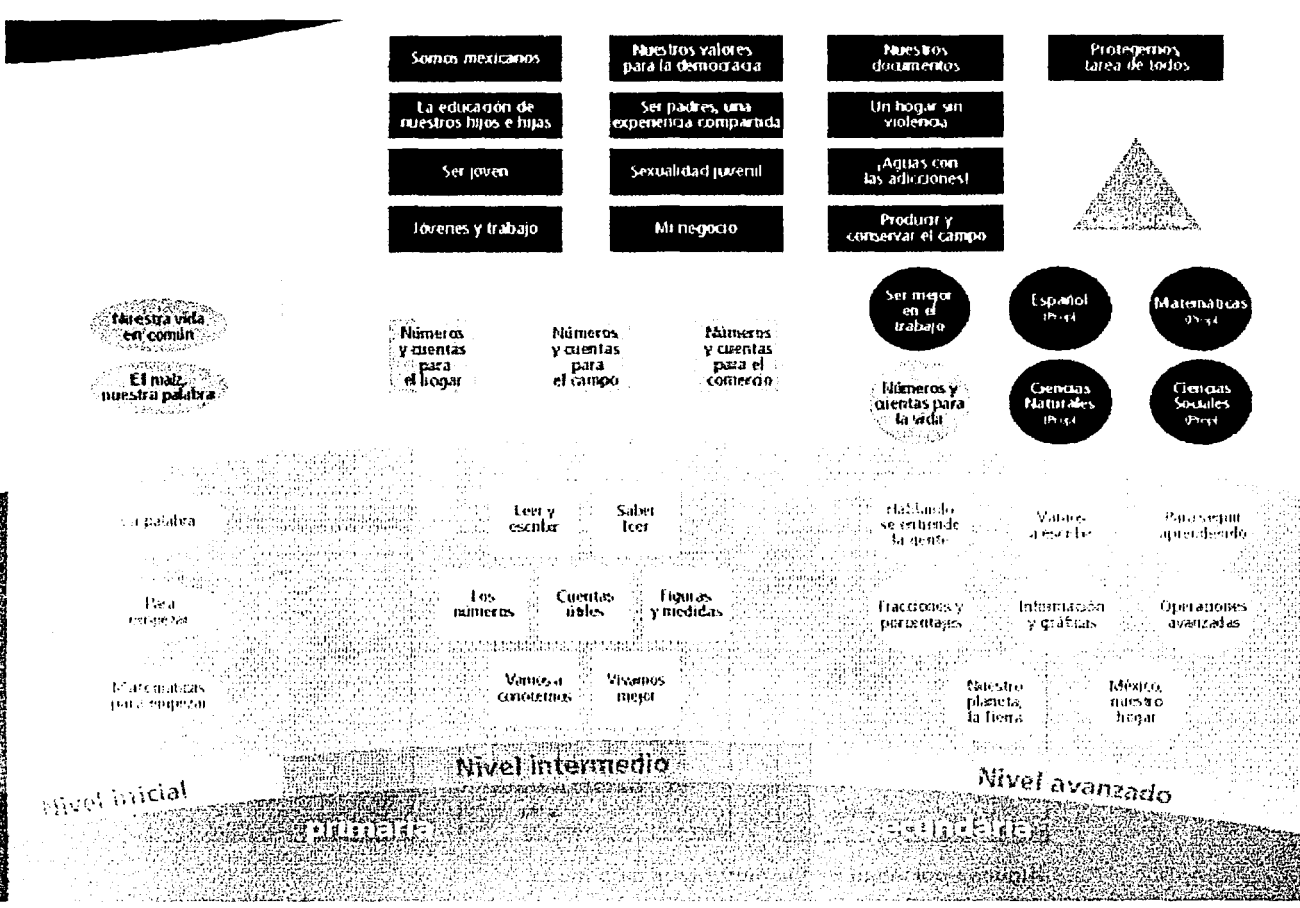

Esquema curricular del Modelo Educación para la Vida y el Trabajo

worceez

D ĩ ÿ é

おらードーロムロウン

B

## 2.5 Contenidos educativos y materiales didácticos

Dentro de sus atribuciones, el INEA diseña, desarrolla y norma modelos pedagógicos, materiales y contenidos, para apoyar el proceso de enseñanza aprendizaje de las personas a las que atiende, proporcionándoselos de manera aratuita.

La unidad es el módulo, que contiene un Libro del adulto, que es el material que orienta el proceso educativo, se apoya también en otros materiales de estudio como revistas, lecturas, antologías, juegos, mapas, etcétera, que vienen contenidos en el paquete modular. La forma de abordar los contenidos de aprendizaje, su diseño y metodología, facilitan su manejo.

El asesor cuenta con un módulo para su formación. Este paquete apoya su labor y función en el proceso educativo, con información, recomendaciones, propósitos y orientaciones generales para su asesoría. El asesor también cuenta con los paquetes modulares del adulto y las guías específicas de cada módulo.

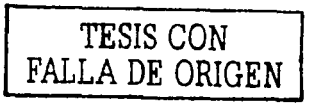

Estas últimas lo orientan sobre aspectos metodológicos, didácticos, así como recomendaciones y propuestas para el trabajo del módulo, desarrollo de los temas y evaluación del aprendizaje con los jóvenes y adultos.

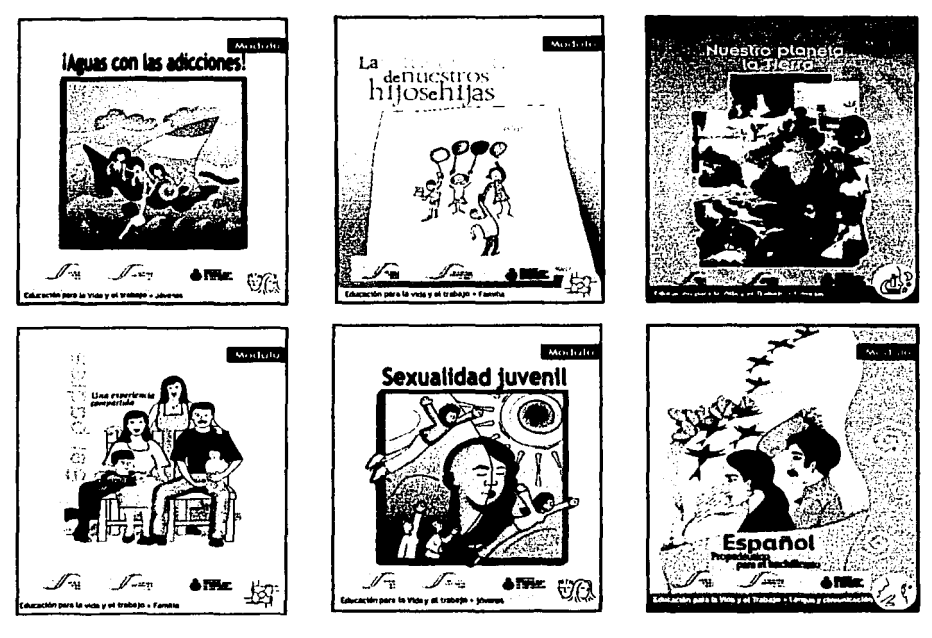

Algunas portadas de los materiales didácticos

2.6 Distribución de contenidos educativos a distancia. El proyecto e-méxico.

Como parte de las políticas para proveer a la población en general de herramientas de comunicación e información que le permitan a los mexicanos superar la «brecha digital»73 el gobierno federal lanzó una iniciativa de comunicación denominada eméxico.

Se pretende que este Sistema Nacional responda al reto de ser un proyecto integrador, que articule los intereses de los distintos niveles de gobierno, de diversas entidades y dependencias públicas, de los operadores de redes de telecomunicaciones, de las cámaras y asociaciones vinculadas a las Tecnologías de Información y Comunicaciones, así como de diversas instituciones, a fin de ampliar la cobertura

738/5/03 9:38 PM •e-México ... hacia la Sociedad de la Información•. Page 1 of 3 http://www.emexico.gob.mx/wb2/eMex/eMex.Acerca\_del\_Portal\_eMexico

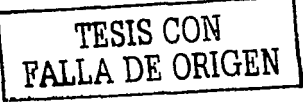

de servicios básicos como educación, salud, economía, gobierno y ciencia, tecnología e industria, así como de otros servicios a la comunidad.

> «Un enorme reto para México es la revolución digital que desplaza Internet, Al respecto Kofi A. Annan, Secretario General de las Naciones Unidas, Señala lo siguiente: La revolución digital ofrece a los países en desarrollo oportunidades antes desconocidas de crecimiento y desarrollo( ... ) los países que se rezaguen en la adopción de las innovaciones tecnológicas corren el peligro de verse marginados por otros países a los que las nuevas tecnologías han otorgado una ventaja competitiva.»<sup>74</sup>.

Para poder ofrecer los servicios de mayor impacto a la ciudadanía, el Sistema Nacional e-México plantea:

Generar un portal y varios subportales basados en los intereses de las diferentes comunidades de mexicanos formadas a partir de variables geográficas y sociodemográflcas, aprovechando e integrando los recursos de Internet · (informativos, interactivos y transaccionales) de los diferentes actores de los sectores gubernamental, privado, social e internacional.

El Portal de e-México pretende ser un vehículo para fomentar la participación ciudadana, una puerta de entrada para todos los mexicanos, un medio de comunicación, un canal para conectar personas con intereses afines, además de ser un instrumento para democratizar el acceso a la información, permitiendo que las comunidades más vulnerables puedan ser beneficiadas.

> «reduciendo con ello la brecha digital entre diferentes sectores y regiones e integrando al país entero a la Sociedad de la lnformación»75 •

#### Portal e-méxico

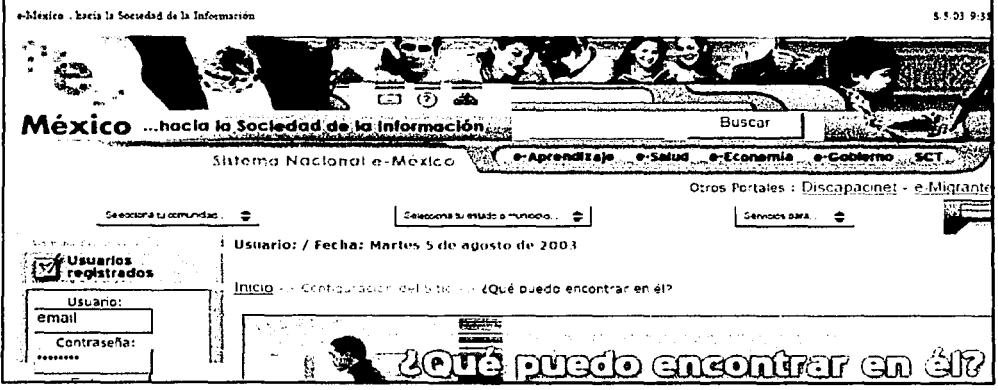

74 v75 Discurso del Presidente Vicente Fox 5 de junio de 2003, durante el Lanzamiento e Inauguración de la Primera Red Satelital e-México. http://www.emexico.gob.mx/wb2/ eMex\_Lanzamlento\_e\_lnauguracion\_de\_la\_primera\_red\_

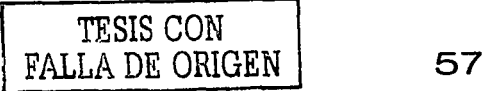

Es la primera red en enlazar por lo menos un punto de conectividad de alta velocidad en todos y cada uno de los municipios del país y a las 16 delegaciones políticas del Distrito Federal, a través de 3 mil 200 Centros Comunitarios Digitales que ya están activados y que funcionan en toda la República Mexicana.

Estos centros están ubicados en lugares públicos, de fácil y libre acceso para la población de las localidades aledañas. Por ejemplo, estos centros están instalados en escuelas, en bibliotecas, en centros de salud, en centros de desarrollo social, en plazas comunitarias, en las propias presidencias municipales, en las oficinas de correos y telégrafos.

## 2.7 Las plazas comunitarias e-méxico.

En el marco de esta iniciativa gubernamental, las Pl@zas Comunitarias son espacios educativos abiertos a la comunidad; en ellas se ofrecen prioritariamente programas y servicios educativos para las personas jóvenes y adultas que no han concluido su educación básica.

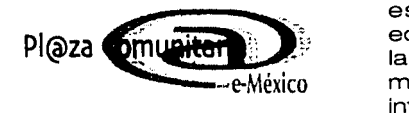

La naturaleza de este proyecto educativo, está determinada por: la combinación de la educación presencial con la educación a distancia, la generación de proyectos educativos derivados de módulos de aprendizaje, cursos en línea y temas de interés, el uso específico de los recursos tecnológicos e informáticos, así como por su integración.

Tiene como objetivo el ofrecer a las personas jóvenes y adultas que no han concluido su educación básica y a la población en general, acceso a las nuevas tecnologías de información y comunicación, como medios para concluir su educación básica y desarrollar competencias laborales y sociales, así como para fines culturales y recreativos.

La responsabilidad del buen funcionamiento de la Pl@za Comunitaria recae en el promotor y en el apoyo técnico.

Las personas jóvenes y adultas deben utilizar todos los espacios, preferentemente para aspectos educativos; también pueden organizarse actividades culturales, recreativas, video-club, conferencias, etc.

El INEA y los institutos estatales de educación para adultos, establecen acuerdos o convenios de colaboración con gobiernos estatales y municipales, instituciones públicas, privadas y organizaciones sociales que disponen en forma permanente de instalaciones físicas para el establecimiento, organización y funcionamiento de Pl@zas Comunitarias. Por ello, éstas operan en instalaciones como presidencias municipales, bibliotecas, casas de cultura, clínicas del IMSS, en CEBETA's, DIF, parroquias y templos, casas ejidales, casas de la mujer, planteles educativos, etc.

Se proporciona al personal de la Pl@za Comunitaria orientación e información sobre la operación de los servicios, material didáctico para el asesor y el adulto, la medlateca (que es un acervo de libros, videos y software educativo), además del servicio de aplicación de exámenes, entrega de los certificados a los adultos y gratificaciones a las figuras educativas que participan; brinda la asesoría para la organización de los servicios dentro de la Pl@za Comunitaria y tramita el mantenimiento de los equipos de cómputo y audiovisual.

#### 2.7.1 Espacios de la plaza comunitaria

La plaza está integrada típicamente por tres espacios: el presencial, la sala de cómputo y la sala de usos múltiples. En el primero se reúnen las personas jóvenes y adultas que participan en sesiones de asesoría directa.

 $\mathbb{R}^n$  En el espacio de cómputo se privilegian los procesos educativos, de información y de comunicación; los usuarios aprenden a usar la computadora como una herramienta y como un medio de acceso a material educativo e informativo relevante para los distintos programas que se ofrecen.

 $\mathbb{R}^n$  . El equipo de cómputo en sí mismo no es suficiente para apoyar el aprendizaje de:los adultos, por eso, se ha desarrollado un subportal del proyecto e-méxico denominado Portal Conevyt. En el se ofrece información, asi como diferentes trámites y servicios a la población usuaria del INEA. Además se ofrecen contenidos educativos para apoyar el aprendizaje de las personas, basados en los materiales educativos del Modelo Educación para la Vida y el Trabajo, en formato de cursos en línea.

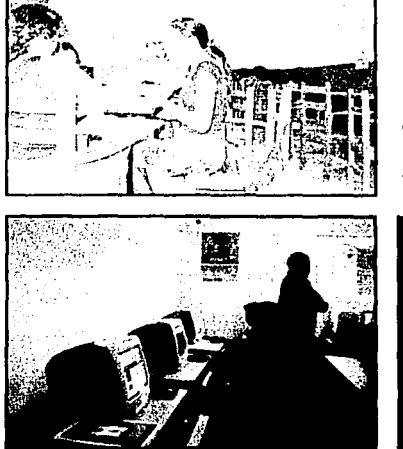

Espacios de la plaza<br>comunitaria. Izquierda, comunitaria. presencial; abajo izquierda, sala de cómputo; abajo, sala de televisión educativa.

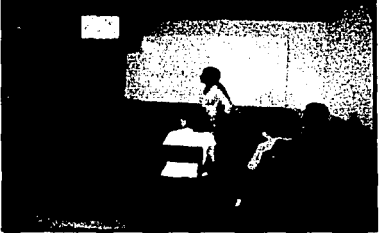

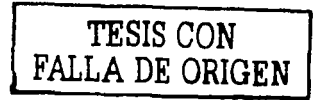

El tercer espacio, corresponde a una **sala con televisión educativa,** que recibe la señal de Edusat, con todos los canales de televisión educativa vía satélite, con contenidos para estudiar la educación básica.

Como apoyo adicional, se pone a disposición de los usuarios de las plazas la llamada «Mediateca audivisual», acervo constituido por varias decenas de títulos que tratan sobre diferentes temas de interés para la vida como: Sexualidad, Biología, Matemáticas, Adicciones, Familia, Género, Trabajo y Culura ciudadana, entre otros.

2.7.2 Perfil del público destinatario de «Nuestra plaza» (Figuras educativas de las plazas).

El lnea cuenta con el apoyo de personas que participan como:

**• • • • • Promotor de pl@za comunitaria: Organiza de manera integral los**  $\sim$  servicios que se ofrecen en la Pl@za, coordina las actividades del apovo técnico y asesores y promueve los servicios hacia el exterior de dicho espacio educativo.

•Apoyo técnico de pl@za comunitaria: Coordina y organiza las actividades de la sala de cómputo y de usos múltiples, se mantiene en permanente comunicación con el promotor y con los asesores para ofrecer a los jóvenes y adultos diferentes alternativas educativas con el propósito de complementar su educación básica.

•Asesor de pl@za comunitaria: Proporciona la asesoría de educación básica, facilita el aprendizaje de los educandos y se coordina con el promotor y el apoyo técnico para la atención de los jóvenes y adultos en los diferentes espacios de la Pl@za Comunitaria<sup>76</sup>.

La formación permanente de los agentes educativos se realiza a través de distintas modalidades y estrategias:

> •Presencial: a través de talleres, reuniones de intercambio, cursos y congresos.

> •A distancia. con videos de formación, materiales escritos, cursos en línea, diplomados y programas de televisión.

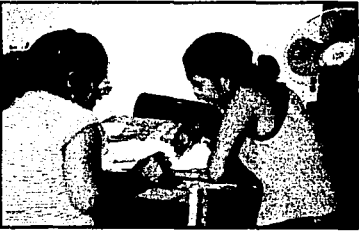

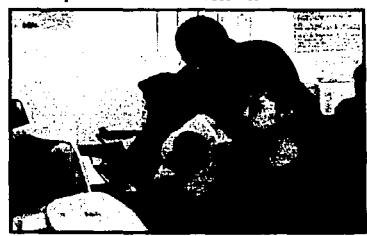

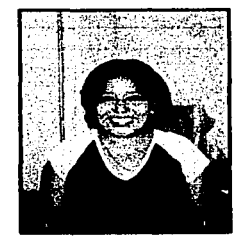

*u;* Las figuras solidarias que atienden a la población Indígena, deben ser miembros de la etnia que apoyan, además do ser bilingües, para alfabetizar en lengua materna y facilitar el aprendizaje del español como<br>segunda lengua.

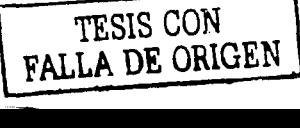

Asesora, apoyo técnico y promotora de plaza comunitaria.

2.7.3 Revista «Nuestra plaza». Objetivos y enfoque. Público meta. Contenido y secciones

Uno de los primeros planteamientos que debe hacerse un editor al concebir una publicación es el contenido, el enfoque, la línea editorial, las secciones de las que la publicación estará compuesta, así como definir un consejo editorial, de redacción, etcétera.

Algunas publicaciones cuentan también con personas que fungen como editores gráficos, de fotografía o arte, deportes. Así, el objetivo de nuestra publicación es el siguiente:

> «Contar con un espacio electrónico que brinde información sobre las características de las plazas comunitarias, proporcione orientaciones y lineamientos pedagógicos a las figuras operativas y educativas, y facilite los procesos de formación e intercambio de experiencias y de información<sup>77</sup>».

Cómo posibles secciones, hemos pedido a la persona que fungiría como editora, un esbozo de las mismas, las cuales se resumen en la página siguiente\*:

*<sup>71</sup>***Prianti, Laura. Página electrónica sobre Plazas Comunitarias Propuesta de seccjones y contenidas**  Documento de trabajo. Instituto Nacional para la Educación de los Adultos. Coordinación de Plazas comunitarias.

\*N. aut. Cabe señalar que esta propuesta de contenidos se encuentra en desarrollo, por lo que, para fines del presente trabajo, se desarrollarán únicamente las secciones que ya han sido terminadas por los autores. Los contenidos que no se incluyan en el primer número de nuestra publicación, se irán desarrollando y publicando posteriormente.

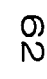

### Propuesta inicial de secciones:

## SECCIÓN 1

## **Conoce las Plazas Comunitaristics**

, For que se crean las plazas concludation?

· Costrude: Pequeña teceña lustica solicite el commento de las plazas comunitarias. v sus objetivos.

¿Qué puedo aprender en las plazas er munitarias?

· Costaudo Servicios educatoric tormales v no formales que se offecen en las plazas. Servicios de apoyo comunitario y laboral como cursos de capacitación para el mbalo

## ¿Qué recursos didácticos tienen las<br>plazas comunitarias?

· Contrade Equipes v materiales didacticos disconibles en las plazas. Liga a los materiales correspondentes a cada modelo y nivel educativo (Transición: MEVyT altabetización, primaria y secundaria), para su consulta y estudio

Catálogo de la mediateca y de la biblioteca del aula.

#### aDónde encuentio una plaza conunitatio?

· Contraido Directorio de cada plaza en tada entidad.

#### Galería

· Contrado Imágenes de distintas plazas con un breve comentario sobre las actividades que pueden realizarse en la plaza. Se establecería un limite de fotografias a presentar y se actualizaria periodicamente

#### Sitios y páginas

· Centralde, Sinos y páginas generados por las propias plaza, como la página de la Flaza de Acteol, ya publicada en la web.

## SECCIÓN<sub>2</sub>

## ara aprovechar **COLOCUTIOSATE**

· Catanic Latis crossi algunge The allegrical stageneous in ਜਾਦਨਜ਼ਤ ਨਾ ਖੇਤੇਸ਼ਾਨਜ਼ ਸਾਹਮਾਨ al aperde los empresos y recipios. de la plaza comunitata para rit socitionar atencien a la in Blackweiterseich vieler reducted etta Languaguan se referina a la integración de recursos el uso de las complitadorse y «internet, la alfabetización tecnológica, y el moneio de la mediateta, la

biblioteca del aula viel comeo electrónico entre circs.

iki (Kabupatèn Kabupatèn<br>Kabupatèn Kabupatèn

## SECCIÓN 3

## Comunidad

. Controlle for permittena dimissionality (i.e. mention of the state in the same solution of la deputy transferacontroller. Andres technic vase des avicome la participación de los oducandos.

Cortana, a la vez, con los siguientes. anatteles.

#### Ports

· Centrifik: Espacios de Intervención e intercambio a partir de temáticas estabilicas tales cento. Nuevos mercajes rara la inconsoración de adultos. Decamollo de habilidades básicas en la computadora. Atención a noblación abierta haciendo usode Internet. La ospaciación cara el trabajo. en las Plazio Congratanas. El correo electrónico como pedio para la asesona. entre otros.

Para conjectar rigestro quehacer

· Controllo, Este apartado constituita una red de Frencheres, Approximented Areacces. Teachta la Intercion de posibilitat In comunicación entre las personas de lasdistintas plazas, a fin de plantear y resolver. dudas, activerno intercombiar experiencias. en tomo a aspectos operativos. bedazonicos y férmicos.

#### Directorio

· Contrarte: Relacton de contactos con los. datos generales y direcciones electrónicas. de los protocotres, apoyos técnicos y asespres.

Los educardos opinan-

· Contrato: Anecdotano, Altre me ha dido la Plaza? o jbo que puede suceder en la Plaza! En este acartado se dufian a concider los comentarios y testimonica de los. resuance, promotores, apovos fécnico vi asescres en cuanto a su experiencia. editoriva y al timbacto de la misma en su vida familiar, iaboral o social-

## SECCION 4

TESIS CON FALLA DE ORIGEN

## **ANDER AND**

· Cartada Tiera como prepared of a souper far estrategizo y niateitales de la formación que se otorga a los agentes operativos y adjusting an Increment incial vitemianente. Como etro apartado, se incluría la raperamando de eventos a realizar a corto niazo.

## **SECCION 5**

## Actualización, deba **Stroller of Engine**

· Centridal Actualización v debate, Avances, hallacsis e investigaciones en totuo a la education de adultos y las tecnologias de mormática y conveniención lan los imbates. rousind e international

Notifias.

· Centrality Algunes accritecimientos de la vida. ectidation in las plazas. comunitarias, ya sea entregade certaficados, inicio de proyectos piloto, realización de eventos de formación y antversarios de las plazas. entre otros.

#### 2.7.4,¿Por qué el formato de revista electrónica?

La propuesta inicial para transmitir la información descrita en el apartado anterior era'simplemente la de una página electrónica. Sin embargo, como ya se analizó en el apartado 1.5.1, existen múltiples ventajas en la adopción del formato de revista digital, además de las siguientes razones de índole comunicacional, visual y de programación, respectivamente, ya que la revista:

> •Permite renovar la información de tanto en tanto, con una periodicidad determinada, lo cual confiere a la misma un aire de permanente renovación.

> •Favorece la posibilidad de diagramaria visualmente de acuerdo con dicha periodicidad, y presentar la información cada vez de diferente manera, pero siguiendo una lógica y una estructura general previamente definidas.

> •Permite diseñar la arquitectura de la información en módulos o archivos de texto e imagen que puedan irse reutilizando según convenga a los temas tratados. Así como disponer de ediciones anteriores en el sitio de publicación electrónica, en el caso de las revistas que no son distribuidas a través de disco compacto.

Como cualquier producto multimedia que se desarrolle de manera interdisciplinaria, es conveniente tomar en cuenta factores de este tipo antes de abordar el acto de diseñar. Lo anterior permitirá una labor más eficaz y de mayor respeto al trabajo del diseñador, pues esto contribuye a evitar cambios una vez diseñado el soporte digital, por razones de estructura de la información y la programación de la aplicación que es -a fin de cuentas- lo que generaremos.

Finalmente, aquí se vislumbra desde ya la necesidad de desarrollar una estrategia de comunicación visual que permita presentar de manera atractiva toda la información arriba descrita que se pretende transmitir a las figuras educativas de la plaza comunitaria como apoyo a sus labores de promoción de la plaza y apoyo en el proceso educativo de las personas jóvenes y adultas. Más adelante, en el capítulo que aborda el proceso creativo de la publicación, explicaremos con más detalle las posibilidades y problemáticas que estos contenidos nos plantean en tanto necesidades de comunicación visual.

## Capítulo 3

## 3. Propuesta metodológica del diseño de la revista electrónica «Nuestra plaza» de la Subdirección de Diseño de Materiales Educativos del INEA

## 3.1 Etapa de documentación

#### 3.1.1 Detección del problema

En esta etapa es importante sostener reuniones de intercambio de información con el editor, a fin de conocer los objetivos, planteamientos y alcances en términos del mensaje comunicacional que se pretende transmitir; el perfil de la población objetivo o receptora del mensaje visual, y en general, toda la información que pueda aportarnos para el diseño del soporte gráfico, en este caso, nuestra revista.

De la adecuada comunicación entre el editor y el diseñador, dependerá en gran medida el que este último entienda el mensaje a transmitir y con ello determine, cree y articule los elementos de comunicación visual para la composición del soporte gráfico de manera exitosa.

Es en esta etapa donde debe decidirse cómo será el soporte gráfico, en función del tipo de distribución, es decir, si se hará en internet o a través de un disco compacto interactivo, ya que las decisiones de diseño posteriores tendrán que ver con estas consideraciones.

#### 3.1.2 Acopio de información

Una vez listos para abordar el proyecto, planteamos una etapa que denominamos de documentación. En este estadio se ha recabado toda la información relativa a los contenidos que se van a publicar, pues resulta de suma importancia leerlos para conocer el tema que será tratado. (Ver tabla de contenidos del apartado 2.7.3).

Por otra parte, se recabaron las imágenes con las que el editor ya contaba que suman alrededor de 80 fotografías de diversos aspectos de las plazas, mismas que es necesario seleccionar primero, con base en los textos planteados en los contenidos, y después en relación con su calidad en cuanto a composición, luz, foco, color y definición. Además estas imágenes, servirán como referente visual para crear nuevas ilustraciones, fotografías o cualquier otro tipo de gráfico.

Asimismo, en esta etapa nos daremos a la tarea de buscar ejemplos de proyectos similares, ya sea en medios impresos, en la web, en catálogos o anuarios de diseño, etcétera. En términos generales, cualquier fuente de documentación visual es válida, y es de gran utilidad que al buscar referentes se tenga en mente el problema en cuestión. Los ejemplos encontrados serán analizados en el apartado 3.2.2.

Para fines del proceso creativo dentro del acto de diseñar, por una parte es fundamental la cultura visual del diseñador, pero también el intenso trabajo documental, pues este proceso es materia prima para la «inspiración».

#### · 3.1.3 Formulación del mensaje

Si bien la formulación del mensaje comunicacional por lo general está definida por ·.el o los editores de la publicación, es tarea del diseñador encontrar el lenguaje visual adecuado para encodificar y transmitir dicho mensaje. Por ello, se deben conocer muy bien los objetivos de cada contenido de la publicación.

Recordemos el objetivo de la publicación:

«Contar con un espacio electrónico que brinde información sobre las características de las plazas comunitarias, proporcione orientaciones y lineamientos pedagógicos a las figuras operativas y educativas, y facilite los procesos de formación e intercambio de experiencias y de información»<sup>78</sup>.

#### 3.1.4 Definición del perfil del usuario meta

Un elemento que contribuirá a articular el lenguaje visual necesario para transmitir la información exitosamente, es tomar en cuenta las características del usuario final, es decir, la o las personas a quienes irá dirigida la publicación.

Pareciera una consideración obvia, pero es común encontrar mensajes que no tienen la respuesta esperada en la población objetivo o target, derivado de un análisis superficial de las características y perfil socioeconómico de dicha población. En este sentido, no es gratuito el boom de las encuestas de opinión tan utilizadas primero como estrategia mercadológica y más recientemente, como elemento clave en la prospectiva sobre procesos políticos y electorales.

Los destinatarios del mensaje, es decir los asesores, promotores y apoyos técnicos son personas solidarias, tanto mujeres como varones, cuyo rango de edad va desde los 18 años en adelante, de nivel socieconómico bajo y medio bajo, sin formación formal como maestros, algunos sólo con bachillerato, otros con licenciatura y la mayoría de los apoyos técnicos con carreras en el área de informática.

También hay quienes cubren su servicio social a través de este apoyo a los adultos y aunque algunos provienen de universidades privadas, como es el caso de algunos estudiantes del Instituto de Estudios Tecnológicos y Superiores de Monterrey, la mayoría de las personas que fungen como asesores son de nivel socioeconómico medio y medio bajo, y reciben el apoyo de gratificaciones económicas por resultados.

### 3. 2 Etapa de análisis

3.2.1 Lectura y análisis de los contenidos del mensaje

Como comentamos en el apartado 3.1.2., es muy importante leer los contenidos de la revista que está por diseñarse, pues a partir de esta acción también se disparan ideas que serán de utilidad para el proceso creativo.

#### <sup>78</sup> Prianti, Laura. Ibidem.

Asimismo, es posible entender mejor los objetivos de comunicación que nuestra publicación se plantea y en caso contrario, detectar posibles contradicciones que afecten el acto de diseñar.

A partir de la relectura de la Propuesta inicial de contenidos, advertimos que la propuesta es muy amplia, que requiere organización y clasificación de la información, que puede estar dada a partir del color.

También observamos que en general todas las secciones son susceptibles de enriquecerse visualmente, particularmente la sección Galería, de Conoce las plazas comunitarias así como Para aprovechar los recursos... Además, la sección .<br>*Actualización, debate y noticias,* presenta un reto en términos de cómo presentar visualmente notas y reseñas de eventos institucionales sin resultar aburrida, como la mayor parte de las gacetas institucionales.

Finalmente, la sección Directorio, es por definición, árida en tanto que se trata de presentar sólamente una base de datos con todos los asesores, promotores y apoyos técnicos de las plazas cominitarias que operan a lo largo del país.

#### 3.2.2 Revisión de soluciones a necesidades de diseño similares Del cúmulo de información visual que la etapa de acopio nos provea, tendremos insumos para realizar un breve análisis de soluciones de comunicación visual dadas con anterioridad por otros diseñadores a necesidades de comunicación visual similares. Los ejemplos se muestran en las dos páginas siguientes.

Enfatizo en la consideración de que esta etapa del proceso sea breve, que nos permita de una hojeada, nutrirnos de imágenes, procesarlas internamente, realizar ensayos mentales de posibles composiciones o diagramaciones, y que de manera particular, nos permita evitar, al terminar el objeto diseñado, caer en lugares comunes: crear el hilo negro. Es frecuente no tener en cuenta que otros diseñadores en otro país o ciudad e incluso en la nuestra, ya han resuelto mensajes de diseños similares, a veces resultando mejores sus propuestas.

Así, a partir de la revisión de otras publicaciones electrónicas de carácter educativo, de diversos países y niveles, encontramos las siguientes consideraciones:

> •En general, se observan pocos elementos gráficos de apoyo como fotografías o ilustraciones.

•Saturación de texto, por lo general en puntajes y tipografías difíciles de leer. Aquí cabe mencionar que los redactores son los responsables de adecuar sus textos al medio electrónico tomando en consideración que la lectura en la pantalla de la computadora es fatigante.

•Hay poco o nulo uso del color, lo que en un momento dado resulta en monotonía para el usuario.

•El diseño por lo general es sencillo. Lo cual no es necesariamente un defecto.

•Mención aparte merece el diseño de las publicaciones electrónicas Area abierta y el órgao de comunicacieon del Callifornia College of the Arts, en el que evidentemente por su sino, presenta una diagramación organizada, información concreta, elementos que remiten a la informática, de colores brillantes pero sin atentar contra la legibilidad, y a mi parecer sumamente estética.

De lo anterior también encontramos, que cada necesidad de comunicación visual tiene sus particularidades, que se derivan de un contexto, situación histórica y sociopolítica determinada y podremos establecer las comparaciones que nos sean de utilidad para el acto de diseñar. Los siguientes son elemplos de publicaciones electrónicas encontradas en la web:

tallare alg

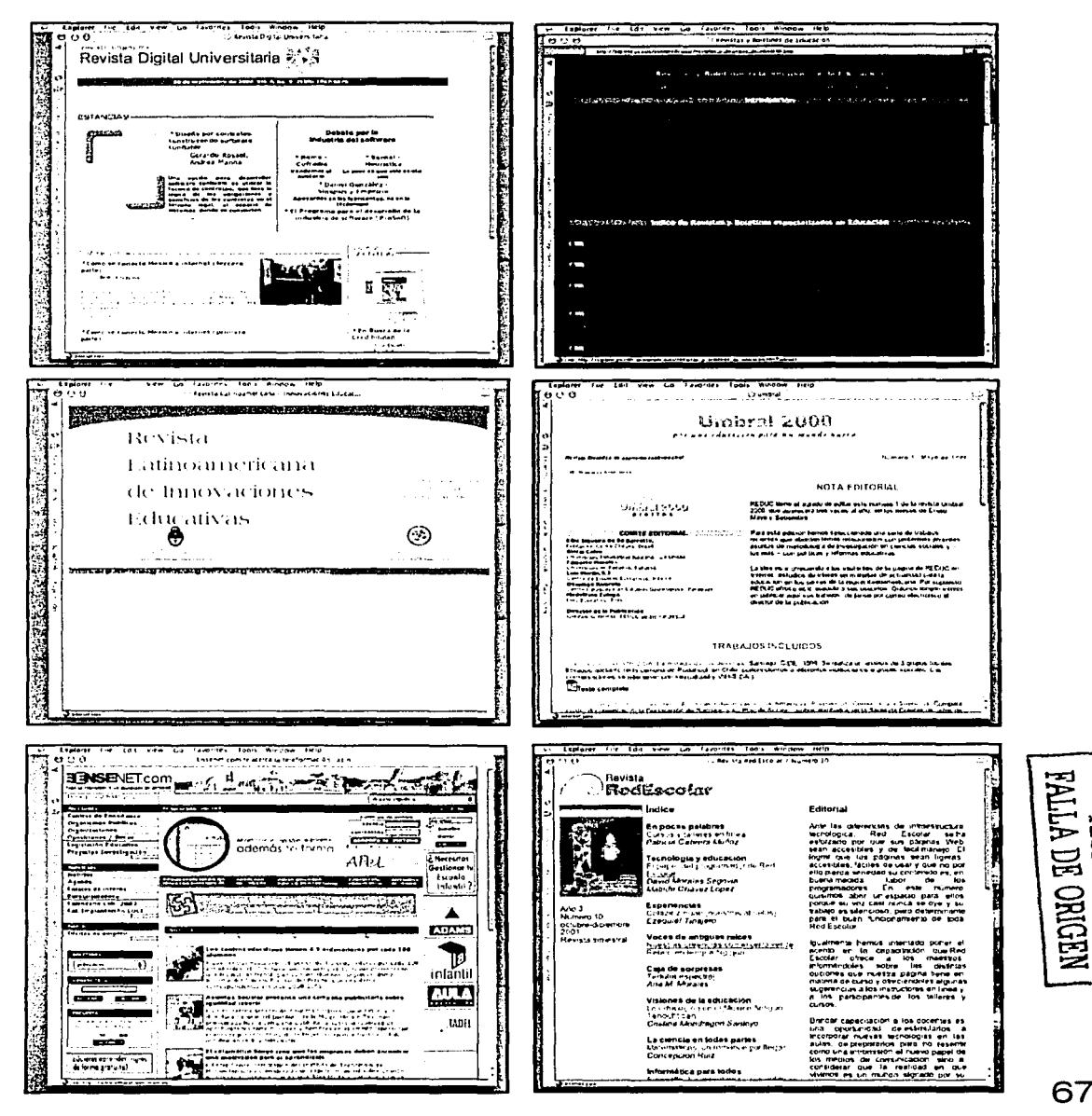

MOO SISZL

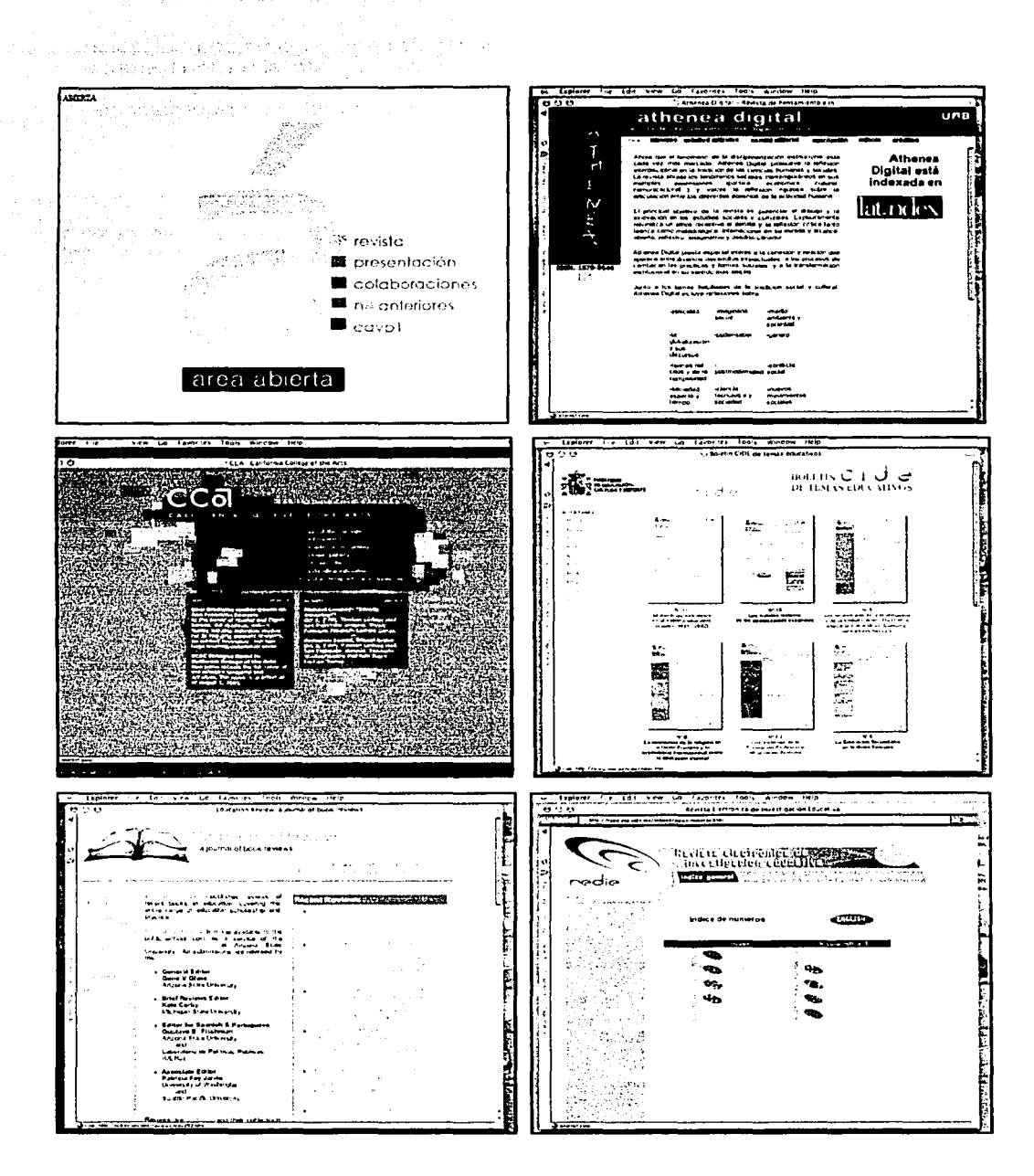

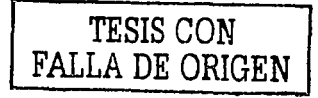

## 3.3 Etapa de planeación

#### 3.3.1 Boceto de estructura de la composición visual

Para poder optimizar recursos, principalmente de tiempo y económicos, es necesario pasar por una etapa de planeación. A estas alturas del proceso metodológico, ya tenemos una idea más clara de cómo vamos a diseñar nuestro soporte gráfico, en términos de qué imágenes, color, tipografía y composición o composiciones posibles para el diseño de interfaz.

Para poder llevar a cabo la planeación de los elementos que requeriremos para nuestro diseño, es necesario realizar algunos bocetos o trazos preliminares de las posibles composiciones.

Lo anterior nos permitirá también hacer una primera selección de medios o elementos de la composición gráfica. Los siguientes son elemplos de los primeros trazos del proceso.

#### Primeros bocetos para la composición visual

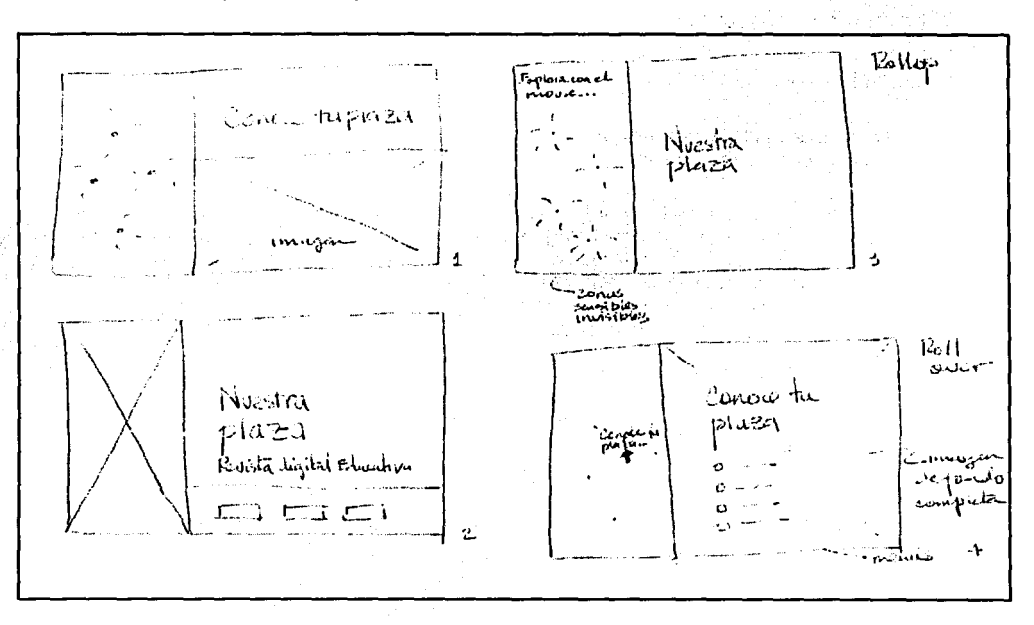

TESIS CON FALLA DE ORIGEN 3.3.2 Planeación de **la** producción

Con lo anterior, podremos determinar, entre otras cosas:

•Imagen de la pantalla de inicio.

•Estructura de las pantallas posteriores a la de inicio.

•Posibles locaciones para levantamiento fotográfico, y en el caso de los medios interactivos digitales, de video.

•Estilo de las ilustraciones de acuerdo con el enfoque de la publicación y el perfil de la población objetivo o receptora del mensaje visual.

•Elección del software de desarrollo más adecuado a nuestros propósitos, por ejempo, se distribuirá a través de la web, podremos elegir desarrollarlo en un software de autoría con programación en Lingo.

•Tener en cuenta la infraestructura del usuario final, también nos orientará en términos de qué compatibilidad debe tener la aplicación final, nuestra revista electrónica. Ver apéndice B. «Características del hardware y software en Plazas comunitarias».

## **3 .4 Etapa de desarrollo**

3.4.1 Producción de medios audiovisuales: ilustraciones, animaciones, encabezados tipográficos y otros elementos gráficos.

A partir del análisis de los contenidos y secciones de nuestra publicación, descritos en el capítulo anterior, tomo las siguientes decisiones:

> •Elaboro un mapa de sitio, donde tengo una idea general de las secciones y contenidos que integran la publicación. A partir de la secuencia planteada, determino o identifico la navegación a seguir, así como los elementos que integran la interfaz gráfica de usuario para la propia navegación. En la página siguinte se muestran ejemplos del mapa de sitio.

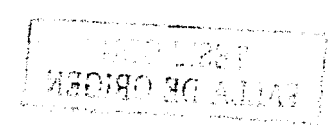

Mapa de sitio

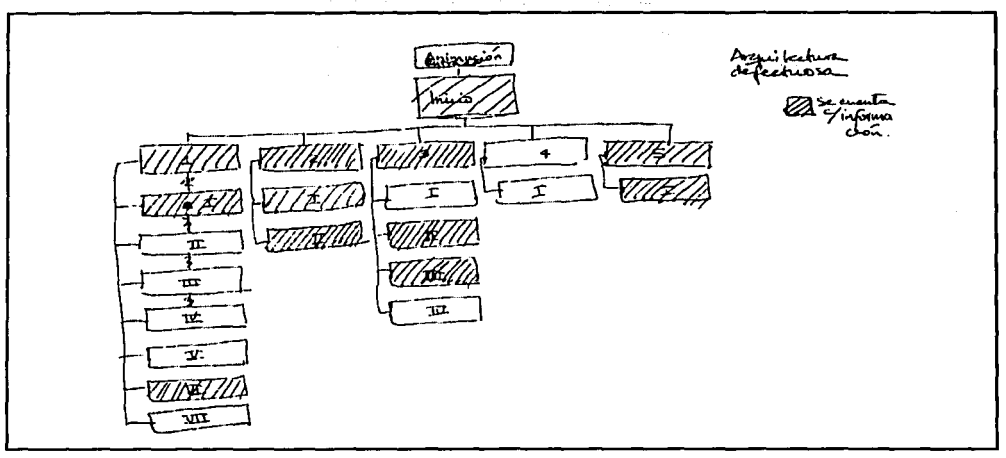

•Necesidad de diseñar un cabezal de la publicación. Este es uno de los elementos más importantes, ya que al igual que en una revista o periódico impreso, confieren identidad y personalidad propia a la publicación. La imagen siguiente corresponde al cabezal diseñado.

# **Nuestra\_plaza**

*Publicaciém digital para asesores, pramotores* y *apoyos técnicos* 

Se escogió una tipografía de caracter contemporáneo: OCRA, perteneciente al ámbito de la informática, para dar contexto; de palo seco, lo cual no afecta la legibilidad dado que es para el nombre, que es corto, y se incluye el guión bajo como separación entre una palabra y otra, nuevamente para remitir a la sintaxis de los lenguajes de programación.

Para contrastar y romper con la frialdad, se incluye el subtítulo de la revista en tipografía serif muy clásica, itálica, que remite a las revistas impresas, la Book Antiqua. En color negro, para dosificar y no distraer al lector, ya que los siguientes elementos están plagados de color.

•Determino el estilo de las ilustraciones, para ello elegí una ilustradora que ya ha desarrollado materiales didácticos para adultos en rezago, que posee un estilo figurativo, que retrata en sus dibujos el fenotipo, vestimenta, actitudes y lenguaje

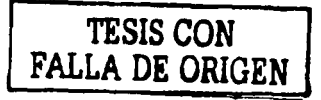
corporal de esa población, que es muy similar a la de los asesores que apoyan a los adultos. A partir de algunas sugerencias para ilustrar el contenido de la revista, definimos bien las composiciones y le entrego un guión de imágenes para que elabore bocetos. Los siguientes bocetos son de la ilustradora mencionada.

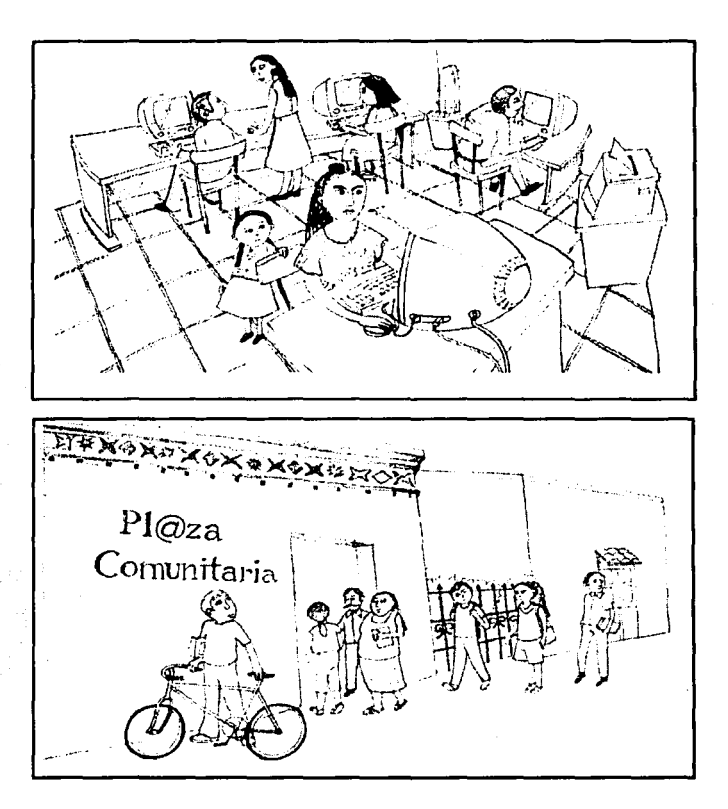

•Para la sección Galería, voy a realizar un recorrido virtual de la Plaza comunitaria, utilizando la tecnología del Quicktime VR, eso le permitirá al usuario tener una idea de sus interiores, de una manera interactiva. Para lograr lo anterior requiero realizar tomas fotográficas de algunas plazas comunitarias, de sus fachada, sus interiores, y sus tres diferentes espacios (sala de usos múltiples, sala de cómputo y sala presencial).

Antes de realizar la toma fotográfica, voy a hacer un mapa que me permita definir lo que los arquitectos de la información denominan la experiencia del usuario, es decir los lugares por los que voy a transitar virtualmente, y en qué secuencia procurando que sea lo más natural posible. Esto evitará tener que repetir las tomas posteriormente.

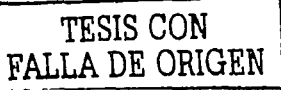

**72** 

 $\mathcal{F}^{\bullet}$  and  $\mathcal{F}^{\bullet}$  . For  $\mathcal{F}^{\bullet}$ '~~ ~- **j** ..•

#### Esquema preliminar de navegación para el recorrido virtual de la plaza. Vista cenital.

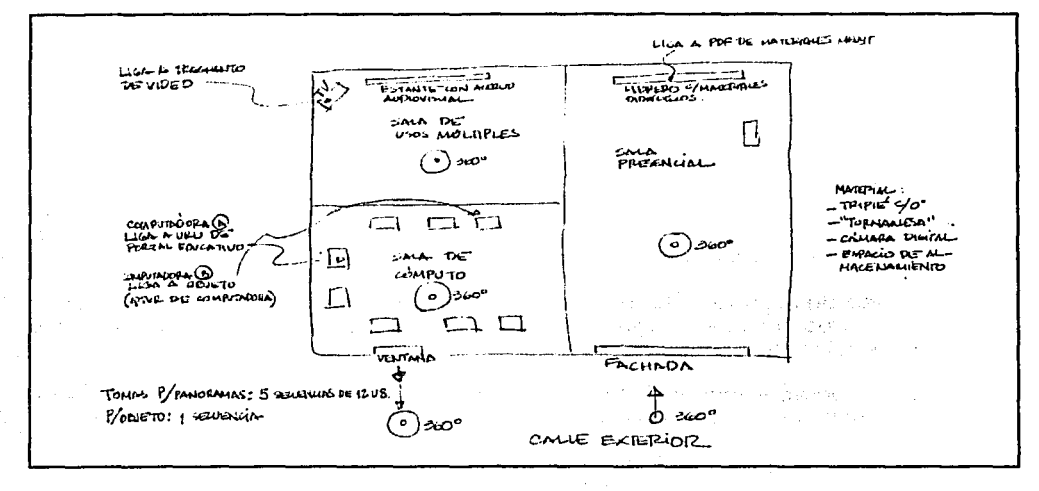

#### Algunos ejemplos de fotograffas realizadas.

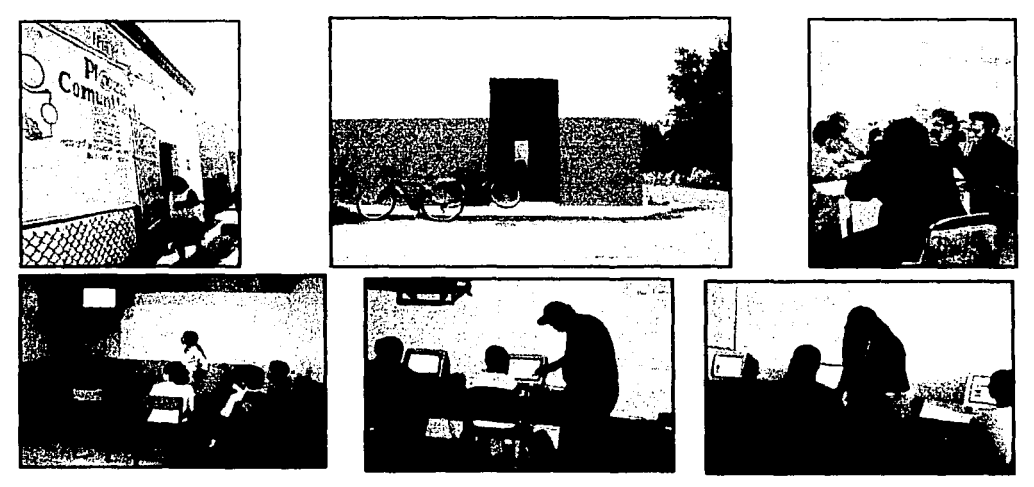

#### Foto panorámica para el recorrido virtual del exterior

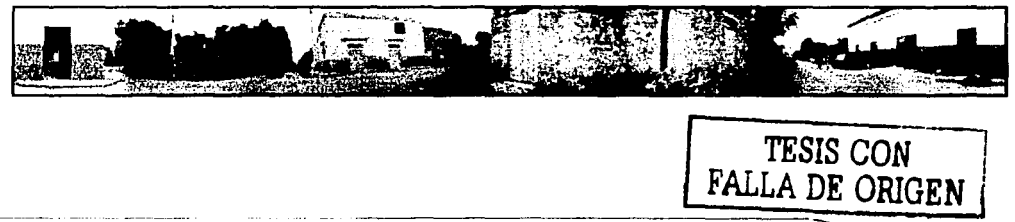

### 3.4.2 Diseño de interfaz gráfica

Empiezo a esbozar lo que será el diseño de la interfaz. Para la pantalla de inicio, tengo en mente la metáfora de la plaza comunitaria como plaza pública, es decir, el lugar donde la gente se reúne, conversa, celebra su identidad, se conoce, se exhibe, convive, observa, etcétera. Es un lugar muy mexicano, cada ciudad y pueblo, por pequeño que sea, tiene siempre una plaza propia. La plaza pública es algo muy similar a lo que esperamos de la plaza comunitaria: que esté viva, poblada.

Tengo varias posibilidades, por un lado, hacer una composición donde se simule una calle semiurbana, con casas y puertas de colores, cada una de las cuales será una posibilidad de acceso a los contenidos.

Otra es la idea de recuperar lo mexicano, utilizando la imagen de la sandía tricolor que en cada una de sus semillas tendría habilitado un botón de acceso a las diferentes secciones.

Otra imagen que aparece es la de un caracol, el cual por su sencillez y geometría podría conferir la sensación de orden y secuencia, por su característica espiral.

Sin embargo, como parte de la etapa de documentación, reviso algunos libros de arte mexicano, en aprticular un catálogo de la obra de Rodolfo Morales, pintor oaxaqueño, y encuentro una pintura que retrata lo que podría calificarse como arquetipo de una plaza mexicana. En primera instancia la considero como imagen a utilizar, o bien como referente para elaborar una ilustración. Investigo sobre los requisitos para incluirla en mi diseño de revista digital.

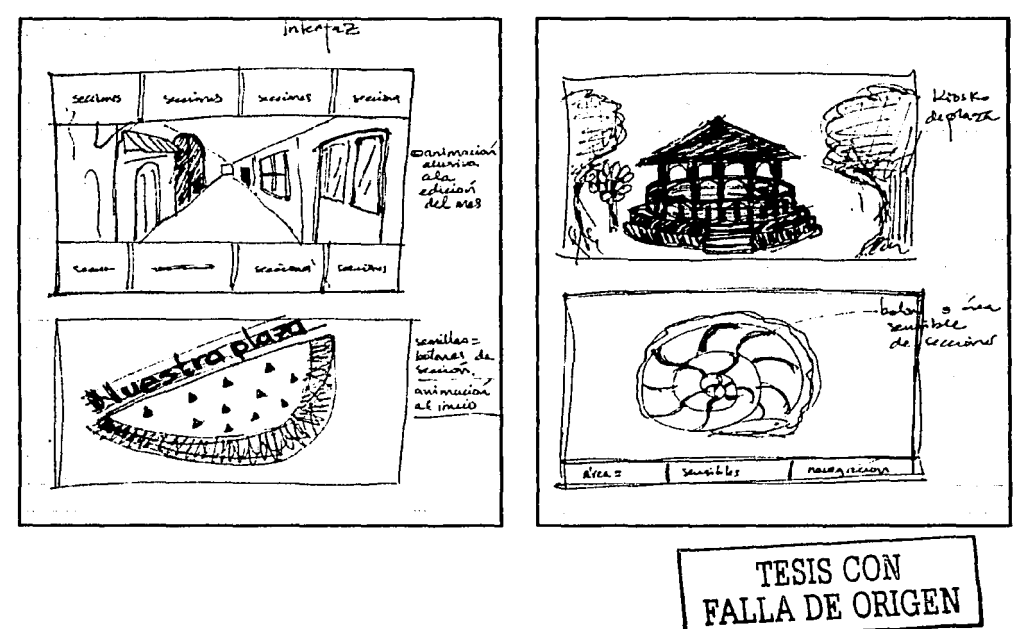

#### **Primeras ideas para la interfaz**

**74** 

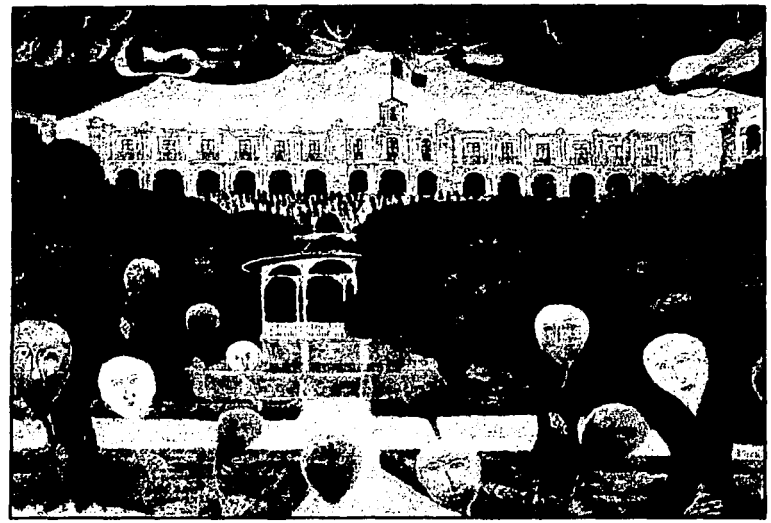

Rodolfo Morales Zócalo de Oaxaca. 1996. óleo sobre lino.

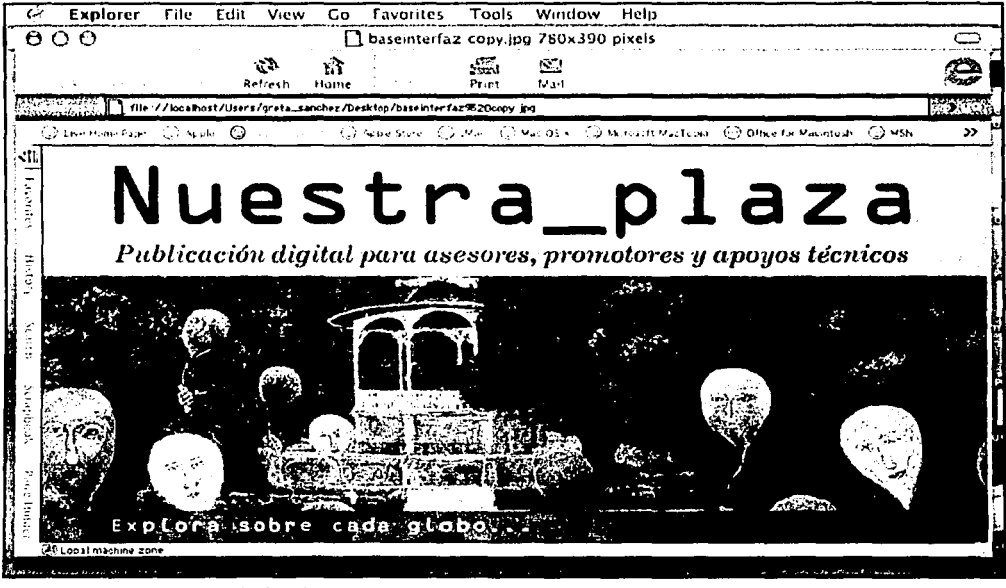

Interfaz para página de inicio

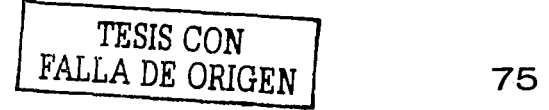

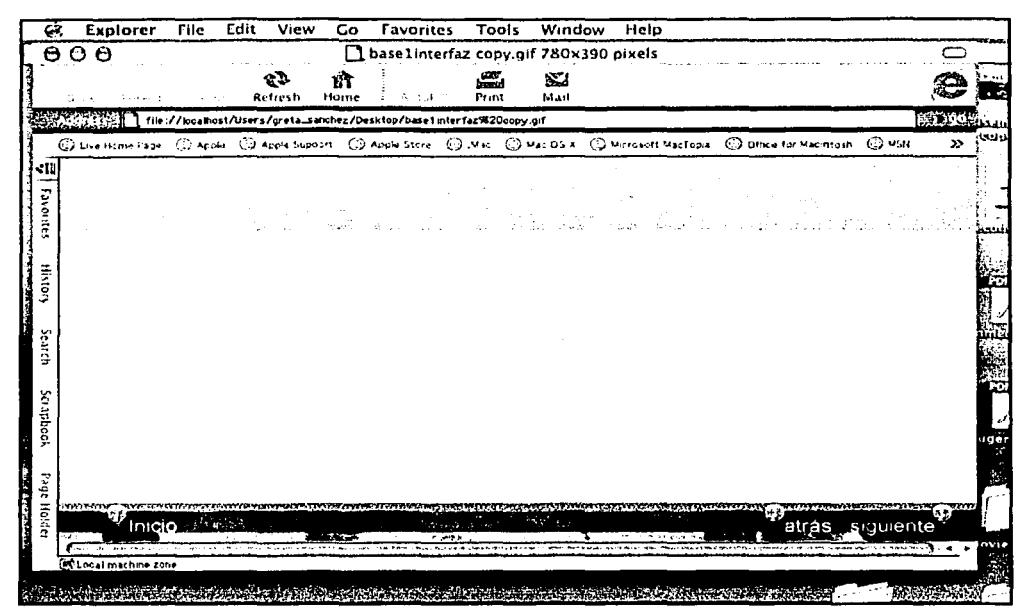

Interfaz para páginas de secciones interiores

Finalmente integro la imagen y el cabezal en el formato seleccionado que es para monitor con resolución de 800 x 600, por lo que la medida queda en 780 x 390 pixeles.

### 3.4.3 Pruebas

Como parte de la primera toma fotográfica, una vez armado el primer panorama ·de 360 grados, se le pide a una persona que la navegue, encontramos que le resulta poco Intuitiva la interfaz, por lo que es necesario reforzar con mensajes de texto. Además los espacios de la plaza lucen vacíos, un tanto apagados.

### 3.4.4 Retroalimentación y análisis

Por lo anterior, recurrimos a una siguiente toma en la ciudad de Querétaro, donde tenemos como objetivo fotografiar una plaza comunitaria concurrida, viva, iluminada, ordenada y limpia. Que le permita al per-. sonal educativo observar el tipo de tecnología que está a: su disposición y los recursos que podrá utilizar, los materiales y el tipo de personas que asisten a ella, es decir, gente como él mismo, a la que apoya en su proceso educativo.

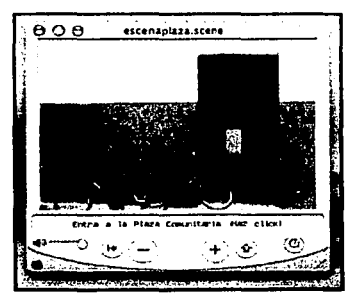

Primera escena de QTVR

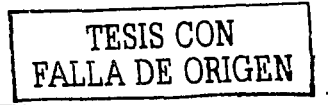

<sup>e</sup>Asimismo, se reforzarán los mensajes sobre cómo navegar el panorama de manera que resulte más fácil para el usuario. Como se podrá ver en el producto final.

Así, se han diseñado las siguientes pantallas y el resto de las secciones de la publicación utilizando diferentes colores para cada sección, con objeto de diferenciar cada una de ellas, pero conservando una misma estructura a lo largo de las mismas, como se podrá observar al navegar a través de éstas. (Ver disco compacto incluído al final del presente trabajo de tesis).

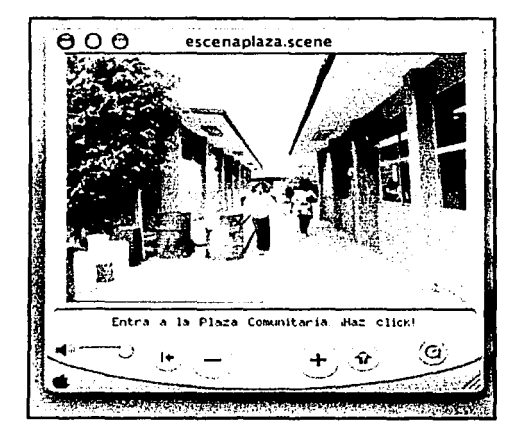

Recorrido virtual con la segunda toma fotográfica

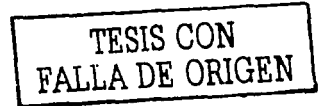

## **4. Conclusiones**

Como resultado de la elaboración y análisis del proceso para generar el diseño de la pubicaclón electrónica, resultan las siguientes consideraciones.

•El propósito inicial era que «La propuesta para la publicación electrónica «Nuestra plaza », fuera una herramienta de comunicación para las personas que fungen como promotores de las plazas comunitarias». En ese sentido, los objetivos se cumplieron ya que al final tenemos el producto que será publicado y servirá como medio para la comunicación hacia, desde y entre las figuras de la plaza comunitaria.

•Otro aspecto fundamental y revelador fue encontrar el puente entre el diseño gráfico y el diseño industrial, de cara al desarrollo de vehículos comunicacionales<br>multimedia. Entender el desarrollo de éstos no solo como mensajes Entender el desarrollo de éstos no solo como mensajes comunicacionales, sino como objetos de uso. En esa medida, resulta crucial abordar y estudiar otros campos que anteriormente no tenían relación tan estrecha con el diseño gráfico, como la ergonomía, la cognética y la anatomía en aras de desarrollar los mensajes-objetos de uso, más adecuados y pertinentes para el destinatario de nuestros mensajes visuales.

•Desde el punto de vista académico, reforzamos los conocimienos adquiridos durante la estancia en las aulas. A la distancia, resultó muy útil la revisión de los aspectos sobre composición, forma, y elementos del diseño en general.

· •Con· ;I ~d~enimiento de la informática y de las nuevas tecnologías, resulta fundamental entender la teoría del color y de los sistemas aditivo y sustractivo del color, pues es aquí donde radica una de las diferencias más importantes acerca de cómo r:nanlpular el color para el diseño de los soportes electrónicos y cómo hacerlo para los medios impresos.

•Al iniciar el presente trabajo, una de las primeras hipótesis planteadas fue la siguiente: «¿Cómo ser eficaz y eficiente? Eficaz en el lenguaje visual y eficiente en el performance (rendimiento y ejecución) de la aplicación. En principio pareciera que con mucha síntesis visual, sencillez en las imágenes, claridad en el lenguaje gráfico y aprovechamiento de los recursos más ligeros (en términos de bytes y de lectura de datos) que la multimedia ofrece». En ese sentido, el trabajo obtenido como resultado de la metodología empleada para su diseño, es eficaz en virtud de haber utilizado una interfaz con una estructura muy sencilla, intuitiva, y que requiere de un tiempo de descarga breve.

En la práctica profesional, se observa la necesidad de abordar los proyectos multimedia en el seno de equipos multidisciplinarios, integrados por comunicólogos, diseñadores gráficos o de la comunicación visual, especialistas en contenidos e ingenieros o programadores que conozcan lenguajes de programación para el desarrollo de sistemas multimedia. Esto debe permitir al diseñador realizar un trabajo más fluido y centrado en el desarrollo de los aspectos arriba citados.

La importancia del diseñador al interior de estos equipos de desarrollo radica en que sólo éste es el profesional capaz de cumplir la función de identificar, proponer, determinar, construir y articular los elementos visuales más acordes al objetivo de comunicación específico.

•También es medular en el ejercicio profesional, el pugnar por establecer en los equipos de desarrollo una ingeniería de procesos según la cual queden definidos los contenidos y la arquitectura de la información antes de ser abordado el trabajo visual, para evitar retrabajo y el diseño inadecuado, por no concederle el tiempo necesario.

•Otra hipótesis central fue: Si generamos propuestas claras, basadas en la síntesis visual y en la optimización de recursos multimedia, a través de esto lograremos una comunicación eficaz y un producto funcional. Para despejarla será necesario publicar la revista digital y estar atentos a la reacción de los usuarios. Además será útil realizar encuestas o estudios sobre el impacto de la revista en términos de la aceptación y utilidad de la misma entre sus destinatarios.

•Como próposito general nos planteamos: «aplicar los diferentes recursos multimedia, tales como el desarrollo de animación vectorial, la programación en html, la creación de panoramas virtuales y desarrollo de scripts de programación que provoque la interactividad con el usuario y genere la comunicación a partir de su riqueza visual e interactiva para la distribución de contenido gráfico y textual a través de la multimedia. Como producto final se obtendrá un cd interactivo compatible en las dos Plataformas principales, Windows y Macintosh, y autoejecutable». Este propósito se cumplió ya que la revista incluyó estas características en su diseño definitivo.

 $\hat{\cdot}$ •Finalmente, como parte de la experiencia en el diseño de publicaciones impresas, nos planteamos: «Recuperar la experiencia del diseño tradicional, del diseño editorial, los fundamentos de composición, y, en general, la teoría del diseño aplicada, entendiéndolos como paradigmas que persisten hoy día y trascienden el boom que las Tecnologías de la Información y la Comunicación trajeron a la escena visual.

Este propósito está más que cumplido ya que al diseñar respetando la metodología planteada, y analizando el impacto de las tecnologías de la información y la comunicación, podemos concluir que el acto de diseñar sigue siendo un proceso ·intelectual apoyado en la parte de la graficación por dichas tecnologías, cosa que ha venido ocurriendo desde hace por lo menos una década.

# **ESTA TESIS NO SALE** DE LA BIBLIOTFC<sup>4</sup>

## **5. Fuentes**

### **Bibliografía**

•Acha, Juan. Introducción a la teoría de los diseños. Edit. Trillas, México. 2001.

•Aicher, Otl. Analógico y digital. Traducción de Yves Zimmernann. Colección Hipótesis. Editorial. Gustavo Giii. Barcelona. 2001. Traducido de «Anaiog und digital» Berlín 1991.

•Borges, Adélia.\_Designer ñao é personal trainer. E outros escritos. Computador sem tela. Rosari 2002. São Paulo Brasil

•Bürdek, Bernardth. Diseño. historia, teoría y práctica del diseño industrial. Editorial Gustavo Gili.

•Cháves, Norberto. El oficio de diseñar. Propuestas a la conciencia crítica de los que comienzan. Colección Hipótesis. Gustavo Gili, Barcelona, 2002.

• Coupland, Ken. Search: The graphic web guide. Interface, typography, illustration, photography, animation, film and video Laurence King. Publishing. London. 2002

•Daly, Tim. Manual de fotografía digital. Evergreen. Köln. Traducción de José María Moya y Eduard Simón Jiménez. Barcelona. 2000.

•Farias, Priscila L. Tipografía digital. O impacto das novas tecnologías. Editora 2AB. Río de Janeiro, Brasil. 3a edicão, 2001.

•Fleming, Jennifer. Web navigation: Designing the User Experience. O'Reilly. California, USA. 1rst edition 1998.

•Galitz, Wilbert O. The Essential Guide to User Interface Design: An lntroduction to GUI Design Principies and Techniques. John Wisley & Sons lnc., 1996, EUA.

•Gill, Martha. e-zines diseño de revistas digitales. Gustavo Gilli. México, 2000.

•Gilster, Paul. The web navigator. John Wisley & sons. USA 1997

•Guiraud, Pierre. La semiología, SXXI Editores, México, 1989.

•Holguín, Mariana. (Compiladora). Los saberes de la vida. Instituto Nacional para la Educación de los Adultos. México 1997.

•Jerram, Peter; Gosney, Michael. El manual de multimedia. Escuela de cine y video. Guipuscoa, España. 1995.

•Llovet, Jordi. Ideología y metodología del diseño. Gustavo Gili, Barcelona, 1981.

•López Huerta, Julián; Clavel, Gerardo; Salas Z. Salvador. El marco conceptual del diseño en la comunicación visual.

•Munari, Bruno. Diseño y comunicación visual. Contribución a una metodología

didáctica. Gustavo Gili, Barcelona, 2002.

•Negroponte Nicholas. Ser digital. Editorial Oceano. México, 1996.

•Niederst Jennifer. Web Design in a Nut Shell. O'Reilly. California, USA. 1rst edition 2000

•Petterssen, Nicholas and Christine. Swif.t 3D Electric Rain V3 User quide. Electric Rain lnc. 2002. Colorado USA.

•Prianti, Laura. Página electrónica sobre Plazas Comunitarias. Propuesta de secciones y contenidos. Documento de trabajo. Instituto Nacional para la Educación de los Adultos. Coordinación de Plazas comunitarias.

•Raskin Jeff. Diseño de sistemas interactivos. La importancia de nuestra relación con las computadoras. Addison Wesley. Pearson educación México 2001. Título original: «The human interface, New directions for Designing Interactive Systems»

•Riddell, Allstair Composing The Interface. A Dissertation Presentad To The Faculty Of Princeton University In Candidacy For The Degree Of Doctor Of Philosophy Recommended For Acceptance By The Department Of Music October 1993

•Rosenfel,.Louis; Morville Peter. lnformatjon Architecture for\_the World Wide Web. O'Reilly, 1998. USA.

.Sterling. Susan Fisher. Women Artists. The National Museum of women in the arts (US){~bcbevllle Press Publishers. 1995.

•Tapla;:A1ejandro. Graphic Desing in the Qigj!filEra:The Rhetoric of Hypertext. The Mit.Press. 2003.

~w6ng; Wucius. Fundamentos del diseño bi y tridimensional. . Editorial Gustavo Gili. Barcelona. 2002. Barcelona

·Zimmermann, Yves. Del diseño. Colección Hipótesis. Editorial Gustavo Gili. Barcelona, 1988.

•Apuntes del Seminario Sistemas digitales f2§1ra *1ª\_* comunicación visual. Escuela Nacional de Artes Plásticas, Universidad Nacional Autónoma de México, 2003.

•Catalog +Web Graphics. A unigue Collection of Food, Fashion and Home Products Catalog and Websites. Japan 2000. 384pp.

•Corporate Pretiles and Web Graphic Brochures. Japan 2000 360pp.

•Fernando Botero. 50 años de vida artística. Antiguo Colegio de San lldefonso. Ciudad de México, Unam, Conaculta. 2001.

•Ley general de Educación. Nueva Ley Publicada en el Diario Oficial de la Federación el 13 de julio de 1993

•Literacy\_skills\_for\_the\_world\_of\_tomorrow. Further results from PISA 2000. Organisation for Economic Cooperation and Development Unesco lnstitute for Statistics.

•Multimedia Interface design. Blattner Meera M. Edit Adisson Wesley.

• PC media Lab. Computación para todos, México Año 1 no. 4

•Rodolfo Morales. Fundación Ingeniero Alejo Peralta y Díaz Ceballos. México 2000.

•Reglas de Operación e indicadores de evaluación y de gestión del Instituto Nacional para la Educación de los Adultos para el año 2003, publicados en el diario Oficial de la Federación.

•The art book. Phaidon Press Limited. London 1996.

•Web motion design. A collection of the intemet's best animated graphics. PIE Books. Tokio, Japan.

### **Internet**

•http://britannica.com

•http://char.txa.cornell.edu/language/principl/principl.htm

•http://liberalarts.udmercy.edu/e-crit/chronicle.htm.

•http://www.alphalink.corn.au/-amr/PhD/litlePage.html

•http://www.arslatino.com

•http://www.emexi~b'.gob.mx/wb2/eMex/eMex\_Acerca\_deLPortal\_eMexico

•http://eb.com/

•http://www.elzah1r:com

•http://www.joancosta.com

•http://wWW.jCJ~nada.unam.mx/indexfla.php

•http://~.~~n~graflas.com/trabajos1 O/flte/flte.shtml

•http://Www.zakon.org/internet/timeline/

# **Apéndice A**

**Publicación**  The Wine Spectator **BYTE** ·oiscover The Economist The E/ectronic Newsstand **Fortune** Money Magazine The New Republic Outside Online Popular mechanics 1ime Magazine FEED Slate Hotwired Addicted to Noise FutureNet The Onion Stim Salon Urban Oesires ZuZu's Peta/s Alburquertuq Journal The Financia/ 1imes Jerusalem Post

# **Dirección electrónica o URL**  http://winespectator.com/ http://www.byte.com/ http://www.enews.com:SO/magazines/discover/ http://www.economist.com/ http://www.enews.com/magazines/tnr/ http://www.pathfinde.com/ http://www.pathfinder.com/ http://www.enews.com/magazines/tm/ http://web2.starwave.com/ http://popularmechanics.com/ http://www.pathfinder.com/ http://www.feedmag.com/ http://www.slate.com/ http://www.hotwired.com/ .. http://www.addict.com/ATN '·¡· http://www.futurenet.co.uk/ http://www.theonion.com/  $\sim$  ... http://www.stim.com/ http://www.salon1999.com/ http://www.desires.com/ ,. '·. ·~.(:~.;/ ' .. http://www.lehig.net/zuzu/zu-link.htm http://WwW.abqjournal.com/ http://www.ft.com/ http://www.jpost.co.ll/

Le Monde The New York 7imes The News & Observer http://www.lemonde.fr/ http://www.nytimes.com/ http://www.nando.net. nt/nao/ San Francisco Chronicle Examinerhttp://www.sfgate.opm/ 7imes of London Engines óf Creation Projet Gutenberg A/ex Electronic Text Center The electronlc Wiretap Labyrinth Library Online Book lnitlative http://www.the-times.co.uk/cassbook toc.html. http://www.asiapac.com/enginesoicreation/ http://www.promo.net/pg/ http://www.lib.ncsu.edu/staf http://www.lib.virginia.edu/etext/ETC.html gophen//wiretap.spies.com/qq/Books/ http://www.georgetown.edu/labyrinth/library/ me/me.html gophen/ /ftp.sid .com/11/obi/bock

**Project Libellus** 

http://osman.classics.washington.edu/ libellus. html

# **Apéndice B**

## **Equipamiento informático para Plazas comunitarias**

Microcomputadora PC Pentium 4 para Estudiantes Microcomputadora PC Pentlum 4 para Educador Servidor con dos Procesadores Pentium III o mayor Impresora de red láser para microcomputadora Concepto de bienes Informáticos para Oficinas Centrales y Delegaciones Mlcrocomputadora Apple'para Estudiantes Mlcrocomputadora Apple con dos procesadores (Servidor) Cliente delgado SUN ,para Estudiantes Servidor SUN RISC con Monitor Servidor SUN de Red RISC Microcomputadora Apple G4

Microcomputadora port til Apple G3

Nuestra\_pf@za Publicación electrónica como material de apoyo para /os promotores, asesores *y* apoyos técnicos de /as P/@zas comunitarias e-méx/co, se Imprimió en diciembre de 2003, en un ink jet (epson stylus 740i) y láser (samsung ML-1430) sobre papel bond. Para su edición se utilizó la tipografía Helvética Neue Light Extendend. El tiraje fue de 12 ejemplares.

al<br>Valencia

a e P

the see an original children would be

**Service** 

收缩程序

and the support of

and the company

a presentation of the control of